**UNIVERSIDADE FEDERAL DO PARANÁ**

**TERUMI PAULA BONFIM KAMADA**

# **BIOPEN: FERRAMENTA COMPUTACIONAL PARA COLETA E ANÁLISE DE DADOS LABORATORIAIS DE ENTEROPATÓGENOS**

CURITIBA 2011

# **TERUMI PAULA BONFIM KAMADA**

# **BIOPEN: FERRAMENTA COMPUTACIONAL PARA COLETA E ANÁLISE DE DADOS LABORATORIAIS DE ENTEROPATÓGENOS**

**Dissertação apresentada como requisito parcial para obtenção do grau de Mestre pelo Programa de Pós-Graduação em Bioinformática, Setor de Educação Profissional e Tecnológica, Universidade Federal do Paraná, área de concentração Bioinformática.**

**Orientador: Prof. Dr. Leonardo Magalhães Cruz**

**Co-orientador: Prof. Dr. Luiz Antônio Pereira Neves**

CURITIBA 2011

**Kamada, Terumi Paula Bonfim K15 BIOPEN: ferramenta computacional para coleta e análise de dados laboratoriais de Enteropatógenos / Terumi Paula Bonfim Kamada. - Curitiba, 2011. 130 f.: il., tabs, grafs. Orientador: Prof °. Dr. Leonardo Magalhães Cruz Co-orientador: Prof °. Dr. Luiz Antônio Pereira Neves Dissertação (Mestrado) - Universidade Federal do Paraná, Setor de Educação Profissional e Tecnológica, Curso de Pós-Graduação em Bioinformática. Inclui Bibliografia. 1. Protocolo eletrônico. 2. Enteropatógenos. 3. Sistema de Informação. 4.Tecnologia da informação. 5. Bioinformática. I. Cruz, Leonardo Magalhães. II. Neves, Luiz Antônio Pereira. III.Título. IV. Universidade Federal do Paraná. CDD 574.0285**

# **TERMO DE APROVAÇÃO**

# TERUMI PAULA BONFIM KAMADA

# BioPEN: ferramenta computacional para coleta e análise de dados de Enteropatógenos

Dissertação aprovada como requisito parcial para obtenção do grau de Mestre em Bioinformática, pelo Programa de Pós-graduação em Bioinformática, Setor de Educação Profissional e Tecnológica, da Universidade Federal do Paraná, pela seguinte banca examinadora:

Orientador:

Prof Dr Leonardo Magalhães C

Coorientador:

Prof Dr Luiz Antênio Pereira Neves

 $2n+1$ 

Prof<sup>a</sup> Dr<sup>a</sup> Cynthia Picheth Universidade Federal do Paraná

**Jeroniza Nunes Marchaukoski** Universidade Federal do Paraná

*k A c- l&Cõ~*

Prof Dr Geraldo Picheth Uniyérsidade Federal do Paraná

Curitiba, 28 de fevereiro de 2011

Dedico à minha família... Mãe, Pai, Irmãos e Sobrinhos. Em especial à Rosita, Romeo e ao Fábio.

# **AGRADECIMENTOS**

- A Universidade Federal do Paraná, a CAPES e REUNI.
- Ao Prof. Dr. Leonardo Magalhães Cruz, pela confiança, ensinamentos e oportunidade concedidos a mim, os quais foram fundamentais para a estruturação e conclusão deste trabalho. A certeza de que foi fundamental.
- Ao Prof. Dr. José Simão de Paula Pinto e a Profa. Dra. Denise Fukumi Tsunoda, pelo crédito depositado ao me recomendar a este Programa.
- Ao Prof. Dr. Luiz Antônio Pereira Neves, por sua dedicação como professor e pela honra de sua orientação neste trabalho. Ainda por seu compromisso em melhorar a ciência em nosso país.
- A Prof<sup>a</sup>. Dra. Giselle Munhoz Rocha, por sua ajuda na hora que precisei.
- A Prof<sup>a</sup>. Dra. Jeroniza Marchaukoski, pelo seu apoio, valiosa ajuda e contribuição.
- A Prof<sup>a</sup>. Dra. Cyntia M.T. Fadel-Picheth, pela atenção prestada na confecção deste protocolo eletrônico e por sua paciência em me fornecer informações.
- Aos funcionários da coordenação da Bioinformática da UFPR, Suzana, Léa e Mariana pelo esmero.
- A Danielle, ao Maicon e a todos aqueles que de alguma forma contribuíram para a realização deste trabalho.
- Aos colegas do Laboratório de Bacteriologia da UFPR.
- Aos colegas da Bioinformática.
- A minha amiga Léa e sua irmã Leide, pela presença constante.
- A minha amiga Denise por sua amizade sincera.
- Ao meu amigo Lopatiuk pelos compromissos faltados.

E especialmente:

- **-** Ao meu pai e minha mãe, pelos ensinamentos de uma vida.
- **-** A minha irmã por suas horas preciosas no Brasil.
- **-** Aos meus animais pela companhia nas madrugadas de construção desta dissertação.

''Como o tecido de um sonho''

Chagdud Gonpa Dordje Ling

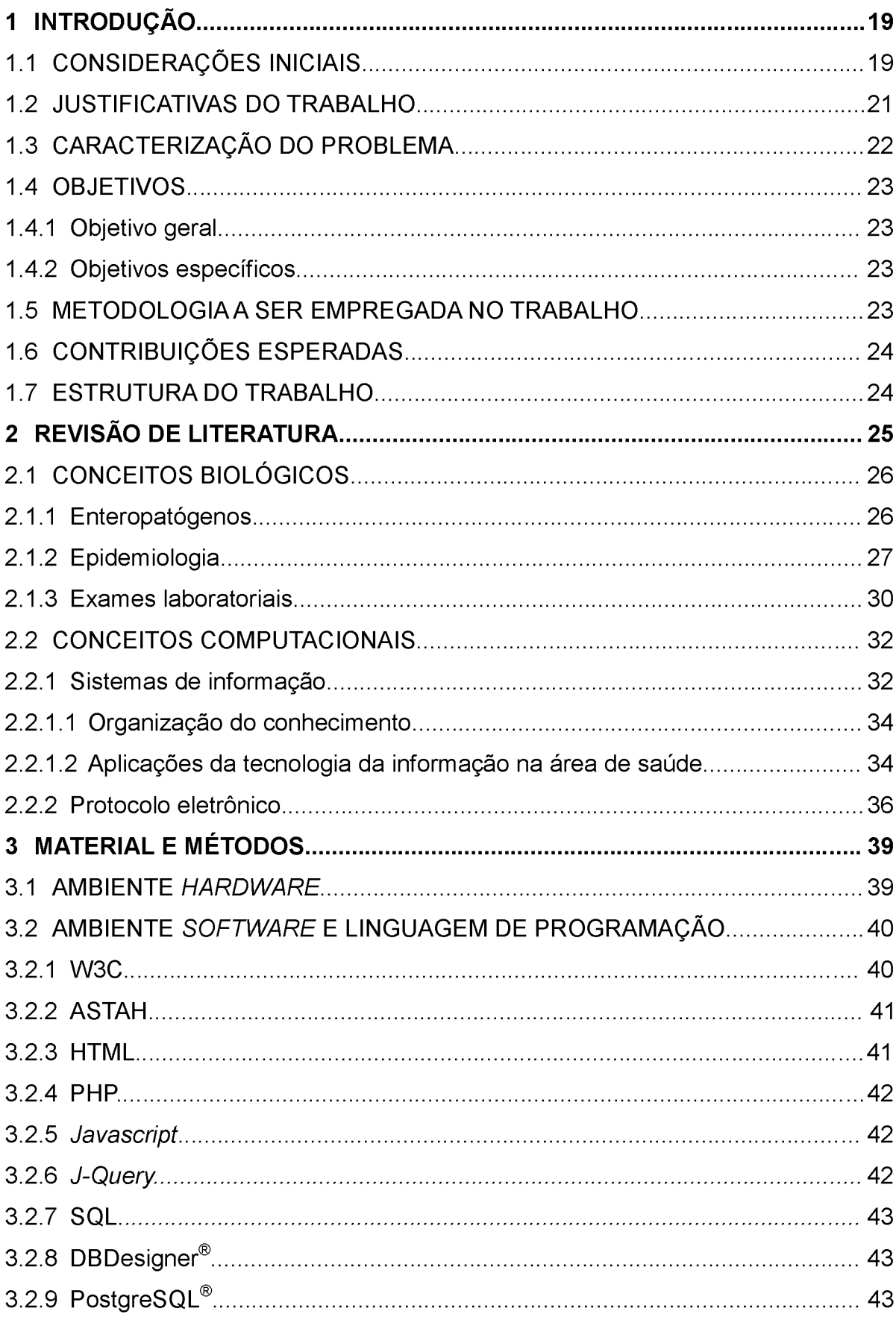

# **SUMÁRIO**

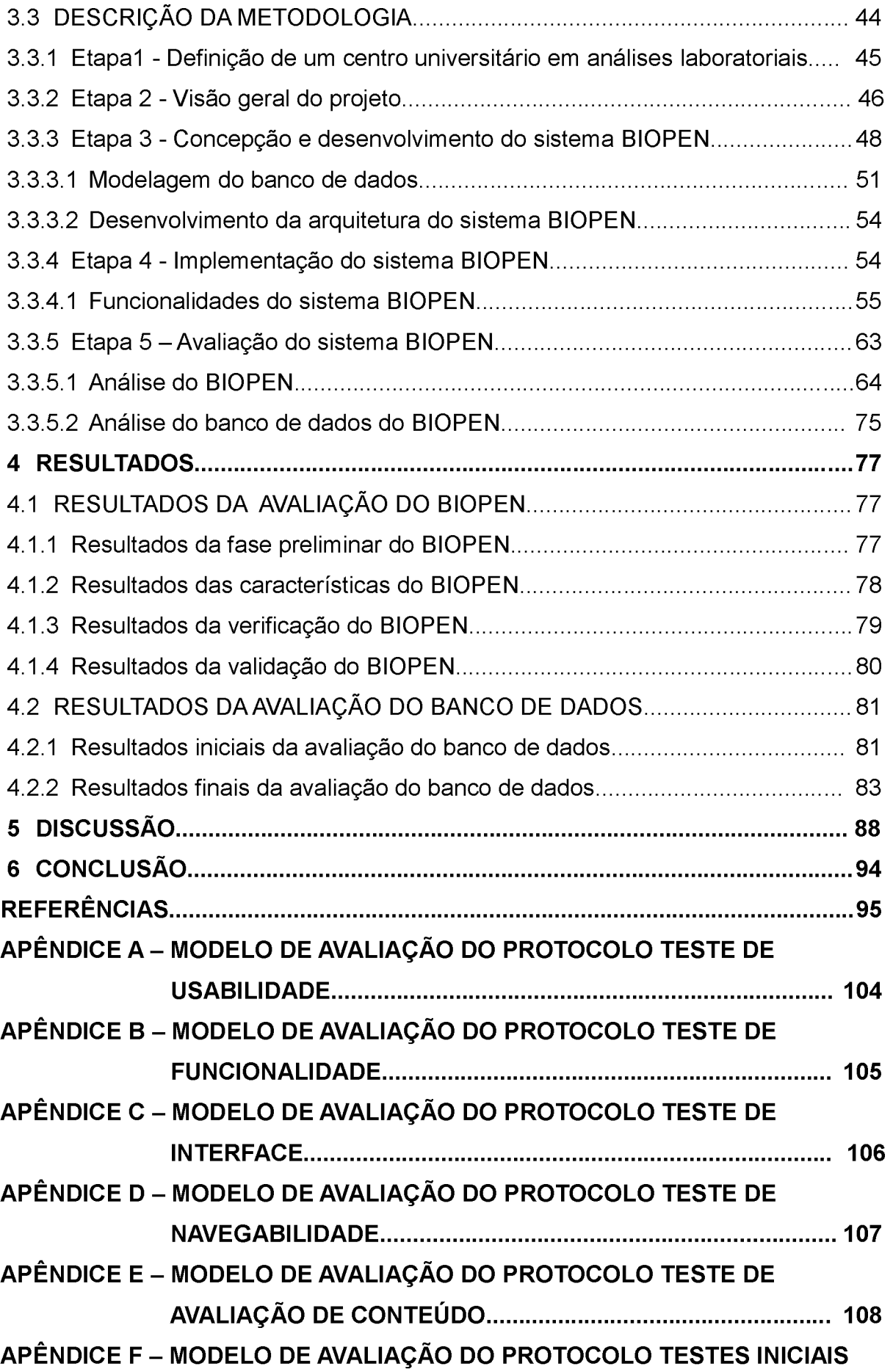

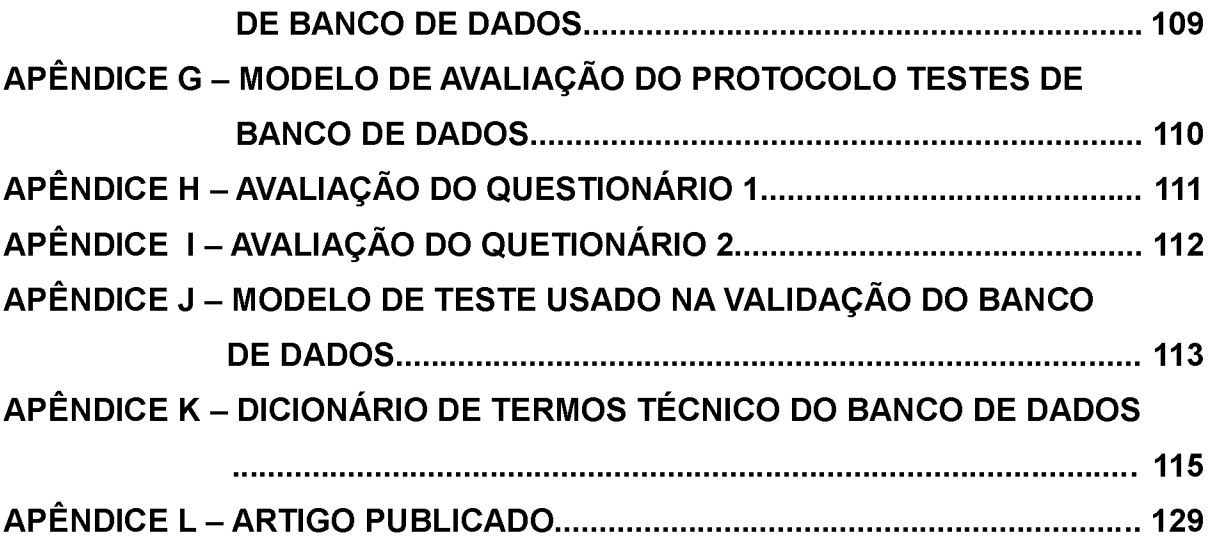

# **LISTA DE FIGURAS**

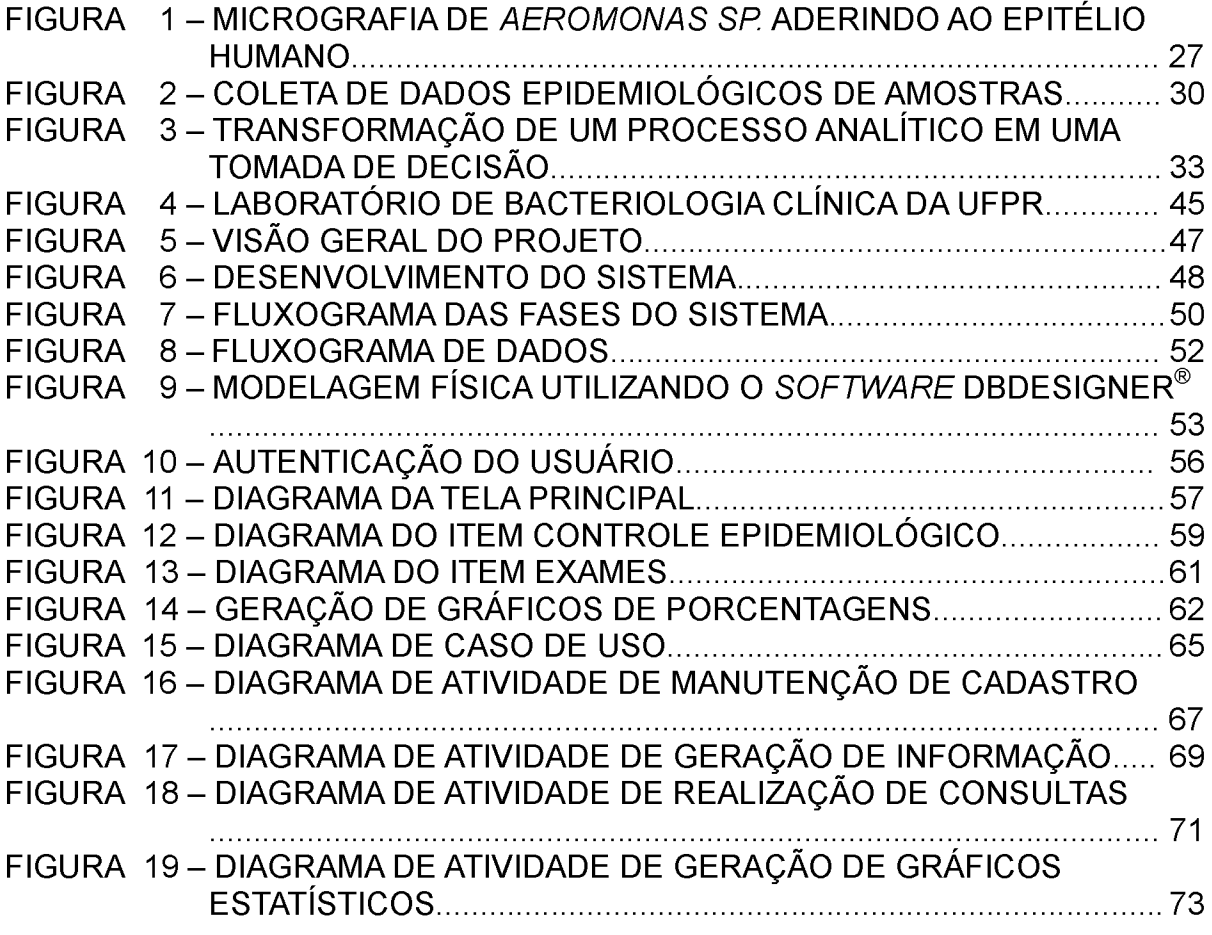

# **LISTA DE TABELAS**

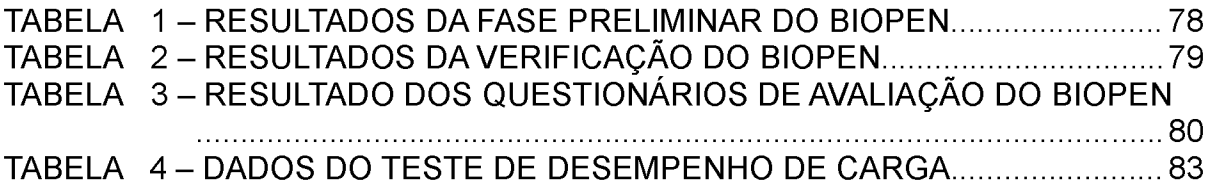

# **LISTA DE GRÁFICOS**

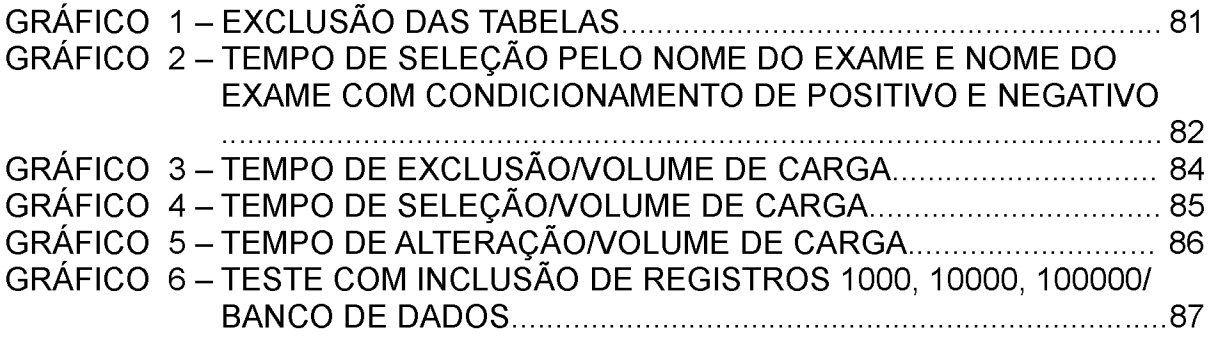

# **LISTA DE QUADROS**

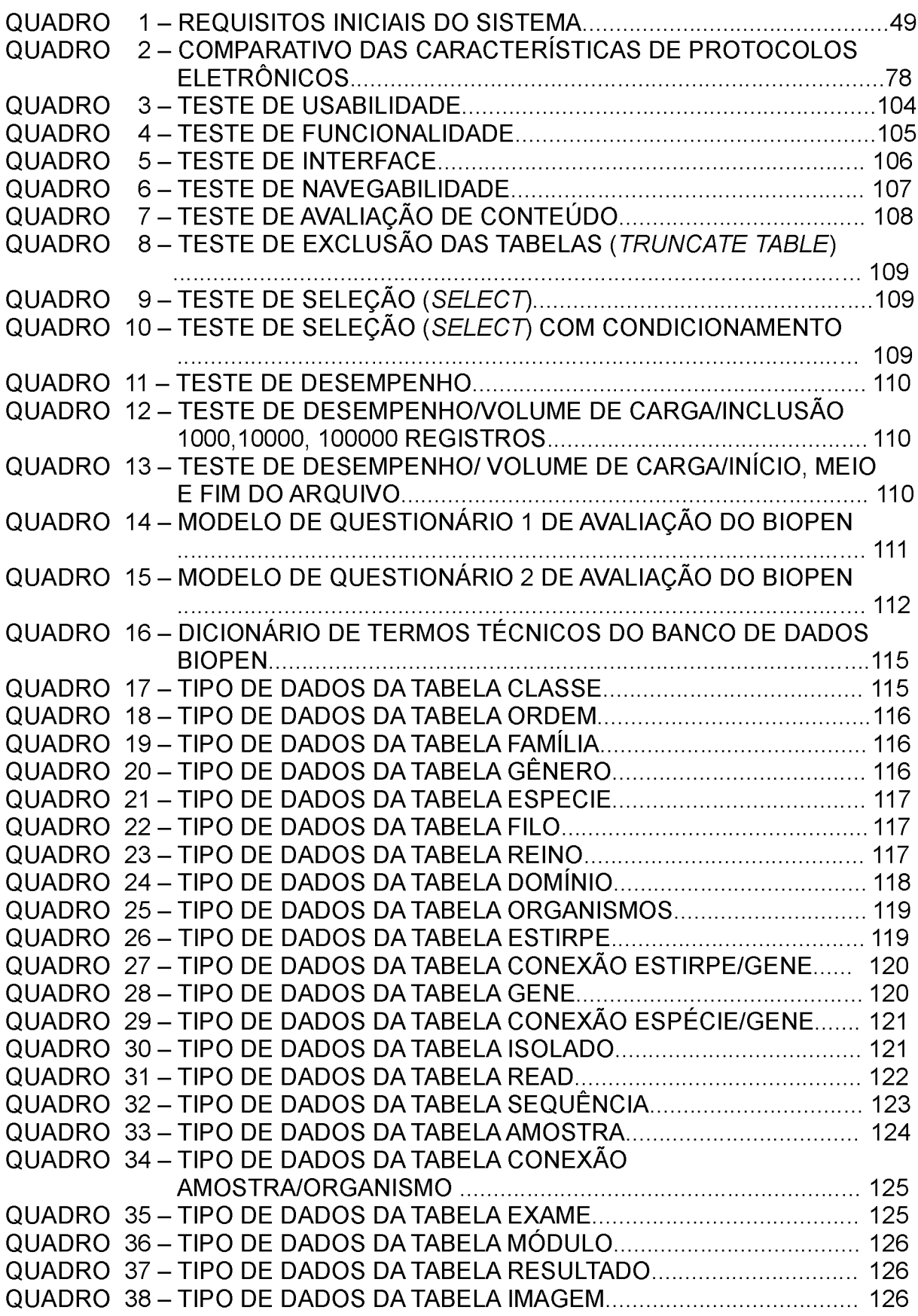

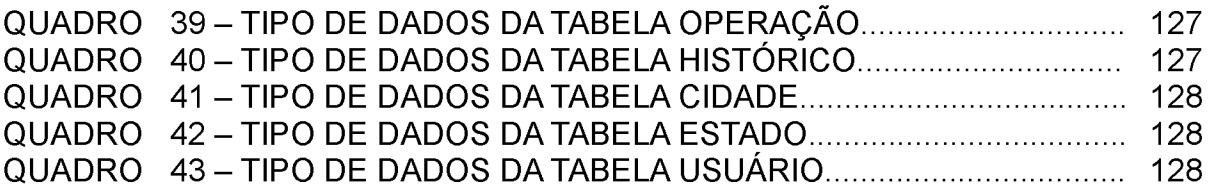

# **LISTA DE SIGLAS**

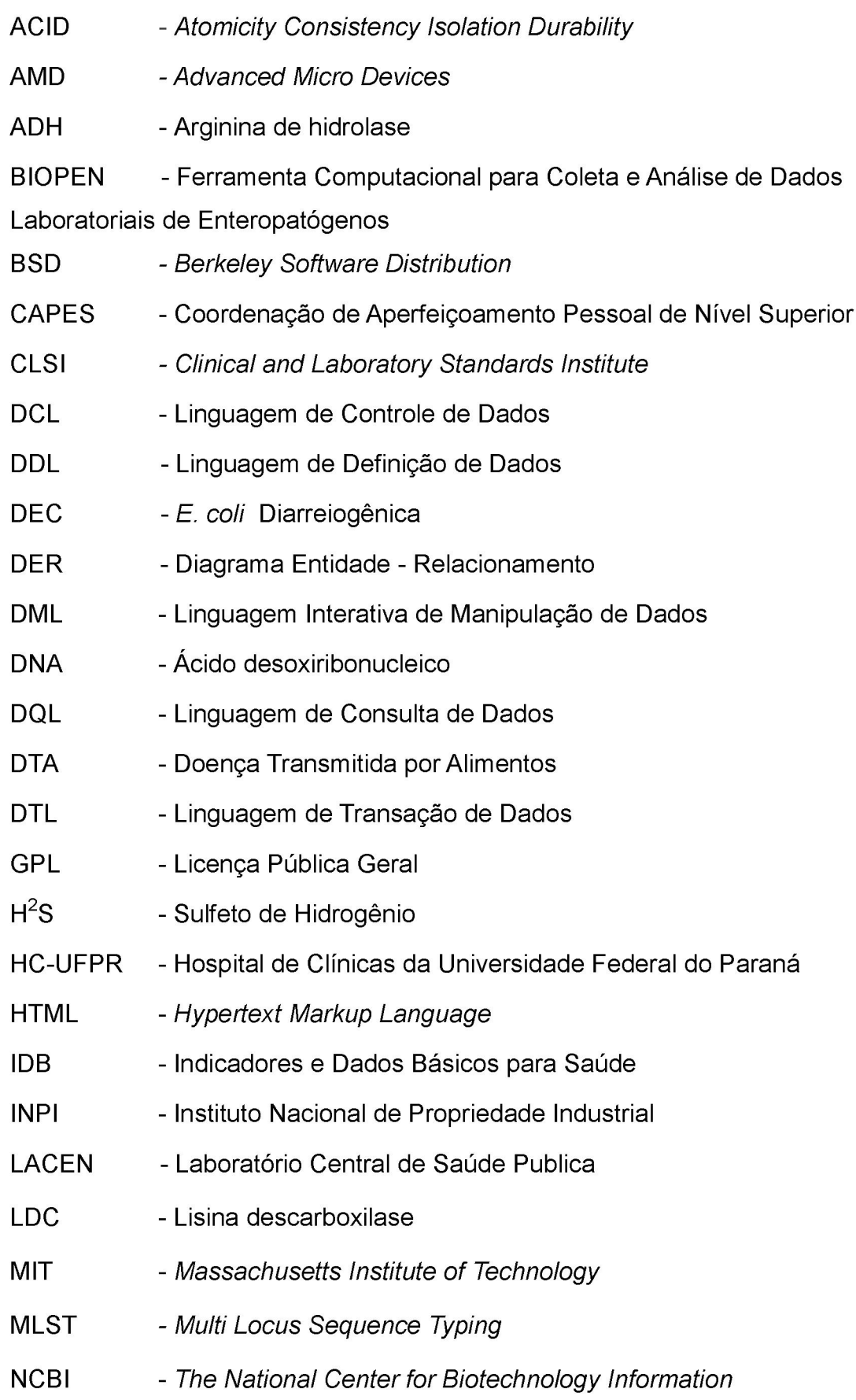

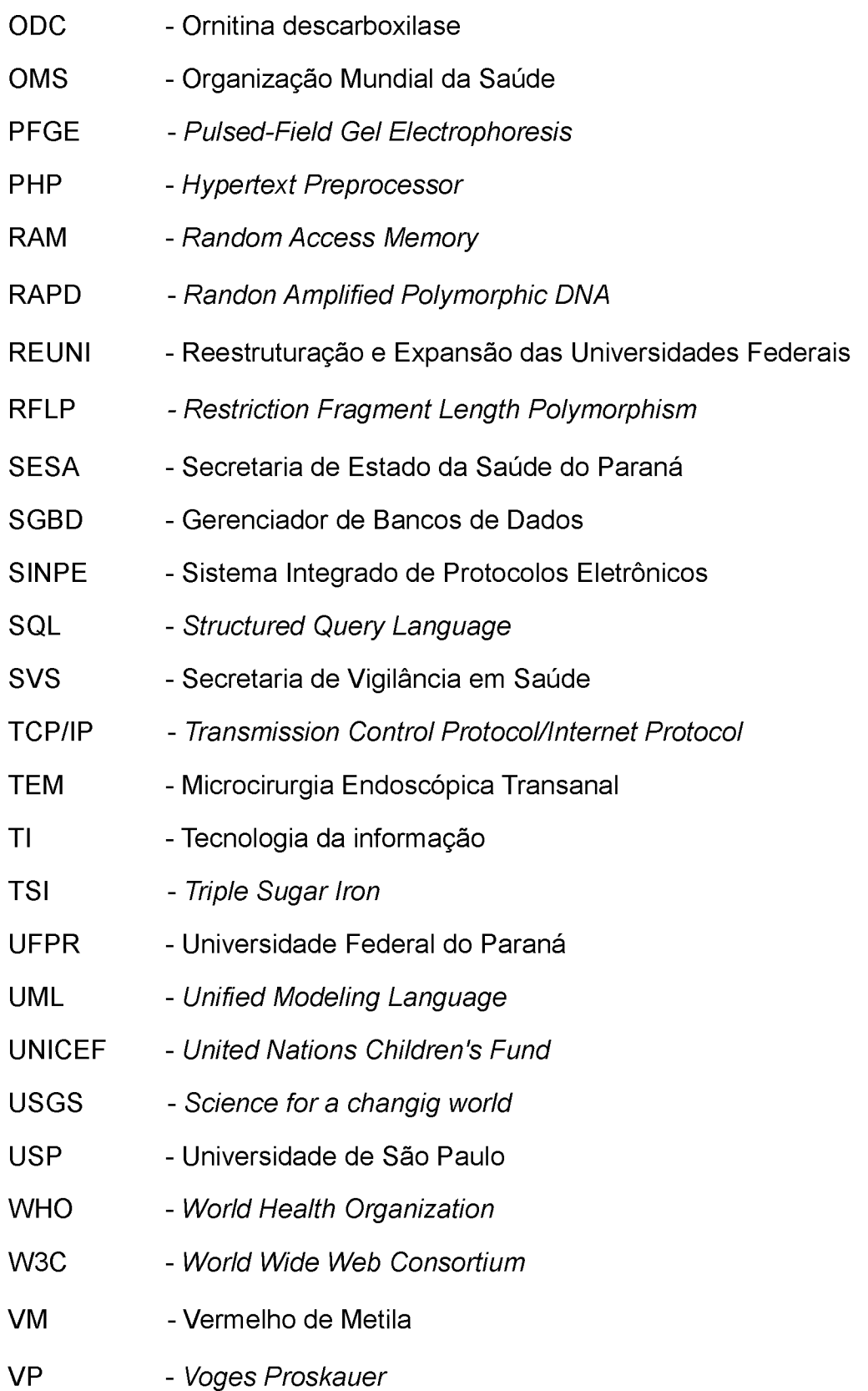

# **LISTA DE SÍMBOLOS**

- MB megabyte
- GB gigabyte
- TB terabyte
- GHz gigahertz
- MHz megahertz
- rpm rotações por minuto
- ms milissegundo
- ® Marca registrada

#### **RESUMO**

A presente pesquisa propõe o desenvolvimento da ferramenta computacional chamada BIOPEN, na área biológica para coletar, armazenar e gerar informações sobre características de Enteropatógenos bacterianos obtidas de dados primários de análises laboratoriais no ambiente web. A relevância desta ferramenta está na facilidade de criar estudos prospectivos e a geração de relatórios e gráficos estatísticos a partir da análise dos dados do protocolo eletrônico. A concepção do BIOPEN, que significa 'BIOLOGICAL PROTOCOL ELETRONIC FOR ENTEROPATHOGENS' foi desenvolvida junto com o Laboratório de Bacteriologia Clínica da Universidade Federal do Paraná do Setor de Ciências da Saúde e Departamento de Patologia Médica, usando o conhecimento e experiência de profissionais da área de exames laboratoriais com especificidade em métodos de identificação molecular. A justificativa deste trabalho está na dificuldade de coleta de dados para pesquisas na área de caracterização de Enteropatógenos com ênfase em epidemiologia e falta de padronização dos mesmos. O sistema foi projetado e construído, usando a linguagem de programação PHP e banco de dados POSTGRE. A sua validação foi feita por meio de testes de verificação e validação. Nos testes de verificação, os resultados mostram que o sistema processou sua lógica de acordo com os requisitos iniciais dos usuários. Nos testes de validação, através de questionários aos usuários, os resultados de aceitação foram: 81,19% como ótimos, 16,14% bom e 2,05% regular. E na análise de desempenho, os resultados de resposta do sistema proposto, usando o teste de volume de carga de 1.000, 10.000, 100.000 registros, são rápidos, pois o tempo médio obtido foi de 1.805,00 ms. Portanto, a viabilidade do sistema BIOPEN foi confirmada através dos testes de avaliação, mostrando que as suas funcionalidades são adequadas para coletar e armazenar os dados de análises laboratoriais de uma forma ágil e objetiva. Além disso, BIOPEN é uma alternativa interessante de uma ferramenta computacional para as pesquisas e estudos científicos dos Enteropatógenos.

Palavras-chave: Enteropatógenos, epidemiologia, protocolo eletrônico, sistema de informação, tecnologia da informação

#### **ABSTRACT**

The current research proposes a computational instrument development called BIOPEN, in Biological field, to collect, store and generate information about Enteropathogens bacterial obtained from laboratory analysis primary data in web environment. The relevance of this tool is to facilitate prospective studies creation, reports and grafics statistics generation from electronic protocol data analysis. The BIOPEN conception which means "BIOLOGICAL PROTOCOL ELETRONIC FOR ENTEROPATHOGENS" was developed with Parana's Federal University Bacteriological Clinical Laboratory from Health Science sector and Medical Pathology Department, using knowledge and experience from laboratorial exam professional with specific methods of molecular identification. This work justification consists in data collet difficulty to researches of Enteropathogens characterization with emphasis in Epidemiological and lack of their standards. The system was projected and built using PHP language and PostgreSQL data base programme. Its validity was made by verification and validates tests. In verification tests, results show that the system processed its logic according to user's initials requests. In validation tests, through questionnaires to users, the acceptance results were: 81,19% excellent, 16,14% good and 2,05% regular. In performance analysis, the response results of proposal system, using load capacity test of 1.000, 10.000, 100.000 records, are fast, since the average time obtained was 1.805,00 ms. Thus, the BIOPEN viability was confirmated through valuation tests, showing that their availabilities are suitable to collect and store laboratory analysis data objectively and nimble. Besides, BIOPEN is an interesting alternative computational instrument to research and Enteropathogens scientific studies.

Keywords: Enteropathogens, epidemiology, electronic protocol, information system, information technology.

### <span id="page-20-0"></span>**1 INTRODUÇÃO**

#### 1.1 CONSIDERAÇÕES

Os grandes avanços e constantes mudanças na área de saúde, decorrentes de um aprimoramento extremamente necessário e contínuo, exigem ferramentas cada vez mais direcionadas a áreas específicas e estão sendo desenvolvidas visando agilidade e qualidade para a análise da informação.

As orientações de estratégias ligadas às ações sanitárias (DOEBBELING, 2006) podem ser beneficiadas com a adoção de uma ferramenta de coleta de dados, que usa sistemas de Informação para um estudo prospectivo, aqui proposta, o que pode auxiliar a adequação das ações no controle sanitário (VASCONCELOS, 1997; BEAN, 2001; YOUNG, 2007).

Pretende-se, portanto, com o BIOPEN, dar contribuições para que a praticidade e eficácia concernente à organização e manipulação dos dados de análises laboratoriais de pacientes sejam realizadas de forma a prestar informações geradas com idoneidade e veracidade.

Esse é um fator importante, principalmente quando se trata de tomadas de decisão em ações sanitárias (KALIL FILHO, 2008) para o combate às doenças infecciosas e parasitárias. Em consequência, um método de confecção dos estudos científicos pode, por meio de recursos de tecnologia da Informação, aumentar a credibilidade dos centros em referência científica (DRUSZCZ, 2006). Problemas detectados na qualidade da informação nos serviços de saúde no Brasil, pela Secretaria de Vigilância em Saúde - SVS em 2002 (BRASIL, 2002) mostram a necessidade de melhorar a qualidade de dados gerados e promover a conscientização dos profissionais de saúde envolvidos na melhora do fluxo de informação através de uma orientação mais normativa (SHIFFMAN apud PINTO, 2005), evitando, assim, uma grande possibilidade de perda de informação.

A realidade em que se insere este trabalho envolve vários centros multidisciplinares que atuam em colaboração no ensino, pesquisa e assistência com a equipe que coordena este projeto. Os centros participantes são:

- Laboratório de Bacteriologia Clínica da UFPR;
- Programa de pós-graduação de Bioinformática da UFPR;

Departamento de Gestão da Informação da UFPR;

Departamento de Bioquímica da UFPR.

As áreas envolvidas por estes setores são a tecnologia e sistemas de informação, a epidemiologia, a bacteriologia e a bioinformática. A falta de interação entre centros de estudos geralmente é dada pela dificuldade no compartilhamento de algumas diretrizes entre as instituições e seus grupos de ensino e pesquisa. Existe a necessidade de que este sistema proposto apresente um padrão comum, sendo que uma das alternativas para ajudar a resolver o problema, em especial do Laboratório de Bacteriologia Clínica da UFPR, é permitir essa integração no processo de normalização no sistema de informação entre as áreas citadas (GORGA et al, 2002).

O uso de um gerenciamento da informação entre profissionais da área de saúde e pesquisadores promove ganhos para a ciência, educação e para os pacientes, que são os beneficiados finais. Usando uma mesma linguagem técnica há possibilidade de integração entre locais diferentes e centros avançados de pesquisa, além de vantagens científicas e médicas (MARCHAUKOSKI, 2007).

O projeto de integração de protocolos eletrônicos chamado SINPE desenvolvido pelo Dr. Osvaldo Malafaia (MALAFAIA et al, 2003) no Departamento de Cirurgia no Hospital de Clínicas da Universidade Federal do Paraná (HC-UFPR) (PINTO, 2005) serviu de base de comparação inicial para o início deste projeto.

A aplicação consistente desta implementação pode melhorar a gestão de estudos epidemiológicos através de métodos de diagnósticos, como por exemplo, em exames laboratoriais.

> ... Os métodos de intervenção tendem a ser aprimorados ou substituídos, na medida em que novos conhecimentos são aportados, seja por descobertas científicas (terapêuticas, fisiopatogênicas ou epidemiológicas), seja pela observação sistemática do comportamento dos procedimentos de prevenção e controle estabelecidos. A evolução desses conhecimentos contribui, também, para a modificação de conceitos e de formas organizacionais dos serviços de saúde, na contínua busca do seu aprimoramento (BRASIL, 2009).

Os patógenos escolhidos como base neste projeto são os Enteropatógenos

por sua importância nas doenças infectocontagiosas, principalmente nas diarréias, que são uma das maiores causas de morte em países em desenvolvimento (TUNG, 2005).

Considerando a dificuldade na identificação das espécies de Enteropatógenos e sua importância como causadores de doenças em humanos, o presente estudo relaciona a caracterização dessas espécies a uma forma de direcionamento de dados para construção e aproveitamento de informações verossímeis através da formulação de uma ferramenta computacional de gerenciamento de informações. Esta ferramenta adota os conceitos de Protocolo Eletrônico (KALIL FILHO, 2008).

Contudo, permitir o intercâmbio de conhecimento entre sistemas, com a formulação de um protocolo eletrônico não é suficiente. É necessário que a informação possa ser transmitida independente das tecnologias utilizadas e isso só é possível com o aprofundamento do tema pesquisado associado à experiência do profissional da área (AMBRÓSIO, 2005).

Este trabalho apresenta uma proposta de desenvolvimento de uma ferramenta na área biológica chamada BIOPEN contendo informações sobre características de Enteropatógenos bacterianos. Foi desenvolvido um protocolo capaz de melhorar a coleta, armazenamento e recuperação dos dados a serem realizados com grande precisão e em menor tempo, o que garante recursos informatizados para pesquisa e desenvolvimento científico.

#### 1.2 JUSTIFICATIVAS DO TRABALHO

A pesquisa surgiu pela necessidade de elaboração de uma ferramenta de coleta de dados laboratoriais para auxiliar pesquisadores e profissionais da área de saúde de uma forma mais precisa e automática, diminuindo o tempo de recuperação de dados, gerando assim maiores e mais rápidos retornos científicos. A escolha do tema foi fundamentada na falta de uma ferramenta de gerenciamento de informação na área de exames laboratoriais direcionados à coleta de dados primários obtidos em análises laboratoriais de Enteropatógenos.

Entre as necessidades iniciais levantadas pelos pesquisadores da área de análises clínicas e laboratoriais estão o armazenamento e recuperação de grandes volumes da informação gerada, de uma forma ágil e possibilidade de um acervo digital qualificado.

A relevância do uso de um planejamento prévio no sistema de coleta de dados laboratoriais através de um formulário é o principal benefício que a tecnologia pode proporcionar na área de saúde, favorecendo estudos prospectivos, o que diminui os erros gerados por falta de padronização na coleta e recuperação de informações, melhorando a qualidade de pesquisas médicas e científicas subsequentes (PINTO, 2005).

Um melhor gerenciamento de uma informação pode ser feito através da ferramenta proposta, o que gera uma base de dados confiável e de disponibilidade rápida de informação, com recursos de banco de dados, protocolos e gerenciamento de usuários.

Proporcionar um meio eletrônico de criação de preenchimento de protocolos eletrônicos para a área de saúde está baseado na estrutura do trabalho científico apresentado no Simpósio Internacional de Gestão do Conhecimento por MALAFAIA e colaboradores em 2003 (MALAFAIA et al, 2003).

#### 1.3 CARACTERIZAÇÃO DO PROBLEMA

A falta de gerenciamento da informação e a dificuldade na coleta de dados primários para a pesquisa são fatores críticos para o desenvolvimento de atividades de atenção à saúde e para a excelência operacional da organização laboratorial voltada para estudos epidemiológicos, principalmente quando se envolve os microrganismos causadores de doenças com impacto na área pública.

Entretanto, embora sejam problemas frequentes em serviços laboratoriais de caracterização de Enteropatógenos com interesse em estudos prospectivos e tenham significativos impactos negativos sobre as orientações de estratégias ligadas às ações sanitárias (DOEBBELING, 2006), a discussão sobre processo da falta de uma ferramenta adequada de coleta e armazenamento de dados laboratoriais para auxiliar pesquisadores e profissionais em estudos prospectivos, ainda está notadamente precária no âmbito nacional.

Ainda, a inconsistência de dados produzidos e a falta de compartilhamento dessas informações ligadas às ações sanitárias diminuem o auxílio à tomada de decisão no controle sanitário.

#### 1.4 OBJETIVOS

#### 1.4.1 Objetivo geral

Desenvolver uma ferramenta computacional na área biológica chamada BIOPEN tem como função coletar, armazenar e gerar informações sobre características de Enteropatógenos bacterianos obtidas de dados primários de análises laboratoriais.

#### 1.4.2 Objetivos específicos

- Criar uma estrutura de banco de dados específica para armazenar os dados coletados que permitam estudos prospectivos.
- Propor a modelagem de um protocolo eletrônico de caracterização laboratorial de Enteropatógenos bacterianos, com ênfase em epidemiologia.
- Criar relatórios e gráficos estatísticos a partir da análise dos dados inseridos.
- Avaliar o sistema proposto a fim de garantir sua viabilidade de acordo com o objetivo geral desta pesquisa.

# 1.5 METODOLOGIA A SER EMPREGADA NO TRABALHO

A pesquisa tem uma abordagem qualitativa de caráter descritiva. O planejamento da pesquisa na fase decisória foi referente à escolha do tema, à definição e à delimitação do problema de pesquisa. A fase seguinte foi referente à construção de um plano de pesquisa e à execução da pesquisa propriamente dita; a fase de redação, por meio de uma organização de idéias, foi possível após a análise dos dados e informações obtidas na fase construtiva.

O planejamento e a execução da pesquisa fazem parte de um processo sistematizado que compreende etapas que são detalhadas da seguinte forma: escolha do tema, revisão de literatura, justificativa, formulação do problema, determinação de objetivos, metodologia, coleta de dados, tabulação de dados, análise e discussão dos resultados, conclusão da análise dos resultados e por fim, redação e apresentação do trabalho científico.

# 1.6 CONTRIBUIÇÕES ESPERADAS

A principal contribuição é gerar conhecimentos para aplicação prática e dirigida à solução de gerenciamento dos dados produzidos de forma primária em análises de laboratórios. As contribuições da pesquisa são:

- Criar uma alternativa de normalização dos dados através da ferramenta BIOPEN utilizando os conceitos de protocolo eletrônico.
- Produzir a interface e compartilhamento de dados com usuários de produção científica.
- Gerar análises fidedignas dos dados coletados para melhorar a qualidade da pesquisa científica.

# 1.7 ESTRUTURA DO TRABALHO

Neste capítulo estão apresentados os desafios, justificativas, metodologia e a contribuição deste trabalho, bem como a organização do mesmo.

No capítulo 2, tem-se o estudo bibliográfico da área de Enteropatógenos, epidemiologia, exames laboratoriais, sistemas e tecnologia da informação, além do item protocolo eletrônico, apresentando o estado da arte de conhecimento sobre o tema para definição dos principais entraves teóricos ou metodológicos.

O Capítulo 3 descreve todas as etapas necessárias para o desenvolvimento do projeto de acordo com a metodologia proposta.

O Capítulo 4 ilustra os resultados obtidos. O capítulo 5 mostra uma discussão geral do projeto.

E finalmente, o Capítulo 6 discursa sobre as conclusões desta pesquisa.

#### <span id="page-26-0"></span>**2 REVISÃO DE LITERATURA**

Este capítulo apresenta o estudo bibliográfico desta pesquisa, definindo a fundamentação teórica analisada, assim como os principais autores e principais metodologias das áreas relacionadas.

O campo de uma pesquisa caracteriza-se pela diversidade de fontes e meios de acesso e produção da informação (BUFREM, 2005). Nele, o processo de aceleração do desenvolvimento científico, acentuado pelas tecnologias de informação, computação e telecomunicações, favorece as práticas de mensuração da informação.

Por sua vez o uso dos formatos metodológicos de busca, aqui instituída por palavras-chave, favoreceu o processo de tratamento, organização, recuperação e transferência das informações para o desenvolvimento desta pesquisa. A estratégia de busca para o estudo foi previamente definida relacionando conceitos da área biológica e da área computacional.

A metodologia de busca da informação foi baseada nas palavras-chave: Enteropatógenos, epidemiologia, exames laboratoriais, sistemas de informação, tecnologia da informação e protocolo eletrônico. Para efetuar o levantamento bibliográfico foi feito uso de livros das áreas de biologia e de informática, além de fontes de informação de referência (SILVA, 2005), a seguir:

- CAPES [http://www.periodicos.capes.gov.br/.](http://www.periodicos.capes.gov.br/)
- NCBI PUBMED [http://www.ncbi.nlm.nih.gov/pubmed.](http://www.ncbi.nlm.nih.gov/pubmed)
- Biblioteca virtual da saúde <http://regional.bvsalud.org/php/index.php>.
- Biblioteca digital da USP <http://www.teses.usp.br>.
- Biblioteca digital da UFPR [http://dspace.c3sl.ufpr.br:8080/dspace/.](http://dspace.c3sl.ufpr.br:8080/dspace/)
- Sociedade Americana de Microbiologia http[:www.asm.org](http://www.asm.org).

Para especificar a busca ao sistema foi feito a combinação de termos (palavras-chave) representados anteriormente.

Este capítulo está dividido em duas seções: área biológica e área computacional. Os subitens são necessários para um melhor entendimento dos conceitos e abordagens estudados. Os capítulos estão descritos a seguir.

# 2.1 CONCEITOS BIOLÓGICOS

Os conceitos que serão estudados são: Enteropatógenos, epidemiologia e exames laboratoriais, com as subdivisões exames bioquímicos e exames moleculares.

#### 2.1.1 Enteropatógenos

A diarréia é uma das principais causas de mortalidade em todo o mundo. Quase 1,5 milhões de crianças de menos de cinco anos morrem a cada ano de diarréia, segunda causa de mortalidade infantil depois da pneumonia (UNICEF/WHO, 2009). Os Indicadores e Dados Básicos - IDB, no Brasil, em 2009, confirmam a diarréia como um dos índices de mortalidade de crianças abaixo de cinco anos (TEIXEIRA, 2003). Vários tipos de agentes infecciosos como bactérias, vírus e parasitas podem causar diarréia. As bactérias enteropatogênicas constituem um grupo importante de agentes infecciosos capazes de causar diarréia. Atualmente são considerados como Enteropatógenos as seguintes bactérias:

a) Família enterobacteraceae:

- gênero *Escherichia:*

- estirpes diarreiogênicas;

- gênero *Salmonella;*
- gênero *Shigella;*
- gênero *Yersinia.*

b) Outras enterobactérias:

- gênero *Aeromonas;*
- gênero *Plesiomonas;*
- gênero *Vibrio;*
- gênero *Campylobacter.*

A *E. coli* é membro da microbiota intestinal de humanos, entretanto algumas estirpes são capazes de causar doença, entre elas as estirpes diarreiogênicas:

*E. coli* enteropatogênica (EPEC), *E. coli* enteroinvasora (EIEC), *E. coli* enterotoxigênica (ETEC), *E. coli* produtora de toxina Shiga (STEC), *E. coli* enteroagregativa (EAEC) e *E. coli* que adere difusamente (DAEC).

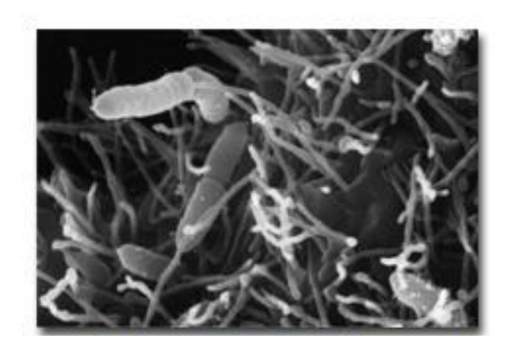

**FIGURA 1 - MICROGRAFIA DE** *AEROMONAS SP.* **ADERINDO AO EPITÉLIO HUMANO** FONTE: USGS, 2011

As *Aeromonas* consideradas um Enteropatógeno emergente por sua capacidade de causar doenças nos peixes e homens estão sendo objetivo de estudos dos cientistas (MOURA, 2010; VIZZOTTO, 2009).

#### 2.1.2 Epidemiologia

O Brasil, por ser um país em desenvolvimento, é classificado pela OMS<sup>1</sup> com alta prevalência de diarréia. Estima-se que 88 por cento de diarréia com mortes no mundo são atribuíveis à água contaminada, saneamento inadequado e medidas pobres em higiene (UNICEF/WHO, 2009).

Estudos epidemiológicos podem ajudar a responder qual a ligação entre o mecanismo de transmissão das doenças causadas pelas enterobactérias e o seu fator de virulência, avaliando assim, os fatores condicionantes da compreensão do processo saúde e doença. O uso de uma abordagem apropriada (POCOCK, 2002), por meio do gerenciamento da informação, favorece esses estudos.

A Epidemiologia consiste no estudo da distribuição e dos determinantes dos

estados de saúde ou eventos em populações específicas, e a aplicação deste estudo no controle dos problemas de saúde (LAST, 1988). A avaliação da distribuição das doenças transmitidas por Enteropatógenos pode ajudar a compreensão de medidas estratégicas de prevenção de doenças transmitidas por Enteropatógenos e auxilia a tomada de decisão em medidas sanitárias.

Segundo dados disponíveis da UNICEF/WHO (2009), um número estimado de 2,5 bilhões de pessoas não possui instalações de saneamento e quase um bilhão de pessoas não têm acesso à água potável. Esses ambientes insalubres permitem que os patógenos causadores de diarréia se espalhem mais facilmente. Blettner apud Lima (2007) definiu a elaboração de um estudo epidemiológico nos seguintes estágios: meta análise, reanálise de dados individuais, revisão de literatura e estudos prospectivos. A seguir, uma breve abordagem será utilizada para definir estes estágios.

As verificações de análises de dados individuais surgiram como alternativa para diminuir os erros em um estudo, porém o custo elevado e o tempo são levados em consideração quando comparados à meta análise e às revisões de literatura, que são pesquisas qualitativas sobre um tema específico (LIMA, 2007). Observa-se uma vantagem em relação a tempo e custos, porém não existe uma equivalência na base de serviços de geração e coleta desses dados. Observações de Druszcz (2006) sobre a necessidade de diminuir as variáveis em um estudo de meta análise expõem as limitações desse tipo de forma de pesquisa. E por último, os estudos prospectivos que têm o planejamento como característica principal.

Nos estudos prospectivos a coleta, armazenamento e posterior análise dos dados são projetados para minimizar as diferenças existentes nos métodos citados anteriormente (BOFETTA, 1997). O estudo prospectivo requer tempo e dinheiro para a sua execução, porém apresenta-se como uma linhagem principal de pesquisa em uma investigação de homogeneidade por gerar resultados de maior fidedignidade em relação à manipulação dos dados coletados (DRUSZCZ, 2006).

Em epidemiologia, os Centros de Vigilância monitoram as doenças que acometem uma população, sua distribuição, suas causas e controle, assim como a sua relação com o desenvolvimento dessa sociedade (BRASIL, 2010). A diarréia, doença pesquisada amplamente por esses centros, é a maior causa de mortalidade e morbidade de crianças de até cinco anos (BENÍCIO; MONTEIRO, 2000; PONTUAL et al. 2006; UNICEF/WHO, 2009) e tem as suas principais etiologias confirmadas

pela transmissão de Enteropatógenos via alimentos (WALDER, 2006), manipulação de portadores assintomáticos e da água. Por exemplo, Reis (2007) afirma que nos países desenvolvidos as doenças transmitidas por alimentos (DTA) surgem como uma das maiores causas de enfermidades, nos Estados Unidos (EUA) cerca de 76 milhões de pessoas vão contrair por algum tipo de DTA a cada ano.

Nos últimos 30 anos diversas metodologias foram desenvolvidas para a identificação de Enteropatógenos de amostras clínicas, animais e ambientais (SOUZA, 2004). Concluiu-se que características fenotípicas similares em espécies próximas podem levar a erros de caracterização e consequente mobilização inadequada do sistema sanitário (BERTOLI, 2008). Costa (2006) ainda ressalta que as atividades de saúde pública mudam de acordo com as inovações tecnológicas.

Consequentemente, a escolha de uso de um método epidemiológico analítico adequado serve para subsidiar o estabelecimento de prioridades nas intervenções de saneamento ambiental (HELLER, 2005). A figura 1 mostra um exemplo de coleta de dados epidemiológicos (VIZZOTTO, 2009), com o relacionamento do nome da cidade de origem, data e índice de identificação de uma amostra.

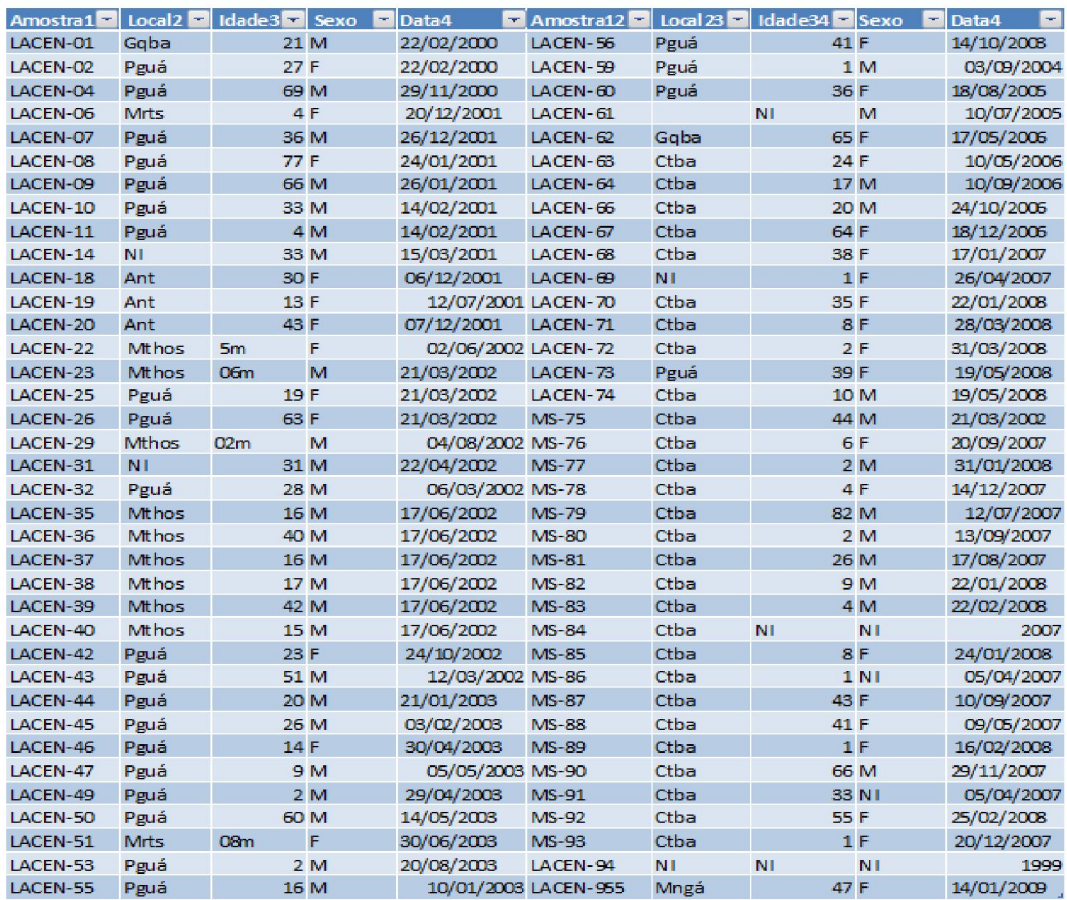

# **FIGURA 2 - COLETA DE DADOS EPIDEMIOLÓGICOS DE AMOSTRAS** FONTE: VIZZOTTO (2009)

Um estudo epidemiológico com bases moleculares tem por objetivo diferenciar entre os isolados de uma mesma espécie patogênica. Esta é uma informação útil, principalmente em surtos epidêmicos causados por cepas multirresistentes, pois permite determinar o número de variantes, a fonte de contaminação, o reservatório e a forma de transmissão, além de avaliar a eficácia das medidas de controle (CAVALCANTI, 2008).

#### 2.1.3 Exames laboratoriais

Os métodos de tipagem de bactérias são ferramentas essenciais nos estudos epidemiológicos (SOUZA, 2004), eles estão classificados em métodos fenotípicos, que podem ser obtidos por exames bioquímicos e se baseiam nas atividades metabólicas expressas dos organismos; e métodos genotípicos, que são baseados em análises da molécula de DNA, por exames moleculares.

A identificação fenotípica de bactérias é realizada de acordo com as técnicas

microbiológicas rotineiras laboratoriais e com uso de *kits* de identificação bioquímicos. Como exemplo o EPM-MILI que é utilizado como prova preliminar para distinguir *E.coli, Shigella spp, Yersinia spp* e *Salmonella spp* dos microrganismos da microbiota intestinal através das caracteristicas específicas de cada uma das bactérias citadas nestes meios. Outros testes laboratoriais, como a prova de utilização do citrato que permite diferenciar microrganismos atendendo à sua capacidade para usar o citrato como única fonte de carbono em seu metabolismo, é utilizado em uma segunda etapa quando há suspeita da presença de uma das bactérias citadas anteriormente, entre várias outras provas necessárias para esse fim (OSUGUI, 2008).

Os exames laboratoriais de sensibilidade antimicrobiana foram desenvolvidos com o surgimento de bactérias resistentes aos antibióticos usados pela comunidade médica (MOURA, 2010) e são utilizados para a implementação de uma terapia clínica mais eficaz. A adequada identificação das espécies por meio de exames bioquímicos e a detecção de resistência a antimicrobianos representam grande importância na implementação eficaz de medidas de controle epidemiológicos.

Souza em 2004 concluiu em seu trabalho que os métodos baseados em características fenotípicas têm aplicações limitadas, embora possa ser útil em situações como dificuldade de acesso aos exames moleculares. A vantagem de sistemas de vigilância epidemiológica com base laboratorial está na elevada certeza a respeito dos resultados obtidos para a produção de dados primários (BRASIL, 2010). Apesar dos avanços da microbiologia clínica, o diagnóstico e os estudos epidemiológicos dos Enteropatógenos ainda permanecem como meta para o desenvolvimento de políticas de saúde pública (SHELTON, 2006; JANUZZI, 2009).

Em 1983 com o desenvolvimento da PCR *(Polimerase Chain Reaction)* por Kary B. Mullis houve uma grande ampliação nas possibilidades de análises de DNA.

As análises moleculares aplicadas à identificação, detecção e caracterização de microrganismos como o sequenciamento de genoma e a análise das informações dessas sequências, tem mudado, de forma significativa, a realização de investigações sanitárias, a definição de diagnósticos e previsão de um prognóstico, em doenças transmitidas por bactérias (AGUILERA-ARREOLA, 2007).

Os fundamentos das diferentes técnicas de Biologia Molecular podem ser usados na diferenciação para os vários níveis de taxonomia (gênero, espécie e estirpe), incluindo a análise de ácidos nucléicos e proteínas de agentes infecciosos ou de alterações genéticas de um organismo (CAVALCANTI, 2008).

Os métodos moleculares podem ser usados para análises de espécies que tem importância clínica e epidemiológica, utilizando como marcadores genes associados com a síntese de toxinas e de resistência aos antibióticos (GHATAK, 2007).

Em relação à enterobactéria *E. coli,* uma das bactérias mais pesquisadas, os métodos de diagnósticos moleculares primeiramente usados buscam uma maior acuidade na caracterização e diferenciação de estirpes patogênicas e não patogênicas na microbiota intestinal humana. As categorias de *E. coli* diarreiogênicas (DEC), por exemplo, podem ser diferenciadas com base na presença de genes associados com a patogenicidade. Somente características bioquímicas de uma estirpe não são suficientes para diferenciar as cepas patogênicas das não patogênicas (NATARO; KAPER; 1998).

Os laboratórios de identificação de patógenos têm se beneficiado dos avanços da biologia molecular e do desenvolvimento de novos métodos genômicos de tipagem e de diagnóstico, incluindo as baseadas na amplificação dos ácidos nucléicos que possuem um elevado poder de discriminação. Estas técnicas são mais rápidas, práticas e acuradas ((NATARO; KAPER; 1998).

Em resumo, a nova concepção sobre métodos de diagnóstico e tipagem tem apresentado um impacto positivo nos estudos epidemiológicos que podem ser beneficiados por uma integração nos sistemas de informações.

# 2.2 CONCEITOS COMPUTACIONAIS

Este item vai abranger os sistemas informacionais, o gerenciamento desse processo e os sistemas de tecnologias envolvidos. Além do estudo do protocolo eletrônico propriamente dito.

#### 2.2.1 Sistemas de informação

Os sistemas de informação, automatizados ou não, abrangem fatores humanos, máquinas e métodos que estão organizados para coletar, processar, transmitir e disseminar dados que representam informação para o usuário com a função de ajudar no suporte à tomada de decisões (DAVENPORT, 2002; CHOO, 2006).

Este capítulo apresenta uma breve explanação da importância da informação que é um dos critérios para o desenvolvimento deste protocolo. Para o desenvolvimento da ferramenta, a obtenção, o gerenciamento e o processamento da informação devem ser analisados na melhor maneira possível, e como isso pode ser essencial para uma tomada de decisão de ações na área de epidemiologia.

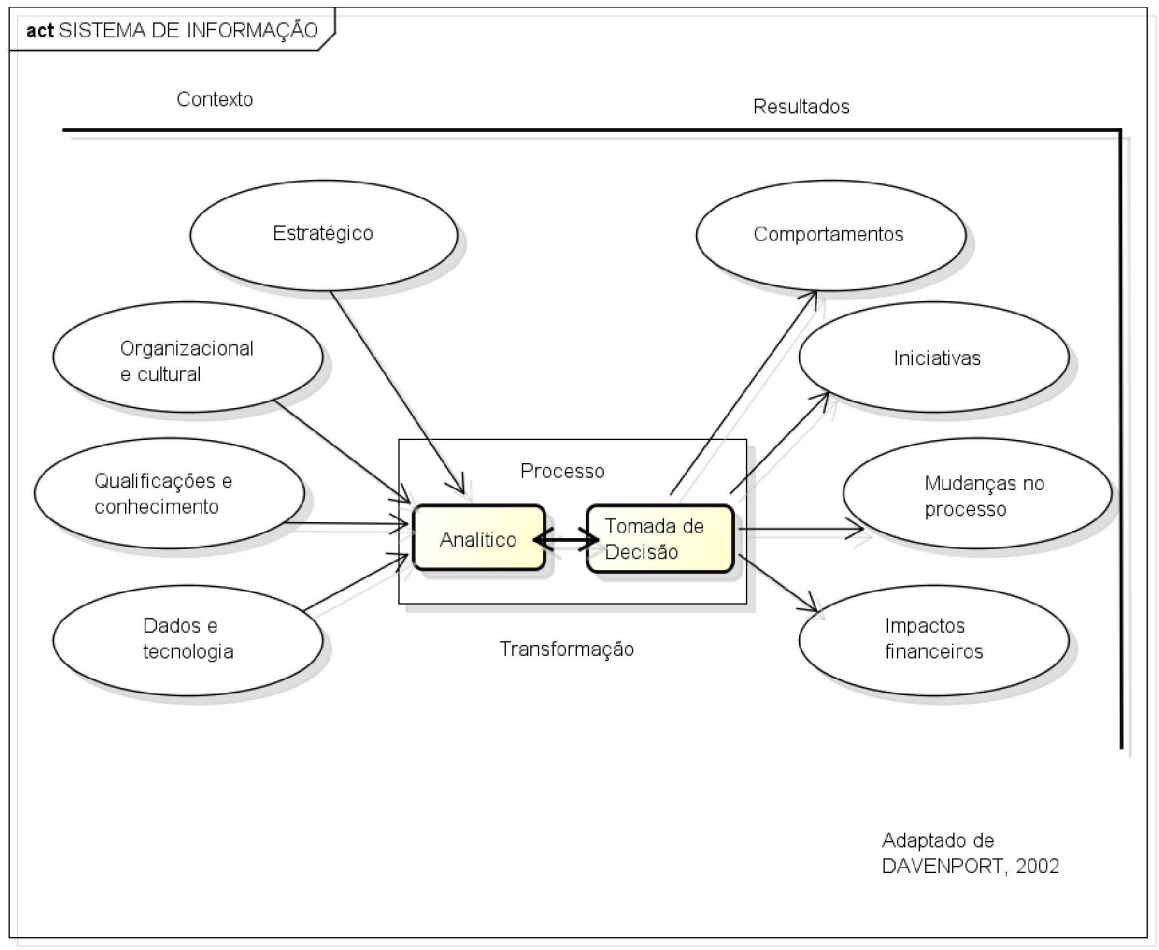

powered by astah\*gs

Modelo sugerido por Davenport (2002) da transformação de um processo analítico com contexto estratégico, organizacional e cultural, qualificações e conhecimento, dados e tecnologia em tomadas de decisões que auxiliam mudanças no processo organizacional, comportamento, iniciativas, e geram impacto financeiro produtivos.

**FIGURA 3 - TRANSFORMAÇÃO DE UM PROCESSO ANALÍTICO EM UMA TOMADA DE DECISÃO**

Portanto, a figura 3 ilustra o modelo sugerido por Davenport (2002) da transformação de um processo analítico em uma tomada de decisão. A tomada de decisão passa por um processo de transformação de um contexto analítico. Ela deve ser baseada na habilidade de coletar e analisar dados para se tomar decisões

com base neles, também chamada de inteligência analítica. Logo, as ferramentas computacionais mencionadas no capítulo 3 desta pesquisa, são os recursos de concepção e implementação deste contexto analítico para a criação da ferramenta computacional.

### 2.2.1.1 Organização do conhecimento

O gerenciamento dos processos de informação constitui a base para criar um significado, construir conhecimento e tomar decisões. A organização de um conhecimento usa a informação prévia e prepara para adaptação uma área (GORDON; GORDON, 2006). A necessidade de informações antes da tomada de decisões diminui a incerteza de todo o processo (CHOO, 2006). A informação é necessária para definir preferências e selecionar regras.

Os autores MALAFAIA (2003) e PINTO (2003) mencionam a falta de uma sistematização do conhecimento na área de saúde e a necessidade de se construir estruturas que permitam seu armazenamento de forma a facilitar sua recuperação e associação com outras fontes. Os processos operacionais, como aprendizagem, treinamento de pessoal e realização de pesquisas científica são prejudicados pela falta de uma base de dados de padrão comum (SHIFFMAN, 1999).

#### 2.2.1.2 Aplicações da tecnologia da informação na área de saúde

A Tecnologia da Informação (TI) é definida como o desenvolvimento, instalação, e implementação de sistemas e aplicações informáticas, incluindo *hardware, software,* redes e ferramentas de comunicação. Elas são ferramentas essenciais na criação de sistemas de informação integrados e coordenados.

Na última década, o desenvolvimento de atividades de TI, dentro do setor de saúde, tem aumentado à medida que executivos e fornecedores reconheceram a necessidade urgente de uma estratégica gestão da informação e as insuficiências do tradicional armazenamento de informação, recuperação e ferramentas de análise (DAVENPORT, 2002). A TI aplicada a sistemas de informação é uma das ferramentas para a organização do conhecimento. As tecnologias da informação e comunicações, aliadas à ciência médica, têm contribuído para a melhoria dos sistemas de saúde.
A possibilidade no aumento da capacidade e na qualidade do trabalho dos laboratórios de identificação de microrganismos que utilizam os avanços da biologia molecular tem que ser acompanhada por melhores registros e elaboração de conteúdos que possam ser utilizados (PINTO, 2005) em pesquisas.

No sistema de comunicação da ciência, Silva (2005) cita a importância do processo de disponibilidade de informações geradas pelos pesquisadores desde o início da produção científica até o momento em que os resultados de seu trabalho são aceitos como parte integrante do conhecimento científico.

A base do conhecimento médico está intrinsecamente relacionada à execução de pesquisas científicas de qualidade (OLIVEIRA, 2009a) por isso as informações devem ser bem avaliadas antes de serem utilizadas pelos profissionais de saúde. Dessa forma, a evolução da área médica está diretamente ligada à produção de literatura sua qualidade e disponibilidade (ARANHA, 2009). A importância da correta coleta e veracidade dos dados estão relacionadas a essa qualidade (BERTOLI, 2008). Reiterado por Druszcz em sua pesquisa no ano de 2006:

> ...Acesso ao conhecimento é fundamental. Neste respeito, a fidedignidade dos dados consultados de forma informatizada constitui um pilar para a consequente fidedignidade de informações geradas. Trabalhos científicos são usualmente questionáveis, tendo em vista a presença de métodos subjetivos de coleta de informações, método este geralmente influenciado pelo indivíduo que coleta os dados de um prontuário de paciente, por exemplo. Este fato pode interferir na confiabilidade final de todo o trabalho realizado.

As pesquisas científicas ainda estão colocadas em um nível secundário na maioria dos hospitais informatizados, que tem seu principal foco voltado a dados administrativos (BEMMEL apud PINTO, 2005; CARDOSO, 2007). Uma das dificuldades é falta de ferramentas informatizadas em procedimentos usados pelos profissionais para obter informações na análise de dados (PINTO, 2005).

Os processos na determinação dos fatores para a ocorrência de uma doença e sua distribuição na população são prejudicados com a falta de sistema de informação que garanta integridade, segurança e recuperação de dados (ROZENFELD & VALENTE, 2004).

Aranha (2009) acredita que o uso da informática em medicina já se encontra

bastante sedimentado, sendo que atualmente os computadores estão deixando de ser vistos apenas nas divisões administrativas e gerenciais dos hospitais. As vantagens de um sistema de registro médico informatizado são facilmente percebidas, uma vez que toda a informação disponível é digitalizada e passa a ser de fácil manipulação (HORGARTH, 1998; MORAES; LOPES; PISA, 2004).

No que se refere ao uso de informações clínicas por diferentes hospitais estima-se um aumento de 25%, entre os anos de 2010 a 2015, no compartilhamento interinstitucional de dados clínicos nos hospitais (ARANHA, 2009). Mostrando a importância do armazenamento estruturado dos dados, por meio do protocolo eletrônico e utilizando conceitos da tecnologia e sistemas da informação.

### 2.2.2 Protocolo eletrônico

O protocolo eletrônico é um recurso da informática usado na área médica e/ou biológica para captura, armazenamento e busca de dados de forma objetiva e eficaz; e tem sido de suma importância na produção de estudos clínicos relevantes e confiáveis (PINTO, 2005; DOEBBELING, 2006; ARANHA, 2009).

Estratégias específicas proporcionadas pela informática têm potencialidade (COLEPÍCOLO, 2008) para melhorar o atendimento para as doenças que tem alta prioridade em sistemas de saúde. Um benefício importante dos protocolos na área de saúde é a melhora na prática do atendimento às doenças infecciosas e sua correlação com a saúde pública (WURTZ & CAMERON, 2005).

Segundo Young (2007), *softwares* para implementar essas estratégias devem ser desenvolvidos, como exemplo, são registros de informações eletrônicas ou protocolos eletrônicos. A *web application* na área biológica e/ou médica que integra informações clínicas e laboratoriais, tratamento baseados em evidências e gerenciamento usando a tecnologia da informação (PISA, 2004) como modelos assistenciais são os principais recursos das organizações de saúde (YOUNG, 2007; CLSI, 2011).

A implementação de sistemas e aplicações informáticas incluindo desenvolvimento de *softwares,* redes e ferramentas de comunicação dentro do setor de saúde têm aumentado, pois existe a necessidade de uma nova estratégia na gestão da informação em centros de saúde (YOUNG, 2007). Entretanto, após análise em revisão de publicações, Uslu & Stausberg (2008) não conseguiram definir os benefícios da declaração econômica de custo de protocolos eletrônicos como estudos prospectivos, reiterando Druszcz (2006) e Lima (2007) que afirmam que o estudo prospectivo requer tempo e dinheiro para a sua execução.

Associando-se protocolos informatizados de pesquisa à realidade apresentada acima, apesar do custo envolvido na formulação de um protocolo eletrônico, percebe-se a significativa rapidez e confiança que se pode depositar nas informações geradas por ele para desenvolver determinado estudo com intuito de ajudar a responder a tais questionamentos (DRUSZCZ, 2006).

Ainda, os autores Rozenfeld e Valente (2004) mostram que para que haja a interação entre as tecnologias de informação em um delineamento epidemiológico, mantendo-se a acurácia de uma informação e manutenção no padrão de qualidade nas etapas que precedem a preparação de uma estrutura de banco de dados para análises, é preciso lançar mão de prontuários, fichas clínicas ou informações coletadas.

Como métodos de abordagem dessa nova perspectiva, protocolos de pesquisa ou questionários estruturados são definidos a partir de um extenso trabalho comparativo de revisão de literatura, e tem por finalidade proporcionar conhecimento aprofundado da área e selecionar os principais itens a serem considerados (PINTO, 2005).

Programas implementados de protocolos eletrônicos na área de clínica médica no Brasil, como o SINPE (Sistema Integrado de Protocolos Eletrônicos), mostra a validade da idéia (PINTO, 2005). Não obstante a este fato, a fonte de informações organizada e detalhadas constantes nesta base de dados informatizadas concretizam uma fonte inesgotável de conteúdo para a elaboração de trabalhos científicos podendo-se dispor das maiores variantes de cruzamento de dados (DRUSZCZ, 2006).

Estudos baseados em dados obtidos de pacientes fundamentam e contribuem para o estabelecimento de condutas mais apropriadas para as mais diversas doenças, tornando os tratamentos uniformes e melhorando assim os prognósticos.

Assim, a formulação de protocolos eletrônicos de coleta de dados capazes de realizar armazenamento estruturado dos mesmos, com objetivo de desenvolvimento de estudos prospectivos, é uma ferramenta extremamente útil na produção de literatura na área de saúde (ARANHA, 2009). Obrigatoriamente, segundo Druszcz (2006), deve-se definir um protocolo para avaliação de todos os estudos e investigação de homogeneidade para diminuir a influência das tendências de cada serviço nas variáveis nos estudos de meta análise.

Kalil Filho (2008), utilizando conceito da Organização Mundial da Saúde -OMS define o protocolo de registro eletrônico como um sistema especificamente projetado para apoiar os usuários fornecendo acesso a um conjunto de dados fidedignos, completos e que podem facilitar um sistema de apoio à decisão. Este aspecto amplia o uso da informática dentro da atividade da pesquisa (COLEPÍCOLO, 2008), já que a maioria das bases de dados eletrônicos está voltada para o setor administrativo (OLIVEIRA, 2009b).

Constatou-se, diante de pesquisas e análises de comparação bibliográfica existente com o propósito de obtenção de informação na área de exames laboratoriais para caracterização de Enteropatógenos a carência na área abordada.

A proposta do sistema protocolo eletrônico para caracterização de Enteropatógenos é de gerenciamento de dados com protocolo eletrônico utilizando dados primários vindos de análises laboratoriais, principalmente de caracterização de Enteropatógenos por meio de exames convencionais e moleculares, para estudos epidemiológicos prospectivos.

As considerações primárias para o projeto foram desenvolvidas seguindo dois fatores básicos vindo de trabalho estruturado por Berga et al (1998): Os protocolos não devem ser excessivamente estruturados ou ter um algo grau de complexidade para não gerar dificuldades de usabilidade, e além disso, devem garantir benefícios imediatos para os usuários principais. A modelagem e desenvolvimento do protocolo vão ser detalhados no próximo item, de material e métodos.

## **3 MATERIAL E MÉTODOS**

A pesquisa a ser realizada neste trabalho pode ser classificada como qualitativa e descritiva, por se tratar de um raciocínio estruturado que descreve as semelhanças e diferenças entre os métodos de coleta de dados primários em laboratórios de caracterização de Enteropatógenos para estudos prospectivos. A classificação quanto à metodologia fez a opção pelo método dedutivo, que permite a análise do princípio preestabelecido: gerenciamento de informação com métodos de coleta em meio eletrônico.

A pesquisa utilizou como método a ferramenta descritiva dos dados com detalhamento das etapas que irá permitir visualizar e documentar o material do projeto. A organização do *software* foi feita nas seguintes etapas:

### - Ambiente *hardware*

- Ambiente *software* e linguagem de programação
- Descrição da metodologia usada.

A primeira etapa descreve o ambiente *hardware* que foi utilizado para o desenvolvimento do sistema, seguido com a especificação das ferramentas e linguagens de programação utilizadas para a construção do *software.* Foi feito uma descrição detalhada da metodologia usada. Este item foi dividido em cinco etapas: Etapa 1 - Definição de um centro universitário em análises laboratoriais. Etapa 2 - Identificação de uma visão geral do projeto. Etapa 3 - Concepção e desenvolvimento do sistema BIOPEN. Etapa 4 - Implementação do sistema BIOPEN. Etapa 5 - Avaliação do sistema BIOPEN.

## 3.1 AMBIENTE *HARDWARE*

O *Hardware* utilizado no desenvolvimento do sistema foi o computador notebook Dell Vostro 1000:

- modelo: Dell Vostro 1000;
- processador: AMD Athlon 64 X2 TK-53 1.7 GHz;
- placa mãe: ATI RS480. Memória: 1024 MB, Nanya 1024 MB PC-4300 DDR2, 2x512 MB;
- placa gráfica: ATI Radeon Xpress 1150;
- $-$  clock: 100 MHz;

- disco rígido 80 GB - 5400 rpm, 80 GB 5400 rpm Fujitsu MHW2080BH.

Os requerimentos mínimos para o funcionamento do sistema: 500 MHz, 128 Mb de RAM.

#### 3.2 AMBIENTE *SOFTWARE* E LINGUAGEM DE PROGRAMAÇÃO

O ambiente *software* e a linguagem de programação especificados nesta seção fornecem uma metodologia padrão de comunicação entre analistas e projetistas e contribui para a manutenção do projeto. O sistema foi gerado a partir do uso de programas e linguagens já existentes que auxiliaram a otimização do processo. Segue a lista e descrição das ferramentas e linguagem utilizadas no desenvolvimento do sistema.

#### 3.2.1 W3C

O W3C ou *[World Wide Web C](http://www.w3.org/)onsortium* é um consórcio internacional no qual organizações filiadas, uma equipe em tempo integral e o público trabalham para desenvolver padrões e diretrizes para a Web. Desde 1994, o W3C publicou mais de 110 desses padrões, denominados ["Recomendações do W3C"](http://www.w3.org/TR/). O W3C também proporciona educação e divulgação, desenvolve softwares e atua como fórum aberto para discussões sobre a Web. Para que a *Web* atinja a eficácia desejada, as tecnologias mais fundamentais precisam ser compatíveis entre si na sua Interoperabilidade. O W3C chama essa meta de "Interoperabilidade da Web". Um dos objetivos do W3C ao publicar padrões abertos (não-exclusivos) para línguas e protocolos da *Web* é evitar a fragmentação do mercado e, conseqüentemente, a fragmentação da *Web* (W3C, 2011). O sistema BIOPEN segue estas recomendações e normativas.

### 3.2.2 ASTAH

UML *(Unified Modeling Language)* é uma linguagem de modelagem que permite a visualização lógica e geral de esquemas de sistemas de informação produzidos em diagramas padronizados (BOOCH, 2005), tem como função elaborar estruturas de projetos de *software.* A linguagem é usada para visualização, especificação, construção de modelos e diagramas, além de fazer parte da *A* documentação do projeto. O UML usa como ferramenta gráfica o JUDE1 *(Java and UML Developer Environment)* que foi criada com a linguagem *Java* com aplicativos para facilitar o seu uso e compreensão. O JUDE suporta modelagem de *softwares* orientados a objeto além de possuir performance elevada e *layout* intuitivo (JUDE, 2011). Versão atual do JUDE é denominada ASTAH (ASTAH, 2011). A versão utilizada foi a ASTAH *community* 6.3 (versão modelo: 34) disponível em [http://jude.change-vision.com/jude-web/index.html e](http://jude.change-vision.com/jude-web/index.html) [http://astah-users.change](http://astah-users.change-)vision.com/.

### 3.2.3 HTML

HTML *(Hypertext Markup Language)* ou linguagem de formatação de hipertexto é uma linguagem de programação usada na *Web* com função de produzir páginas na internet. Os *Webs browsers* são os identificadores da linguagem HTML de transformação em textos e imagens para serem posteriormente utilizadas. A camada de apresentação é gerenciada por navegadores *(browsers)* como *Mozilla, Netscape Navigator* ou *Microsoft Internet Explore.* Os documentos em HTML são arquivos de texto simples que podem ser criados e editados em qualquer editor de textos comum. Eles são feitos para prover a estrutura lógica da informação destinada à apresentação de páginas da rede mundial de computadores (LEIVA, 2003). A versão utilizada neste projeto é HTML5.

### 3.2.4 PHP

*A* O PHP1 é uma linguagem de programação interpretada, *software* livre, de uso geral e especialmente preparado para o desenvolvimento de aplicações web (NIEDERAUER, 2004). O PHP *(Hypertext Preprocessor)* apresenta-se de uma forma

rápida, com uma grande biblioteca de funções e documentação. Possui interação com HTML (SOARES, 2004). Os bancos de dados que são suportados pelo PHP, ou seja, o PHP possui código que executa funções de cada um são: MySQL®, PostgreSQL®, SQLite®, InterBase®, Oracle®, SQL Server®, entre outros que oferecem suporte a linguagem PHP (NIEDERAUER, 2007). A versão PHP5 introduziu um novo modelo de orientação a objetos em julho de 2004 (SOARES, 2004). A versão utilizada no projeto é o PHP 5.3.4 que apresenta características como reformulação dos construtores, adição de destrutores, abstração de objetos e interfaces de objetos (CONVERSE, 2003).

## 3.2.5 *Javascript*

O *Javascript* é uma linguagem interpretada pelo navegador com a função de tornar páginas em HTML interativas no ambiente *browser.* Essa linguagem foi criada para atender a necessidade de validação de formulários cliente e sua interação com a web. O código *Javascript* é incluído e interagem diretamente no *browser.* Os navegadores *web* atuais como Internet Explore, Netscape tem suporte a essa tecnologia (FLANAGAN, 2004). Os códigos em *JavaScript* podem ser modificados com editor de texto como o *Notepad* ou programas mais especializados como o Matrix Edition (MORRISON, 2008). O sistema é adequado a qualquer navegador que suporte *Javascript* 1.0 ou superior.

## 3.2.6 *J-Query*

O programa *J-Query* é uma biblioteca para o desenvolvimento rápido de *Javascript* (MORRISON, 2008) que interage com a página HTML. O *J-Query* é um *framework* de *Javascript* que é responsável por renderizar os efeitos visuais de uma aplicação e também por validar os dados imputados pelo usuário. Pode-se com ele atribuir eventos, definir efeitos, alterar ou criar elementos na página HTML. Uma das principais vantagens do *J-Query* é escrever *scripts* sem a inserção direto na página HTML exceto pelo *link* do arquivo *Javascript.* Versão utilizada neste projeto: *J-Query 1.3.2 (J-QUERY,* 2011).

## 3.2.7 SQL

*A* SQL1 *(Structured Query Language)* ou Linguagem de Consulta Estruturada é uma linguagem de pesquisa declarativa para banco de dados relacional ou base de dados relacional (ELMASRI; NAVATHE, 2005). Esta parte contém informações de referência para os comandos SQL suportados pelo PostgreSQL®, os quais foram utilizados nesta pesquisa. A conformidade e a compatibilidade de cada comando com relação à norma a ser utilizada são baseadas nas referências do padrão da linguagem (SQL, 2011). A SQL é composta pela Linguagem de Definição de Dados (DDL) que apresenta comandos para definição ou criação dos dados, modificação e remoção das relações e criação e remoção dos índices. Pela Linguagem Interativa de Manipulação de Dados (DML) que apresenta comandos para a consulta, inserção, remoção e a modificação das tuplas no banco de dados. A Linguagem de Controle de Dados (DCL) controla os aspectos de autorização de dados e licenças de usuários permitindo o acesso para visualização ou manipulação dos dados dentro de um banco de dados. E por último a Linguagem de Consulta de Dados (DQL) que com apenas um comando é a parte da SQL mais utilizada. Por exemplo, o comando *"select'* permite ao usuário especificar uma consulta ou "*query"* como uma descrição do resultado desejado (COSTA, 2007; NIEDERAUER, 2009).

3.2.8 DBDesigner®

O DBDesigner® é uma ferramenta visual de modelagem de banco de dados, multiplataforma que oferece suporte a SGBD. Permite engenharia reversa (DBDESIGNER, 2010), possibilita criação de relacionamentos e tabelas de forma visual, além da importação de informações de bancos de dados existentes. Apresenta-se como ferramenta livre (GPL ou Licença Pública Geral) gratuita, para a modelagem de esquemas conceituais de dados. Versão utilizada: DBDesigner® 4 (DBDESIGNER, 2011).

# 3.2.9 PostgreSQL®

O PostgreSQL® é um SGBD (Sistema Gerenciador de Bancos de Dados) relacional orientado a objetos que oferece mecanismos eficientes de segurança e

integridade de dados, além de suportar a maioria das construções SQL e ser de livre distribuição (MILANI, 2008; POSTGRESQL, 2010). Trabalha como *Open Source* liberal, similar as licenças BSD *(Berkeley Software Distribution)* ou MIT *(Massachusetts Institute of Technology).* O PostgreSQL® suporta os principais sistemas operacionais, como o Linux, UNIX, além do Windows. É compatível com ACID, possui suporte a chaves estrangeiras, *joins, views, triggers* e *stored procedures* em vários idiomas. Ele inclui tipos de dados: *integer, numeric, boolean, char, varchar, date, interval, e timestamp* (POSTGRESQL, 2011). É considerado objeto - relacional por implementar além das características de um SGBD relacional, algumas características de orientação a objeto, como herança e tipos personalizados (MANZANO, 2008). Tem a faculdade de ser escalonável, distribuindo-se em níveis, tanto na grande quantidade de dados que pode gerenciar, quanto no número de usuários simultâneos que pode acomodar. Os sistemas ativos PostgreSQL® em ambientes de produção podem gerar acima de 4 terabytes (TB) de dados (PEREIRA, 2007). Versão utilizada do PostgreSQL: 8.3.13 (POSTGRESQL, 2011).

## 3.3 DESCRIÇÃO DA METODOLOGIA

A metodologia adotada neste trabalho é apresentada em 5 (cinco) etapas, descritas a seguir. O sistema operacional será desenvolvido utilizando-se a linguagem e o ambiente, descritos no item 3.2, além da utilização de ferramentas de UML *(Unified Modeling Language),* que vão exibir graficamente diversos elementos estruturais do projeto, e as suas respectivas interdependências (BOOCH, 2005). O recurso utilizado de gráficos gerados por UML melhora a visualização geral do sistema e auxilia a compreensão total da ferramenta proposta.

A ferramenta computacional de coleta de dados de caracterização de Enteropatógenos na área de análises laboratorial é um estudo de caráter descritivo e respeita as normas para apresentação de documentos científicos da Universidade Federal do Paraná do ano 2007 (UFPR, 2007). A metodologia aplicada no desenvolvimento desta pesquisa está didaticamente dividida nas fases:

- Etapa 1- Definição de um centro universitário em análises laboratoriais.

- Etapa 2- Visão geral do projeto.

- Etapa 3- Concepção e desenvolvimento do sistema BIOPEN.
- Etapa 4- Implementação do sistema BIOPEN.
- Etapa 5- Avaliação do sistema BIOPEN.

3.3.1 Etapa1- Definição de um centro universitário em análises laboratoriais

O centro, Laboratório de Bacteriologia Clínica da Universidade Federal do Paraná<sup>1,</sup> do Setor de Ciências da Saúde e Departamento de Patologia Médica foi escolhido considerando-se a aplicabilidade do protocolo na coleta de informações laboratoriais para pesquisas científicas de qualidade, uma vez que se trata de uma instituição com grande produção científica em nível nacional. O laboratório apresentava um trabalho voltado para exames moleculares, experiência em caracterização de bactérias e disponibilidade em estudos epidemiológicos.

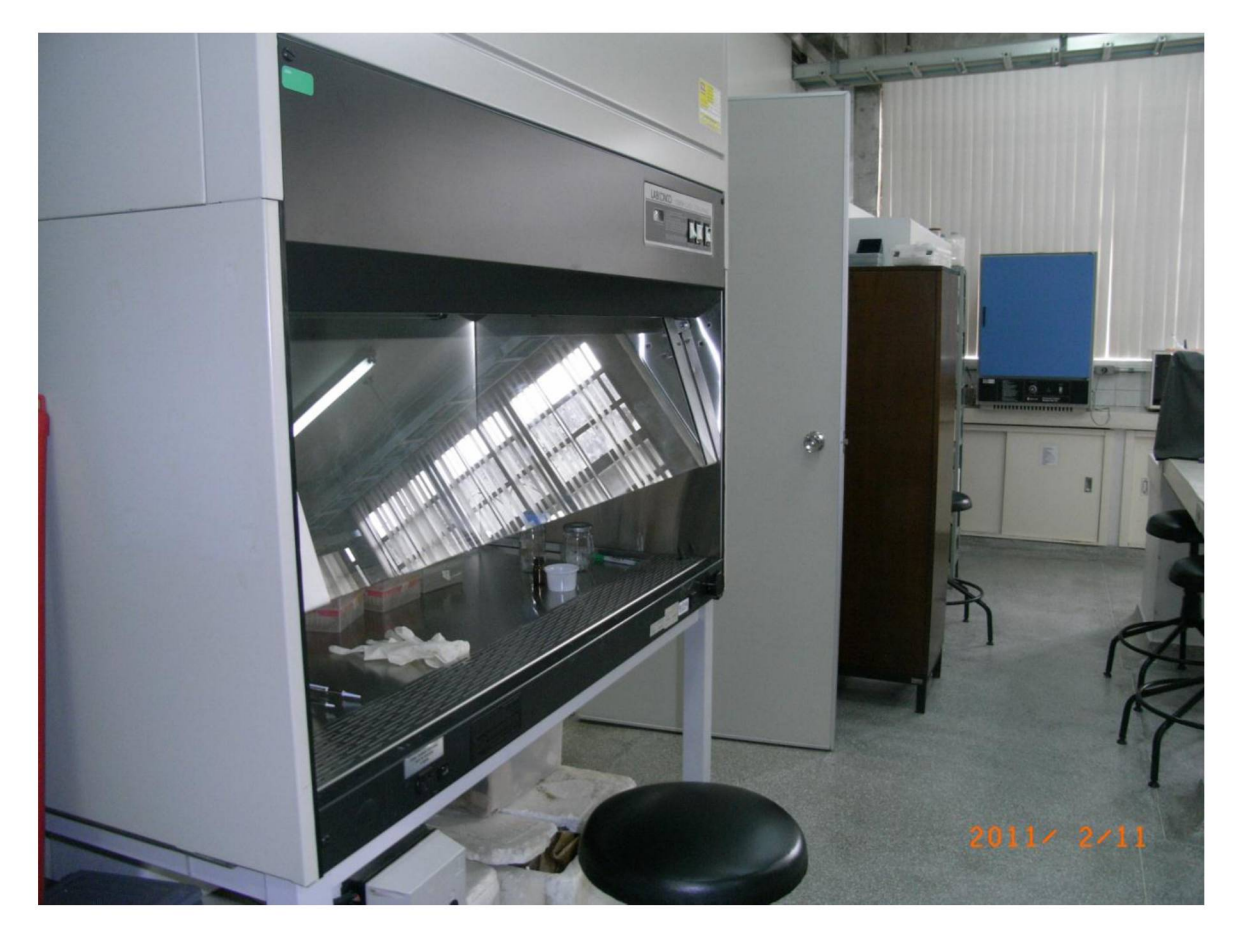

**FIGURA 4 - LABORATÓTIO DE BACTERIOLOGIA CLÍNICA CA DA UFPR**

A figura 4 ilustra os aparelhos utilizados pelo Laboratório de Bacteriologia Clínica da UFPR. Com a escolha do centro deu-se início a definição geral do projeto

<sup>1</sup><http://www>. farm aceuticas.ufpr.br/professores/Cyntia% 20M aria% 20Telles% 20Fadel-Picheth.htm l

e a produção de um banco de dados específico para associar à coleta dos dados.

3.3.2 Etapa 2- Visão geral do projeto

A visão geral o projeto como mostra a figura 5, foi elaborada com base em uma descrição formal e detalhada do domínio da informação, função, possíveis desempenhos do sistema, provável interface e restrições de projeto. Essas características foram determinadas somente depois de cuidadosa comunicação entre os pesquisadores do Laboratório de Bacteriologia da UFPR e o desenvolvedor do projeto.

A coleta do referencial teórico aliou o conhecimento e experiência de profissionais da área de exames laboratoriais, mais especificamente em laboratórios que usam métodos de identificação molecular, a uma pesquisa bibliográfica de abrangência atual nas áreas de saúde, informática e sistemas de informação.

Com a análise dos requisitos foram identificadas as necessidades para a elaboração do protocolo. A divisão do protocolo foi feita em grupos maiores que foram gerados como raiz e seus subitens que foram criados como subdivisão desses grupos principais. O sistema foi testado, antes de sua utilização final, em forma de emissão de relatórios e porcentagens estatísticas, após inserção de dados fictícios.

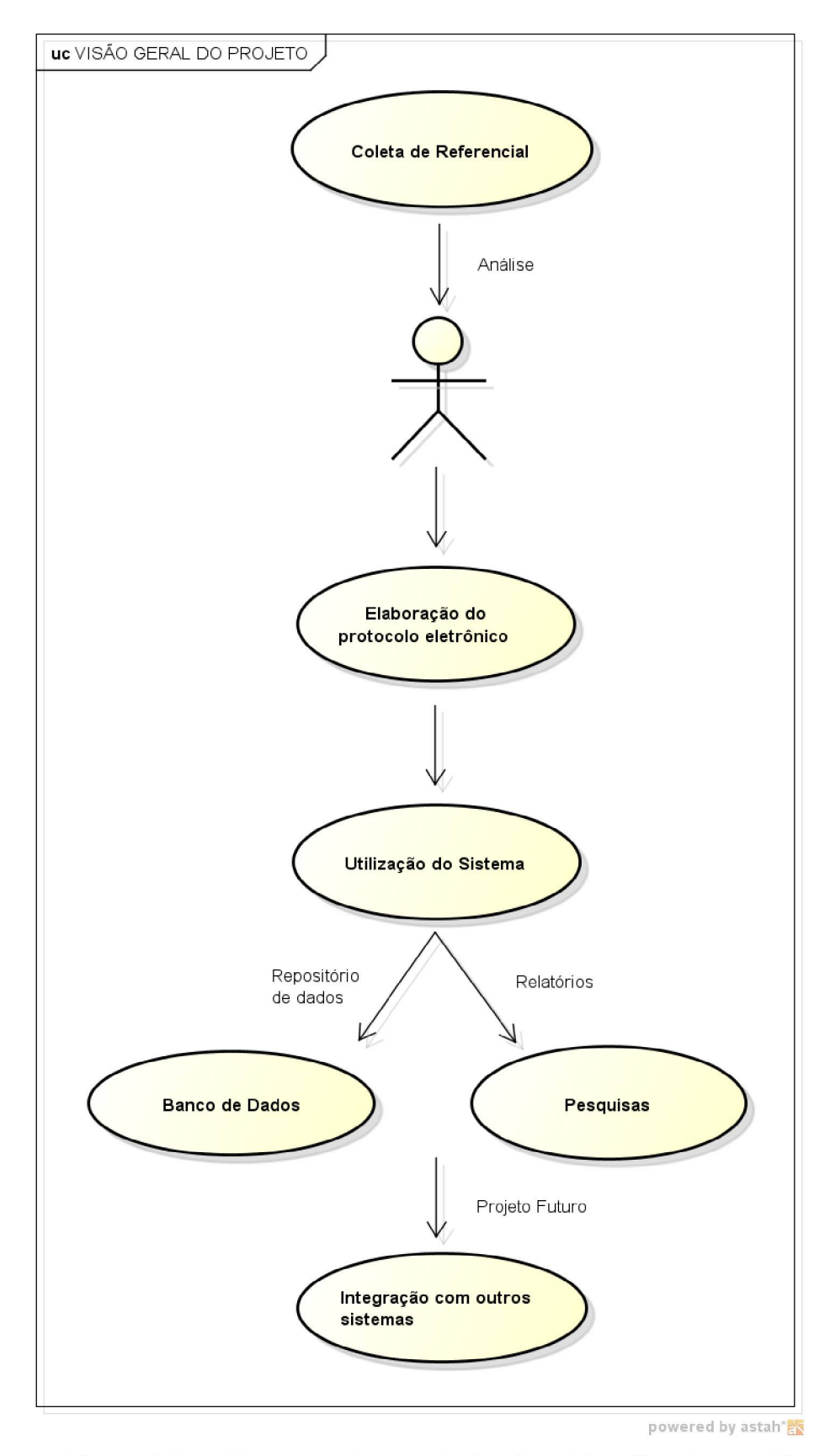

Fluxograma da visão geral do projeto mostrando a coleta do referencial, análise dos requisitos do projeto, elaboração da ferramenta, utilização do sistema para um repositório de dados no banco de dados e geração de informação para pesquisas. Além de mostrar como projeto futuro a interação com outros sistemas.

FIGURA 5 - VISÃO GERAL DO PROJETO

## 3.3.3 Etapa 3- Concepção e desenvolvimento do sistema BIOPEN

O desenvolvimento inclui a concepção do *software,* a aquisição do *hardware* e o teste inicial do novo sistema.

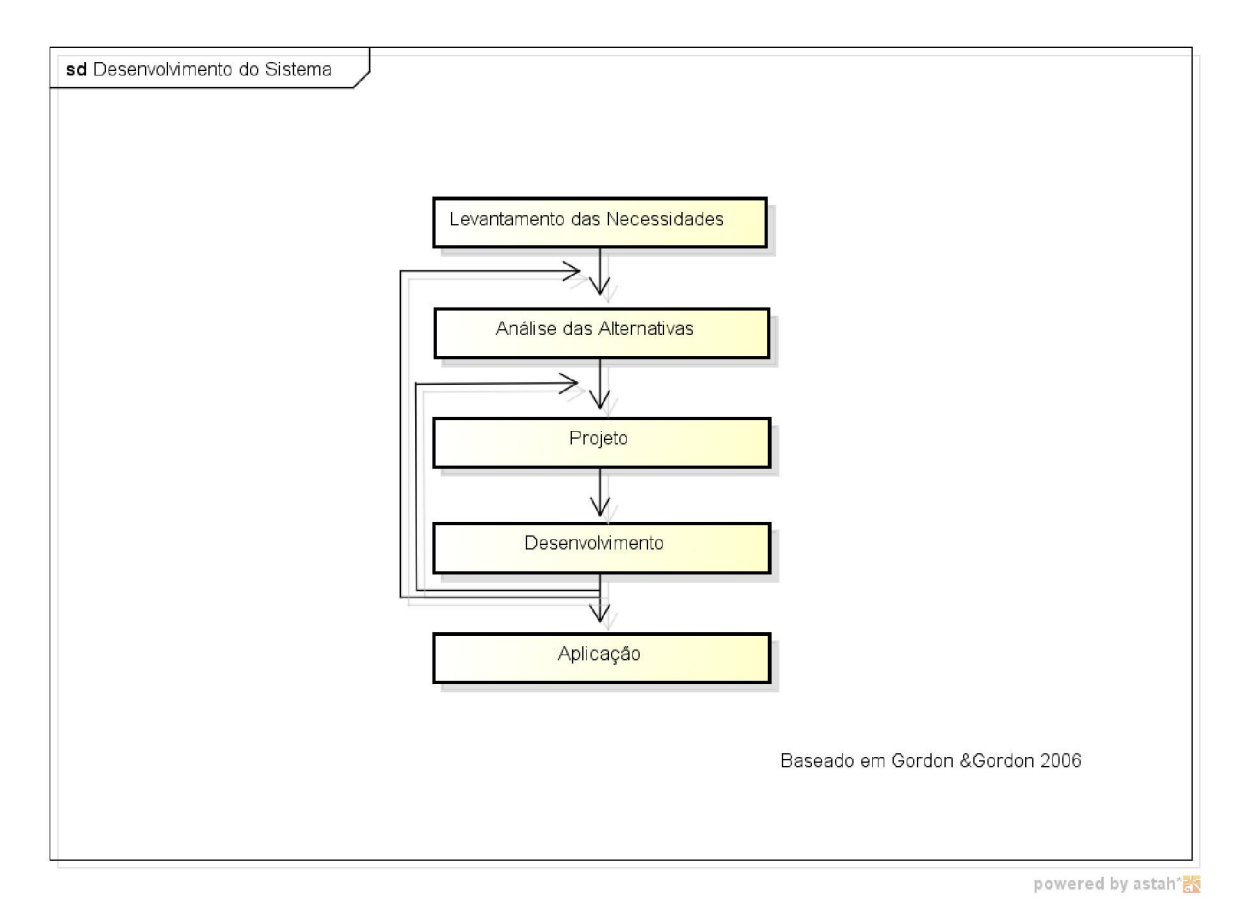

Fluxograma da concepção e desenvolvimento com a visão do levantamento das necessidades, análise das alternativas, projeto, desenvolvimento e aplicação do sistema BIOPEN.

**FIGURA 6 - DESENVOLVIMENTO DO SISTEMA**

O protocolo eletrônico para coleta de dados de análises laboratoriais de Enteropatógenos na área biológica - BIOPEN foi desenvolvido com um levantamento inicial dos requisitos que incluem os requisitos não funcionais e requisitos funcionais, análise das alternativas, desenvolvimento e aplicação do projeto. A técnica para obtenção dos pontos principais e o plano de comunicação foram feitos por meio de entrevistas e por questões complementares enviadas por correio eletrônico (*e-mail*) e foi observado diretamente, na visita "in-loco", as pessoas que desenvolvem o trabalho no laboratório de Bacteriología de UFPR. As características iniciais do sistema estão ilustradas no quadro 1.

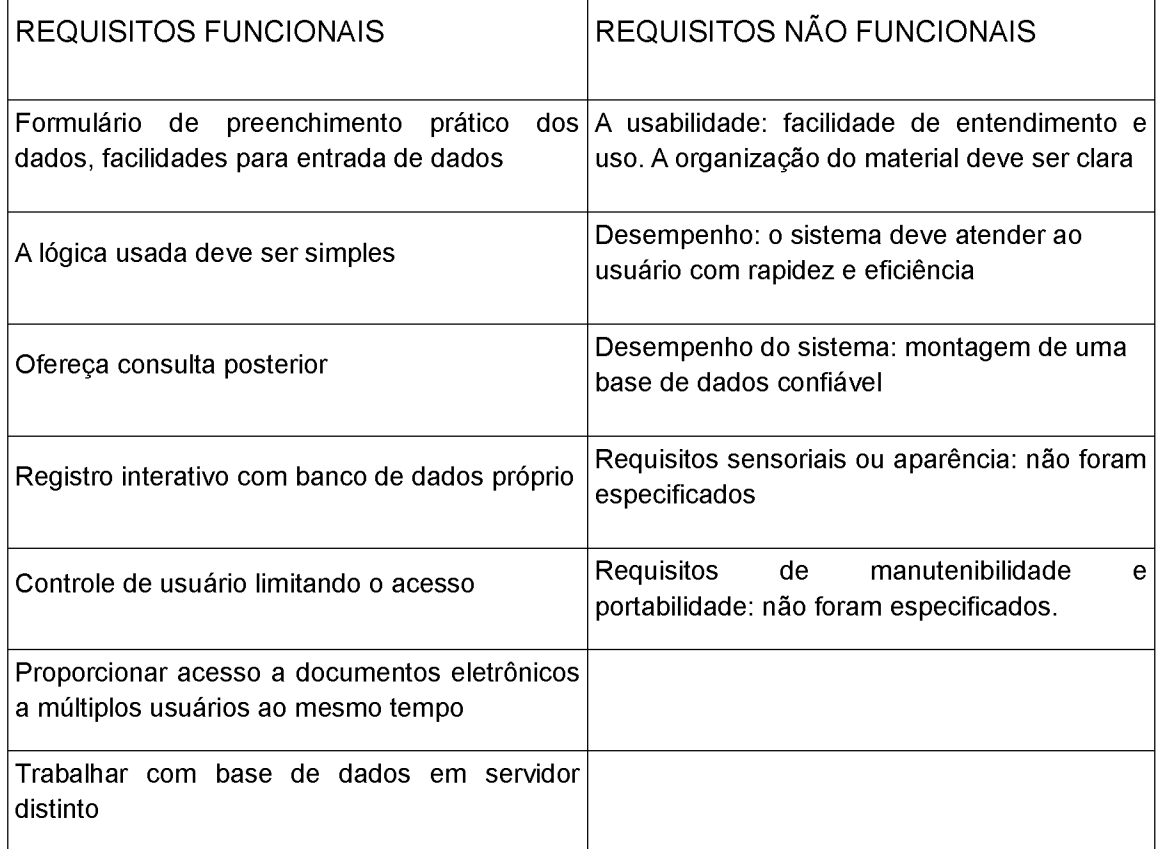

Levantam ento inicial dos requisitos com os itens requisitos funcionais e não funcionais para a concepção do sistema BIOPEN.

**QUADRO 1 - REQUISITOS INICIAIS DO SISTEMA**

Os requisitos iniciais incluíam a formação de um banco de dados próprio, e utilização de um servidor distinto. Os requisitos de Interface foram baseados na web, com requerimentos mínimos: 500 MHz, 128 Mb de RAM. *Interfaces* com o usuário pretendidas: telas de manutenção de cadastro, realização de consultas, geração de informação e geração de gráficos. Além de telas de cadastro do usuário e diferenciação de função, para controle de acesso e segurança das informações.

O desenvolvimento do sistema foi feito em camadas *(tiers),* que seguem: Interface usuário/computador, lógica, banco de dados e sistemas como ilustrado na figura 7.

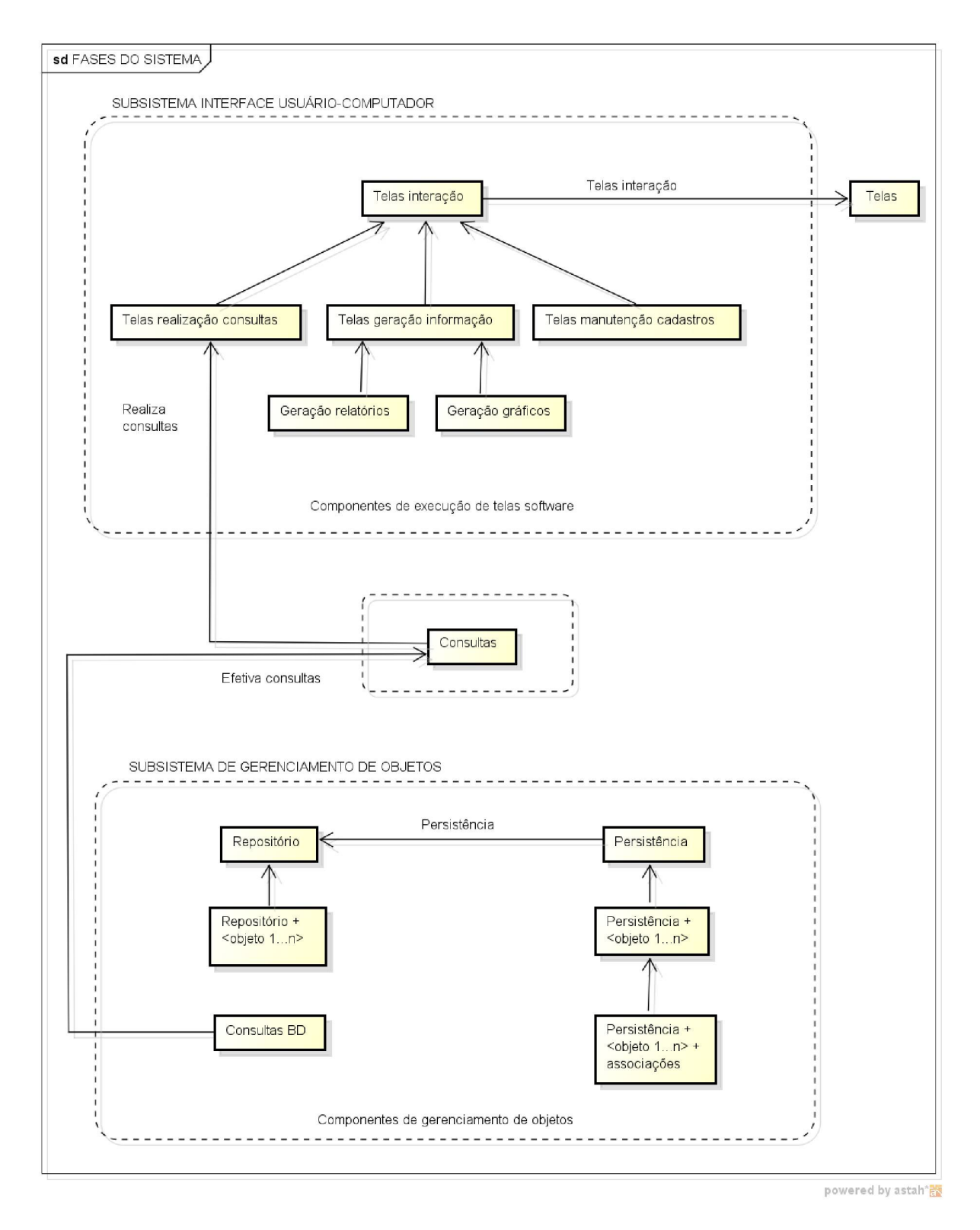

Fluxograma das fases do sistema BIOPEN mostra o subsistema de gerenciamento de objetos com os com ponentes de gerenciam entos de objetos: Repositório (Repositório + <objeto 1...n) e Persistência (Persistência + <objeto 1...n> + associações), que efetiva as consultas realizadas no Banco de Dados. As consultas são realizadas pelo subsistema interface usuário-computador por meio dos componentes de execução de telas software. As telas de Interação especificadas são: Telas realização consultas, telas geração informação (Geração relatórios e Geração de gráficos) e telas manutenção de cadastros.

#### FIGURA 7 - FLUXOGRAMA DAS FASES DO SISTEMA

A figura 7 ilustra o fluxograma das fases do sistema proposto. O projeto trata da construção das camadas ou *tiers* com especificações detalhadas para o fluxo selecionado. Essas especificações incluem o projeto de *interfaces,* lógica e banco de dados interligados no sistema proposto. O diagrama de fases exibe como as camadas se relacionam entre si e indicam como é a arquitetura e o fluxo do processamento entre as mesmas. O fluxo de informação mostra o mapeamento entre a lógica utilizada e o sistema de persistência de dados que trata do armazenamento e recuperação de dados, como um banco de dados, por meio do subsistema de gerenciamento de objetos e com os componentes de gerenciamentos de objetos: Repositório de dados (Repositório + <objeto 1...n) e Persistência (Persistência + <objeto 1...n> + associações). As consultas são realizadas pelo subsistema interface usuário-computador por meio dos componentes de execução de telas software. As telas de Interação especificadas são: Telas realização consultas, telas geração informação (Geração relatórios e geração de gráficos) e telas manutenção cadastros que fazem a inserção, atualização, deleção e busca no banco de dados.

A aplicação na página *Web* opera sobre o protocolo TCP/IP. Os requerimentos para o computador foram acesso à internet e *browser (Internet Explorer, Firefox, Google Chrome)* com suporte a *Javascript* habilitado.

As tecnologias empregadas foram descritas no item 3 sobre materiais e métodos. A linguagem de programação interpretada PHP5 realizou a conexão com o banco de dados e foi responsável pela lógica da aplicação no lado do servidor. O banco de dados usado foi o PostgreSQL® e o programa *J-Query* foi responsável pela renderização ou obtenção do produto final do processamento digital, os efeitos visuais da aplicação (menu expansível). Além de validar os dados imputados pelo usuário. O Programa DBDesigner® fez a modelagem e organização física do banco de dados.

### 3.3.3.1 Modelagem do banco de dados

Nesta primeira etapa a modelagem do banco de dados proposto foi feita com base na literatura estudada. Foi utilizada na modelagem do sistema a ferramenta de código livre DBDesigner® (DBDESIGNER, 2010). Esta fase consiste na apresentação do fluxograma dos dados utilizando o UML e na modelagem do banco de dados através do auxílio do DBDesigner® que ajudará na criação dos códigos SQL (SQL, 2010) que será utilizado no Sistema Gerenciador de Banco de Dados (SGBD) escolhido o PostgreSQL® (POSTGRESQL, 2010).

a) Fluxograma de dados

Este modelo apresenta o fluxo das necessidades da organização em termos de armazenamento de dados. O fluxo da informação do banco de dados pode ser visto em forma resumida na Figura 8. O conhecimento deste modelo é importante para as atividades de visibilização e análise dos dados coletados (PINTO, 2005). A coleta de dados é realizada a partir do resultado da análise de um exame em relação a um paciente. Cada item de coleta de dados pode ser formado por outros itens, o que constitui um relacionamento hierárquico.

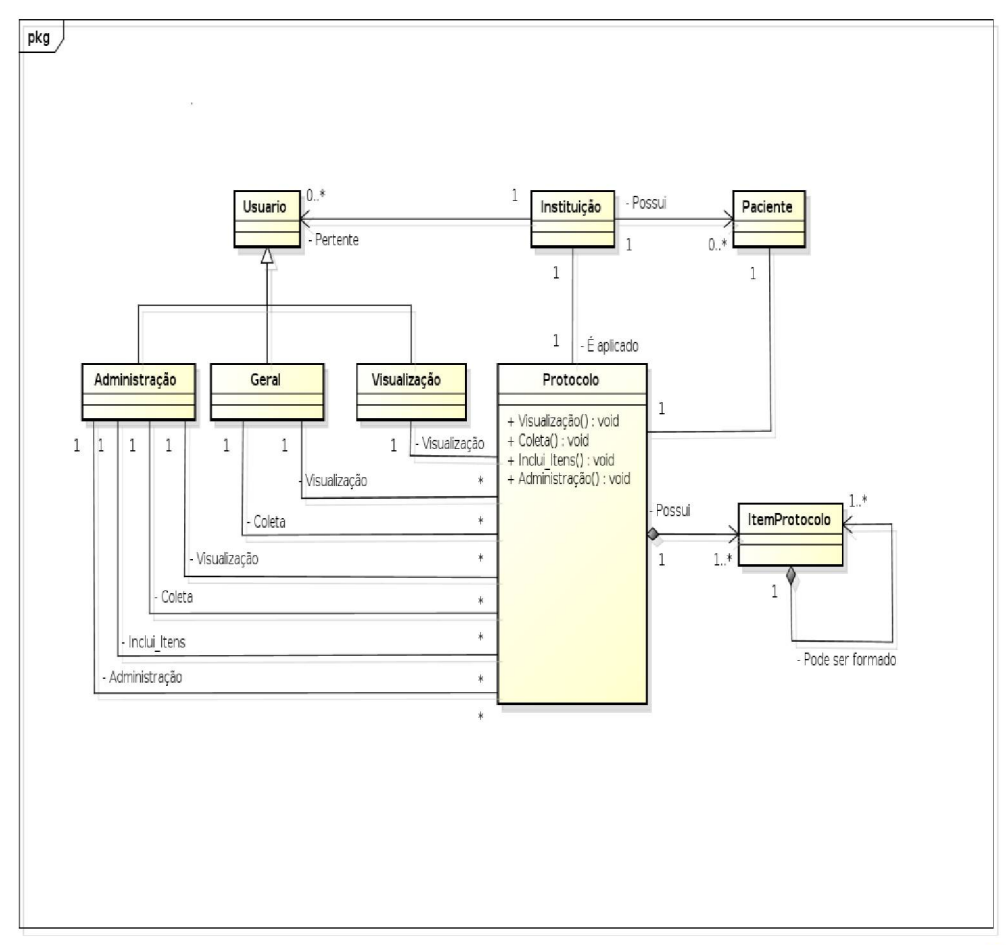

powered by astah\*

Fluxograma da informação do banco de dados em forma resumida. Os dados do paciente vão ser inseridos no protocolo pelos usuários de uma Instituição específica. O fluxo dos dados dos usuários mostra a função de gerenciamento administrativo, coleta geral de dados e apenas visualização dos dados.

FIGURA 8 - FLUXOGRAMA DE DADOS

A figura 8 que ilustra o modelo de fluxo de dados na forma de um fluxograma para a melhor compreensão da estrutura relacional utilizada para a implementação física da base, cuja noção é essencial para possibilitar formulação das declarações de consulta necessárias à recuperação de dados.

### b) Modelagem física

O modelo físico define como o banco de dados será implementado em um SGBD específico. Foi feito uso do SGBD (Sistema Gerenciador de Bancos de Dados) PostgreSQL® e do programa DBDesigner® para a modelagem.

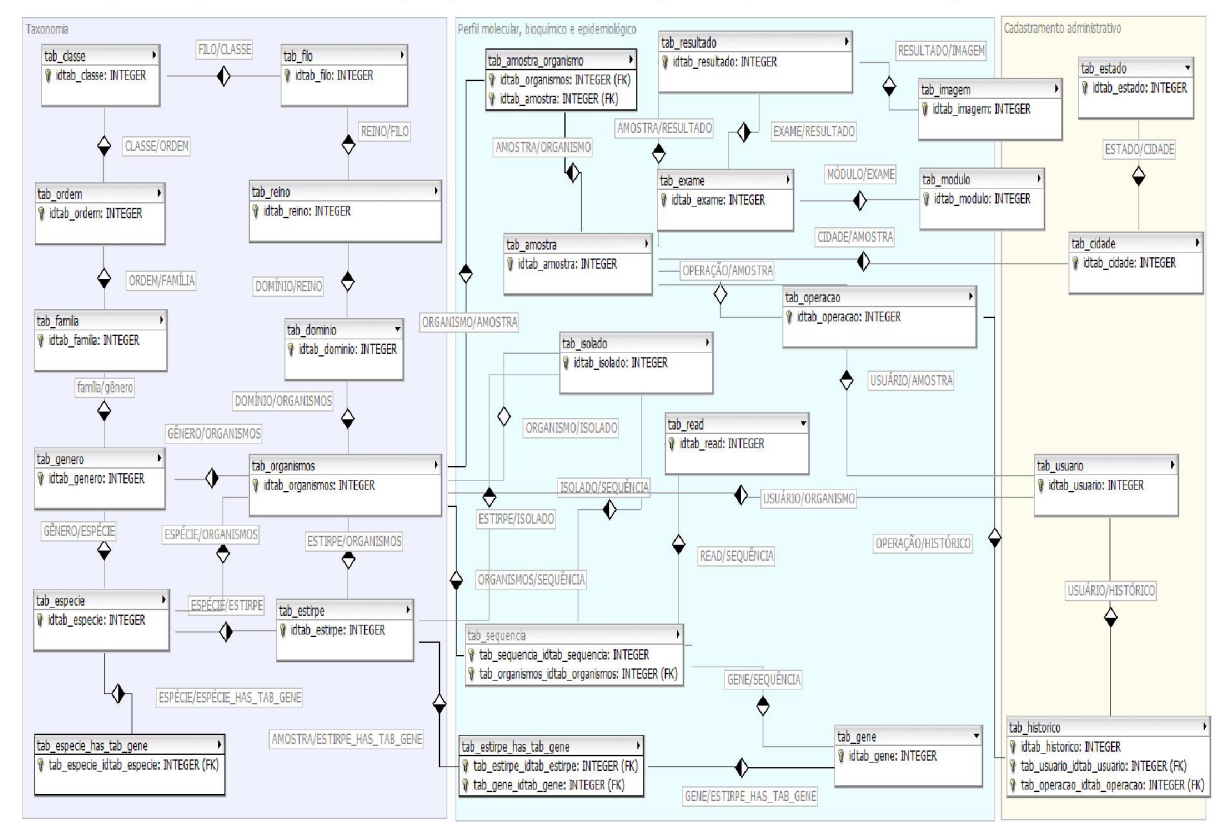

**Modelagem física do sistema mostra a visualização das tabelas e relacionamentos do banco de dados BIOPEN** baseado em dicionário de termos técnicos (Apêndice K) do Banco de Dados PostgreSQL<sup>®</sup>

**FIGURA 9 - MODELAGEM FÍSICA UTILIZANDO O** *SOFTWARE* **DBDESIGNER®**

A figura 9 mostra a visualização das tabelas utilizadas no banco de dados geradas pelo sistema de modelagem DBDesigner® e está fundamentado em dicionário de termos técnicos (Apêndice K) do Banco de Dados PostgreSQL®. A entrada dos dados no banco se faz pela tabela operação e a administração e gerenciamento se faz pela tabela amostra.

As tabelas organismos e tabela amostra são as de referência principal. A

tabela organismos liga-se à taxonomia de bactérias. As tabelas de taxonomia são: domínio, reino, filo, classe, ordem, família, gênero, espécie. Além das tabelas de classificação de ordem mais específica de um organismo, como estirpe, gene, isolado, *read* e sequência. A tabela amostra faz a outra base do banco, onde vão ser depositados os nomes de exames e os resultados que uma amostra pode gerar em um laboratório de análise, e por último as informações complementares de cadastramento administrativos como usuário, histórico, código da operação e localidade.

#### 3.3.3.2 Desenvolvimento da arquitetura do sistema BIOPEN

Esta fase consiste no desenvolvimento da arquitetura da ferramenta computacional BIOPEN. O desenvolvimento do protocolo foi feito com a divisão em seis grandes grupos que foram gerados como 6 itens raiz e 725 subitens: "Dados Administrativos", "Operação" e "Histórico" na primeira fase e "Controle Epidemiológico", "Exames" e "Ajuda" na fase de manipulação da amostra, conhecimento do organismo e resultados dos exames. Os subitens foram criados como divisão dos grupos principais. A imagem da tela, ilustrado na figura 11, contém as opções de acesso em sua margem esquerda.

A criação dos vários campos usou a estrutura de nós filhos. Faz-se referência ao nó *root* ou raiz (nó filho 1, nó filho 2...n) e ao nó *child* ou filho (nó filho 1-A e nó filho 1-B...n) conforme o relacionamento dos nós filhos. A propriedade *expanded* ou expandir de cada nó é usada para exibir a ramificação presente nos nós e mostra a relação de objetividade do sistema em relação ao "valor selecionado", com a natureza hierárquica.

#### 3.3.4 Etapa 4 - Implementação do sistema BIOPEN

Esta fase consiste na implementação do modelo de banco de dados e do protocolo eletrônico usando ferramentas e análises definidas no primeiro estágio. A implementação ocorreu somente após o sistema ter passado por avaliação inicial de aceitação feita pelo desenvolvedor do projeto.

O sistema foi transferido do ambiente de desenvolvimento para o ambiente de produção (servidor UFPR). A implementação foi desenvolvida utilizando a linguagem de programação PHP juntamente com o SGBD PostgreSQL®. Foi utilizada a linguagem *JavaScript* na criação dos efeitos visuais da página. A interface implementada é uma simples e fácil de utilizar com características de busca por palavra-chave, que facilita o acesso ao conteúdo que o usuário deseja visualizar.

Na implementação do sistema proposto o módulo que carrega a aplicação é o Index.php. Este módulo cria um *menu* lateral com *links* úteis, tais como, *login,* trabalhos, teses, artigos, instituições, campos de pesquisas, entre outros. Estes *links* são carregados por um *frame* existente no centro da página. O módulo PHP é carregado quando o *login* é acionado com um clic. O módulo apresenta inicialmente a tela de *login* que tem como pré-requisitos o *login* e a senha. O sistema tem como função autenticar o usuário, registrar variáveis de sessão do PHP e exibir o *menu* em árvore do protocolo eletrônico de Enteropatógenos, centralizado.

### 3.3.4.1 Funcionalidades do sistema BIOPEN

As funcionalidades do sistema incluem acesso restrito a áreas administrativas como forma de segurança. As funcionalidades do sistema estão descritas de acordo com os seis itens principais:

- Dados administrativos: A visualização dos "Dados administrativos" exibe nome, *email,* instituição, nível de acesso. A função administração é de acordo com o do nível de acesso e permite excluir, alterar e incluir novos usuários.
- Operação código: Este item preenche toda a árvore com dados do banco e permite a entrada/alteração de dados novos quando o usuário digitar um código já existente. Caso contrário, inicia a entrada de uma nova operação. O subitem "Descrição" exibe a descrição da operação.
- Histórico: O item "Histórico" possui 4 itens principais, que são "Data/histórico", "Nome/solicitante", "Nome/paciente" e "Idade".
- Controle epidemiológico: Os principais itens são: "Origem" com subitem "Regional de saúde" e "Cidade", além de "Tipo Amostra", "Surto", "Caso isolado", "Transmissão" e "Sintomático".
- Exames: Este item muda de acordo com o banco de dados, organismos encontrados e respectivos isolados, e tem como subitens principais: "Cultura", "Organismos", "Isolado", "Identificação bioquímica", "Ensaio celular",

"Exames moleculares" e "Antibiograma".

- Ajuda: O ícone ajuda "A janela da Ajuda do BIOPEN", trabalha com "Dicas" e "Dicas estendidas", "Índice - Pesquisa por palavra-chave", "Localizar - Pesquisar no texto inteiro", "Conteúdo - tópicos principais da Ajuda", e "Para obter suporte". Este último disponibiliza um contato com o desenvolvedor do sistema.
- a) Autenticação do usuário

No diagrama abertura de chamados o usuário acessa o sistema, o sistema solicita o *login* e a senha, o sistema verifica a concordância entre o usuário e senha no cadastro e define: acesso negado ou permitido. O sistema possui um código de segurança com *login* e senha, que confirma a veracidade dos dados.

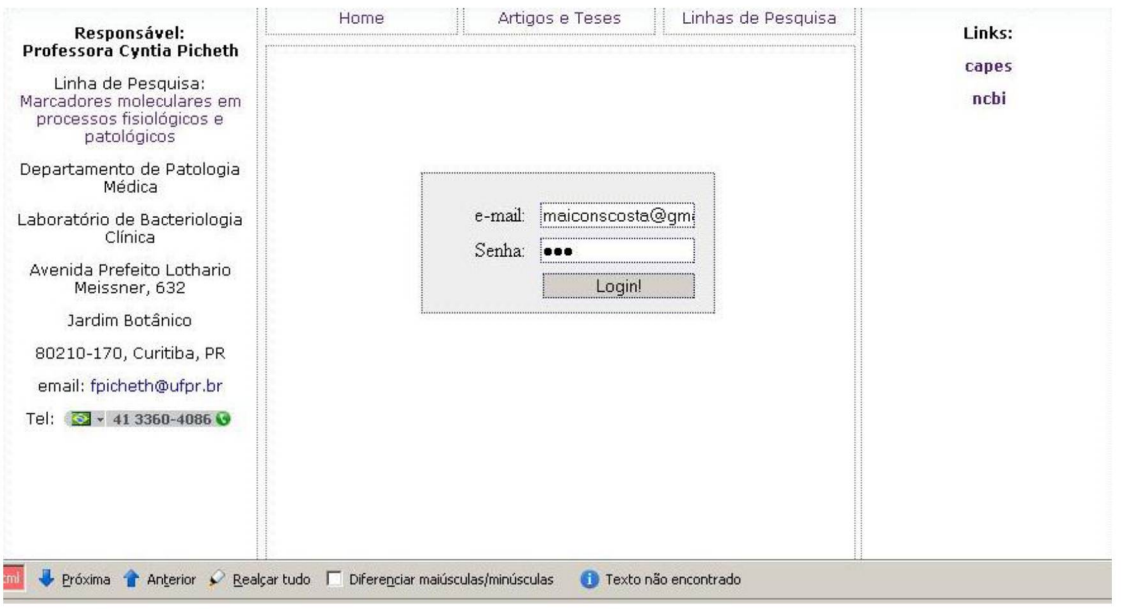

Captura de imagem da autenticação do sistema BIOPEN mostrando o sistema de informação de segurança inicial: *e-mail* e senha.

## **FIGURA 10 - AUTENTICAÇÃO DO USUÁRIO**

A divisão do protocolo foi feita em seis grandes grupos que foram gerados como raiz, citados no item 3.3.4.1 funcionalidades do sistema, 725 subitens foram criados como divisão dos grupos principais. Aparece uma tela principal contendo 6 opções de acesso em sua margem central: "Dados administrativos", "Operação", Histórico", "Controle epidemiológico", "Exames" e "Ajuda".

### b) Dados administrativos

O item "Dados administrativos" pede a confirmação do nome, sobrenome, instituição à qual o usuário pertence. O campo "usuário ativo" vai ser controlado pelo administrador e mostra se o usuário está desenvolvendo ou já desenvolveu algum trabalho na linha de pesquisa. O usuário seleciona o item de permissão: administrador ou usuário privado e usuário de visualização. A permissão é previamente estabelecida pelo administrador. O administrador pode coletar dados e desenvolver sua pesquisa, além das funções disponíveis ao usuário comum.

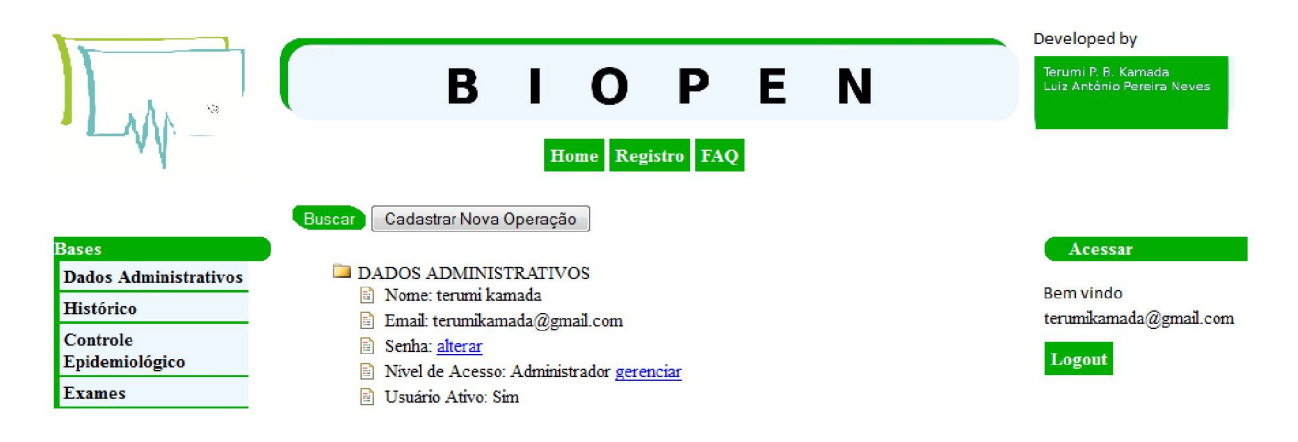

Captura da imagem da tela principal e as subdivisões do sistema BIOPEN.

#### **FIGURA 11 - DIAGRAMA DA TELA PRINCIPAL**

c) Operação

O item "Operação" gera o número da operação automaticamente. Este número após salvo vai facilitar a reintrodução da operação após qualquer interrupção na coleta de dados. Além de recuperar dados por relatório. Ao clicar em "Nova operação", um código de operação é gerado, e os campos dos itens seguintes (histórico, controle epidemiológico e exames) são habilitados para inserção. Se o usuário clicar em "Alterar operação existente", o sistema verifica o código que foi digitado, e se a operação existir, os campos dos itens seguintes (histórico, controle epidemiológico e exames) são recuperados no banco de dados e habilitados para edição.

Este ícone se traduz em um código ou número de uso que facilita a interrupção e retorno ao trabalho. Como medida preventiva de esquecimento do número do código da operação, e perda ou inserções repetidas, o número gerado vai ser concatenado a data do dia do procedimento. Por exemplo, 20.12.2010/01, 20.12.2010/02, 20.12.2010/03.

#### d) Histórico

O acesso do item "Histórico" mostra data/hora/histórico, o nome de quem solicitou o exame, além dos dados do paciente - Nome e Idade.

A idade está subdividida de uma forma objetiva em 7 subitens: até 2 anos, até 5 anos, até 10 anos, 10 a 20 anos, 20 a 50 anos, 50 a 70 anos, acima de 70 anos. Além de um campo para eventuais observações. Captura da imagem da tela principal mostrando o item histórico com seus subitens: "Data/histórico", "Nome Solicitante", "Nome paciente" e "Idade".

### e) Controle epidemiológico

O item "Controle epidemiológico" envolve as informações sobre o patógeno, amostra e paciente relacionados com sua origem (país, estado, cidade e zona de saúde), tipo de transmissão, data de coleta e tipo da amostra (sangue, fezes, produtos de origem animal). Todos os dados são incluídos no protocolo eletrônico de maneira objetiva com a aplicação de itens e subitens fixos. O próximo item, chamado "Exames", possui detalhamento dos exames bioquímicos e moleculares, seguindo a especificidade de cada resultado.

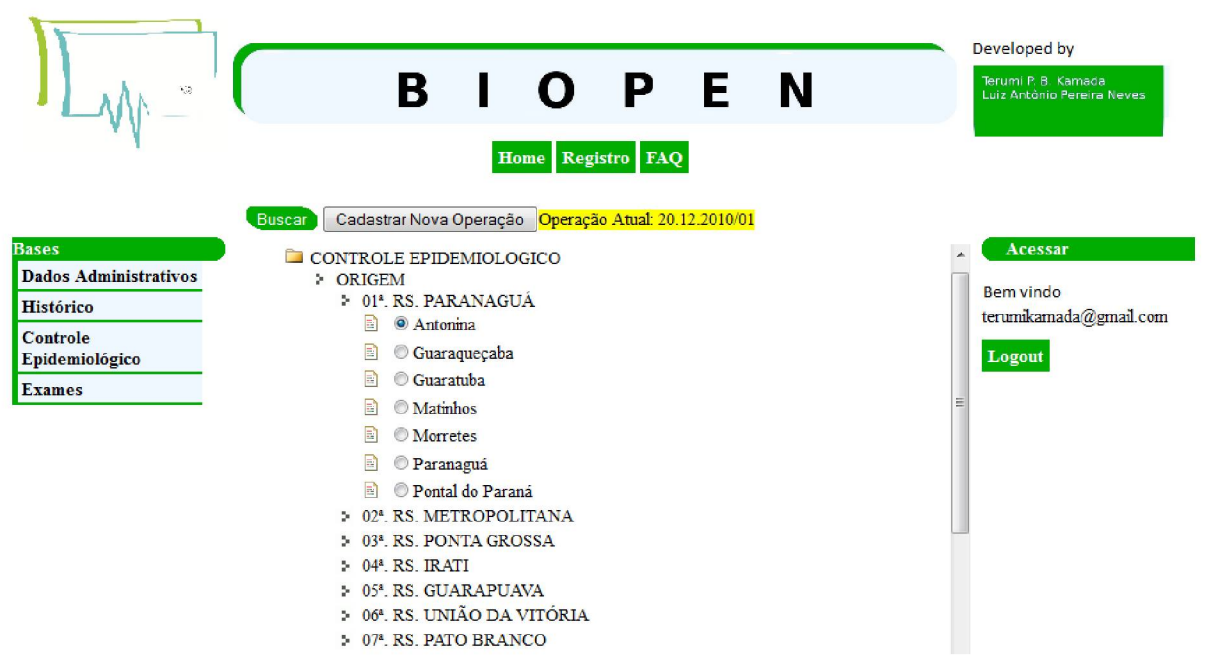

Captura da imagem do item "Controle epidemiológico". Este item apresenta as 22 regionais de saúde do Paraná e 399 municípios.

### **FIGURA 12 - DIAGRAMA DO ITEM CONTROLE EPIDEMIOLOGICO**

A figura 12 ilustra a captura da imagem mostrando o item "Controle Epidemiológico" com umas das principais subdivisões da origem da amostra. A subdivisão mostra as 22 regionais de Curitiba no Estado do Paraná (SESA<sup>1</sup>, 2011).

### f) Exames

O item "Exames" possui os subitens, "Cultura", "Organismos", "Isolado", "Identificação bioquímica", "Ensaio celular", "Exames moleculares", "Antibiograma". O subitem "Cultura" pode ter como resultado o valor positivo, negativo ou não testado.

O Subitem "Organismos" possui entre os Enteropatógenos: *Aeromonas, Escherichia coli, Campylobacter, Salmonella, Shigella, Plesiomonas, Yersinia, Vibrio* e o campo "Outro" para eventual inclusão de um novo gênero na taxonomia. Após o resultado da cultura é identificado o isolado baseado nos organismos.

O campo "Isolado" vai ser utilizado após a confirmação positiva do teste de cultura. O isolado é incluído em um campo texto.

A Identificação bioquímica é ilustrada pelos itens: teste "TSI" (Glucose, Gás, H2S, Lactose e Sacarose), teste "Fenilalanina desaminases", teste de "Motilidade",

teste "Indol", teste "ADH", teste "LDC", teste "ODC", teste "Crescimento em NaCl" (0%, 1%, 2%, 4%, 6%, 7%), teste "Citrato", teste "L-Rhamnose", teste "Oxidase", além dos exames complementares teste "Arginina", teste "Adonitol", teste "Catalase", teste "Celobiose", teste "Coagulase", teste "D-Manitol", teste "Dulcitol", teste "D-Sorbitol", teste "Esculina", teste "L-Arabinose", teste "M-Inositol", teste "Manose", teste "Maltose", teste "Melibiose", teste "Rafinose", teste "Salicina", teste "Trealose", teste "Ureia", teste "VM", teste "VP", teste "Xilose" e "Outro" em campo texto.

No item "Ensaio celular", se positivo, vão ser armazenados os tipos de testes feitos: "Adesão", Citotoxicidade", "hemólise" e "Não testado". Os resultados vão ser guardados de uma forma objetiva em "Positivo", "Negativo", "Não testado".

Nos exames moleculares, o exame "MALDI-TOF" vai armazenar o resultado do exame em campo texto e a imagem emitida pelo aparelho. O "PFGE" armazena a *read* em campo texto e a imagem; o "RFLP" coleta a descrição da *read* emitida pelo exame e a imagem produzida pelo aparelho; o "RAPD" guarda a *read* em campo texto e a imagem do exame; o "MLST" guarda a *read* em campo texto e a imagem do exame. No exame "PCR MULTIPLEX" o campo texto que será guardado depende do gene achado na identificação do organismo, item citado anteriormente. Como exemplo: GENE\_PCR/Esherichia\_coli: stx1e\_stx2 e GENE\_PCR/Aeromonas: stx1e stx2.

O exame "Antibiograma" utilizou os medicamentos: Ácido nalidíxico, Amicacina, Amoxicilina/Clavulanato, Aztreonam, Ceftriaxona, Cefalotina, Cefazolina, Cefepima, Ceftazidima, Ciprofloxacino, Cloranfenicol, Ertapenem, Gentamicina, Imipenem, Levofloxacino, Meropenem, Nitrofurantoína, Sulfametoxazol/Trimetoprim, Tetraciclina. Com os campos: "Sensível", "Intermediário", "Resistente" e "Não testado". O Item antibiograma também possui um campo "Outros" para atualização de novos medicamentos produzidos.

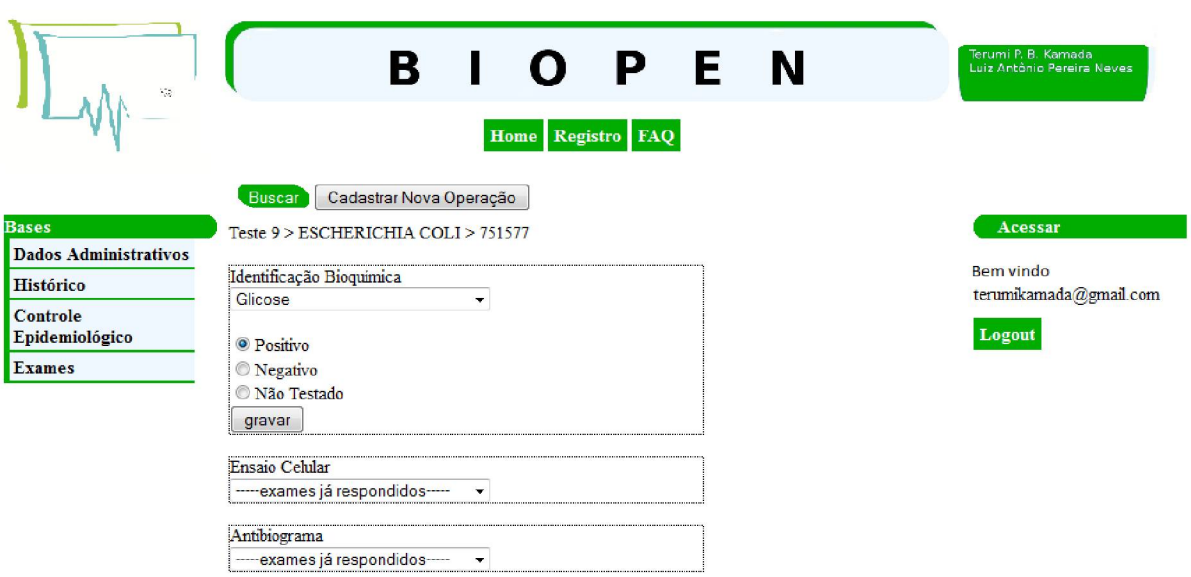

Captura da imagem do sistema BIOPEN com o item e subitens exames.

#### **FIGURA 13 - DIAGRAMA DO ITEM EXAMES**

### g) Ajuda

O item "Ajuda" tem o objetivo de auxiliar os usuários que navegam no programa. Ele aparece em uma pequena janela no canto do documento. Para exibir a ajuda da tarefa deve-se clicar dentro da janela do item. Os subitens "Recursos do BIOPEN", "Instruções para utilização do BIOPEN", "Utilizar gráficos no BIOPEN", vão ser exibidos. Para obter ajuda: "A janela da Ajuda do BIOPEN", "Dicas" e "Dicas estendidas", "Índice - Pesquisa por palavra-chave na Ajuda", "Localizar - Pesquisar no texto inteiro", "Conteúdo - Tópicos principais da Ajuda", "Para obter suporte".

A última opção, comum a todos os usuários, é o subitem "Sair" usado para fechar o programa.

O protocolo informatizado de caracterização de Enteropatógenos consiste em armazenar na base de dados os resultados encontrados na janela de edição do protocolo, seguindo esquema composto arquivos principais ou raiz e arquivos ramificados, distribuídos em níveis, sendo possível a adição de ramificações desses arquivos, por meio do comando duplo clique sobre o item ou salvar quando se tem mais de resultado para o mesmo exame. Por exemplo, dois genes encontrados no mesmo organismo.

A criação de novo item no protocolo pode ser feito de acordo com a

necessidade e dinamismo relacionado a área da biologia, como exemplo tomamos a modificação na tecnologia e surgimento de novos aparelhos usados no laboratório ou descoberta de microrganismos não existentes.

h) Recuperação de informação do protocolo com especificações de porcentagens e geração de gráficos estatísticos

O BIOPEN permite criar relatórios que é um documento de texto que pode exibir seus dados em ordem e com a formatação organizada. Tem-se a escolha de criar o relatório da forma semiautomática, ao seguir a sequência de diálogos do assistente de relatórios. O BIOPEN permite apresentar dados em um gráfico para comparar visualmente séries de dados e observar tendências em estudos. Os valores dos dados do gráfico vão ser baseados nos dados inseridos na coleta do protocolo eletrônico. A geração de um gráfico é feita após a escolha do tipo de gráfico seguido por um clique duplo em um elemento do gráfico. Para a impressão do gráfico pode-se exportar o gráfico para um arquivo PDF, ilustrado na figura 14.

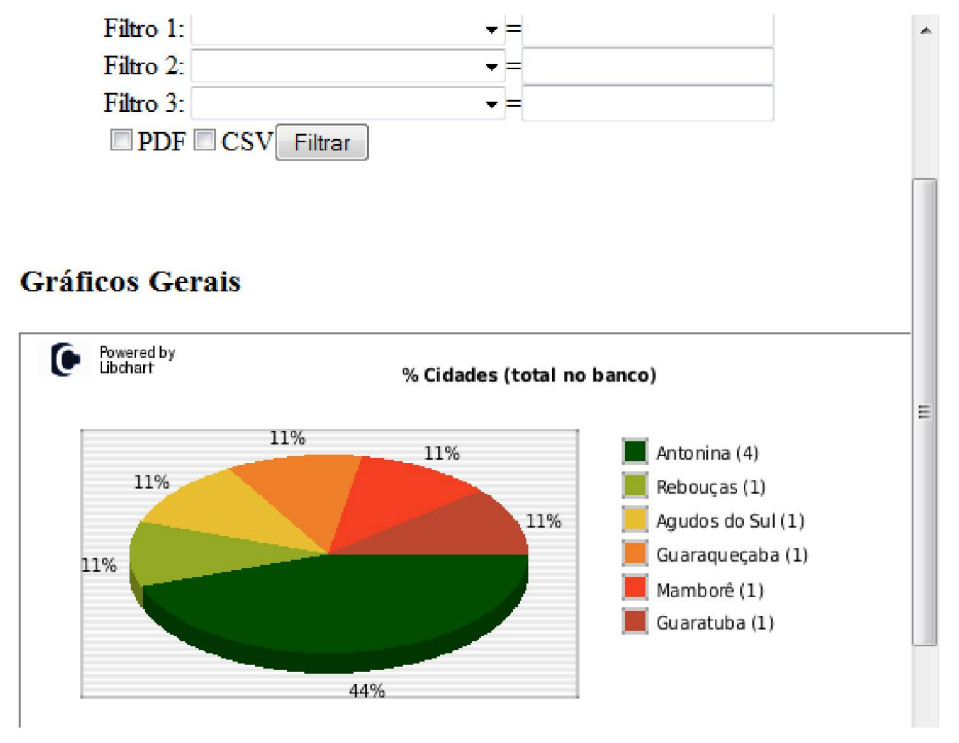

# Laboratório de Bacteriologia Clínica

Captura da tela da geração de gráfico de porcentagens do sistema BIOPEN.

**FIGURA 14 - GERAÇÃO DE GRÁFICOS DE PORCENTAGENS**

A imagem mostra as porcentagens inseridas sobre o item "Controle epidemiológico". As funcionalidades de acessar o conteúdo por meio de gráficos estatísticos e relatórios ilustrados na figura 14 facilitam a interação entre o pesquisador e o sistema tornando a pesquisa eficiente, simples, organizada e objetiva.

### 3.3.5 Etapa 5 - Avaliação do sistema BIOPEN

Para avaliação do sistema proposto são utilizados métodos de verificação, de validação e de comparação. Cada método tem o seguinte procedimento:

- Método de verificação: analisa se os artefatos produzidos satisfazem às especificações determinadas na fase inicial do projeto.
- Método de validação: analisa se o sistema atende as necessidades e requisitos dos usuários.
- Método comparativo: faz uma análise comparativa com outros sistemas semelhantes.

Os testes de avaliações fazem parte de uma das principais áreas da Engenharia de *Software* e mostra as etapas do ciclo de desenvolvimento do sistema, sendo definida por Pressman (2006) como o processo de testar um programa com a intenção de descobrir seu desempenho.

Os testes de validação são indicadores sólidos de produtividade que podem avaliar com precisão a eficácia de novas ferramentas, métodos, padrões ou processos (PRESSMAN, 2006).

Na verificação do sistema foi utilizada a ferramenta *Astah community* (JUDE, 2011), que é um instrumento de modelagem que suporta o *software* de planejamento e especificação da UML (BOOCH, 2005), ilustrados na figura 15. O diagrama descreve o conjunto de funcionalidades do sistema. A verificação do sistema foi feita com base nos testes da análise dos pré-requisitos iniciais.

O processo dos testes está descrito a seguir de acordo com e planejamento e especificação do modelo inicial e desempenho do modelo final. Os resultados, análise e conclusões desta avaliação vão compor o índice 4, 5 e 6 deste documento. Neste estudo a avaliação do sistema foi dividida em duas partes:

- Análise do BIOPEN está subdividida em análise preliminar, análise das características do *software,* análise da verificação e da validação.
- Análise do banco de dados do BIOPEN. Esta análise está subdividida em análises iniciais do banco de dados e análises finais do banco de dados.

## 3.3.5.1 Análise do BIOPEN

A análise do emprego do BIOPEN como recurso prospectivo foi feita através de análise da fase preliminar, análise das características comparativas do *software* e análise de verificação e validação.

### a) Análise preliminar do BIOPEN

A análise nesta fase do projeto, feita pelo desenvolvedor, utilizou testes específicos para facilidade de uso, tempo de resposta, conexão e quantidade de usuários.

### b) Análise das características do BIOPEN

O primeiro passo deste estudo é uma análise comparativa entre BIOPEN e os sistemas TEN, PROTOCOLO DE TERAPIA NUTRICIONAL ENTERAL e SINPE. As características analisadas neste teste mostram os tópicos mais relevantes encontrados no sistema, como tipo de licença, plataforma e tipo de banco de dados utilizados pelos protocolos eletrônicos. Usando como base as referências dos autores estudados, estes *softwares* são os mais citados e assim, foram escolhidos para a realização desta avaliação.

c) Análise da verificação do BIOPEN

Os modelos que vão verificar como o sistema processa sua lógica e como ocorre a fluxo de cada atividade, através dos testes de análise, estão relacionados em todo o item 3.3.5.1. Eles estão baseados na visualização dos diagramas de caso de uso e diagramas de atividades (CORREA, 2011). Os diagramas de atividades vão estar estabelecidos mantendo a mesma lógica do diagrama de caso de uso. Os modelos de verificação do sistema estão descritos a seguir:

c.1) Diagrama de caso de uso

O primeiro modelo a ser testado é o diagrama de caso de uso, onde verificarse-á os pré-requisitos para formulação do sistema, mostrados graficamente no diagrama da figura 15.

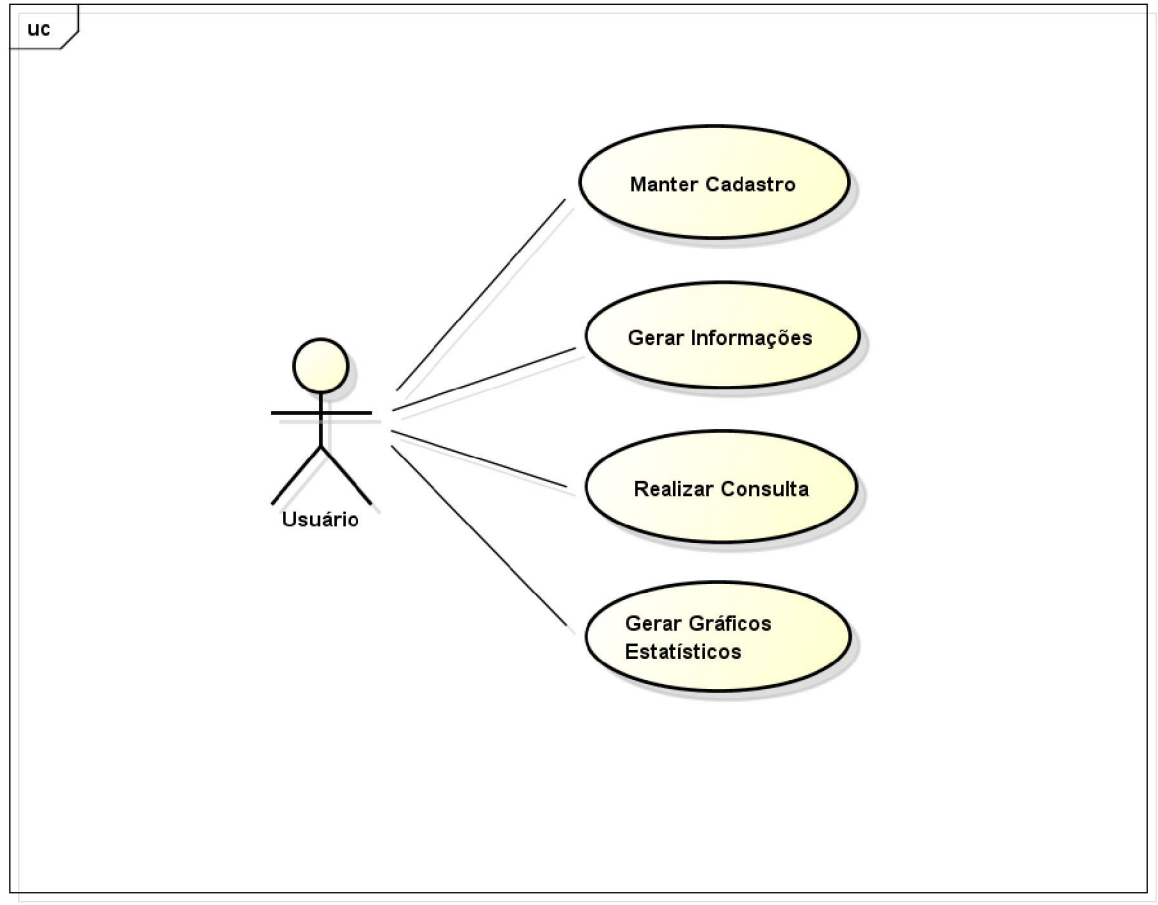

powered by astah\*

UML do Diagrama de caso de uso do Sistema BIOPEN com a visão de manutenção do cadastro, geração de informações, realização de consultas e geração de gráficos estatísticos.

**FIGURA 15 - DIAGRAMA DE CASO DE USO**

O UML proporciona a visão de manutenção do cadastro, geração de informações, realização de consultas e geração de gráficos estatísticos. O teste de análise do diagrama de mostra uma representação funcional coerente provida pelo sistema com a interação entre um usuário ou ator. A unidade funcional de manter, cadastrar, fazer consultas e gerar informação e gráficos e fazer consultas era inicialmente prevista na formulação do projeto. Após validar o teste de verificação do caso de uso o próximo passo será a validação do próximo documento, o diagrama de atividades.

c.2) Diagrama de atividades

O diagrama de atividade é uma das formas que o UML propõe para modelar os aspectos dinâmicos de um sistema, o fluxo de informação mostra como o controle flui entre atividades. Um diagrama de atividades também é um tipo de diagrama de transição de estados que permite a modelagem de concorrência. As atividades podem ser detalhadas em vários níveis através dos conceitos de ação e operação (NETO, 2004).

No projeto, elas foram estipuladas de acordo com a exigência de requisitos formulados inicialmente aliado a especificidade da coleta, armazenamento e recuperação de dados. Foram divididas nos itens a seguir:

- Diagrama de atividade de manutenção de cadastro

A figura 16 representa o diagrama de atividades de manutenção do cadastro geral. O protocolo apresenta a tela principal para escolha do cadastro e oferece a operação de cadastro a ser realizada.

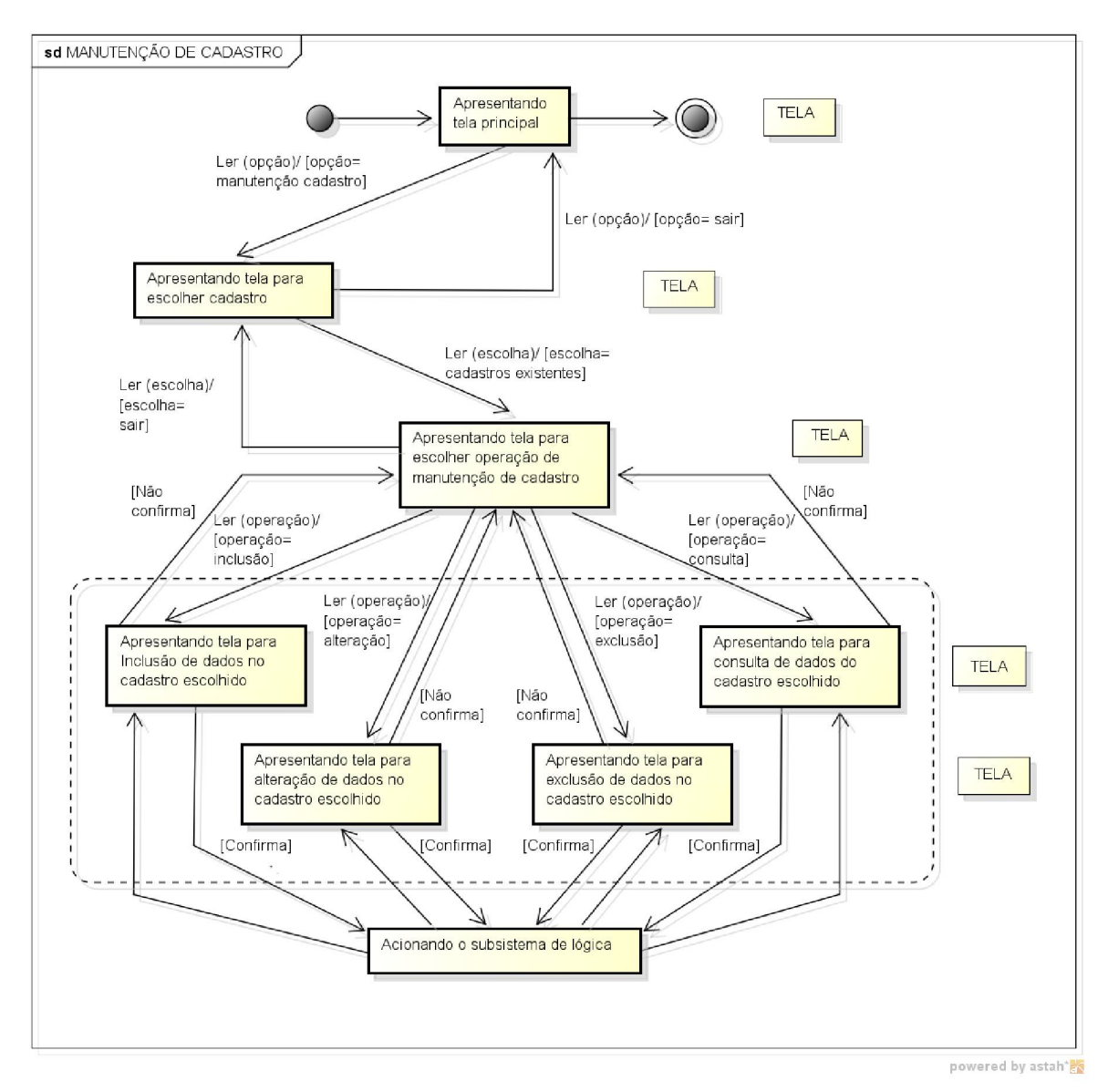

Diagrama apresentando o fluxo de informação para manutenção de cadastro do sistema. A tela principal do sistema é apresentada onde ler-se a opção manutenção de cadastro, apresenta-se a tela para a escolha do cadastro. Ler a operação escolha dos cadastros existentes e apresenta-se a opção sair. Apresenta-se tela para escolha da operação para manutenção do cadastro, com as opções inclusão, alteração, exclusão e consulta dos dados do cadastro escolhido. Com as opções finais de confirma que aciona o subsistema de lógica, e não confirma e ler-se a escolha sair.

#### **FIGURA 16 - DIAGRAMA DE ATIVIDADE DE MANUTENÇAO DE CADASTRO**

O diagrama da figura 16 ilustra que a verificação do diagrama de atividades de manutenção do cadastro está coerente com a lógica do diagrama de caso de uso.

O modo de teste foi concebido apenas para testes verificação do sistema onde é feito uma comparação com a fase de pré-requisitos iniciais. Os requisitos iniciais incluíam uma manutenção de cadastro com uma lógica de trabalho simples, para estimular o uso do sistema pelo usuário.

Na estrutura original era esperado que os módulos de identificação e exclusão fossem utilizados para prever as atualizações de manutenção do cadastro no espaço de conexão. Esta situação foi confirmada no diagrama de atividades de manutenção do cadastro, como mostra a figura 16.

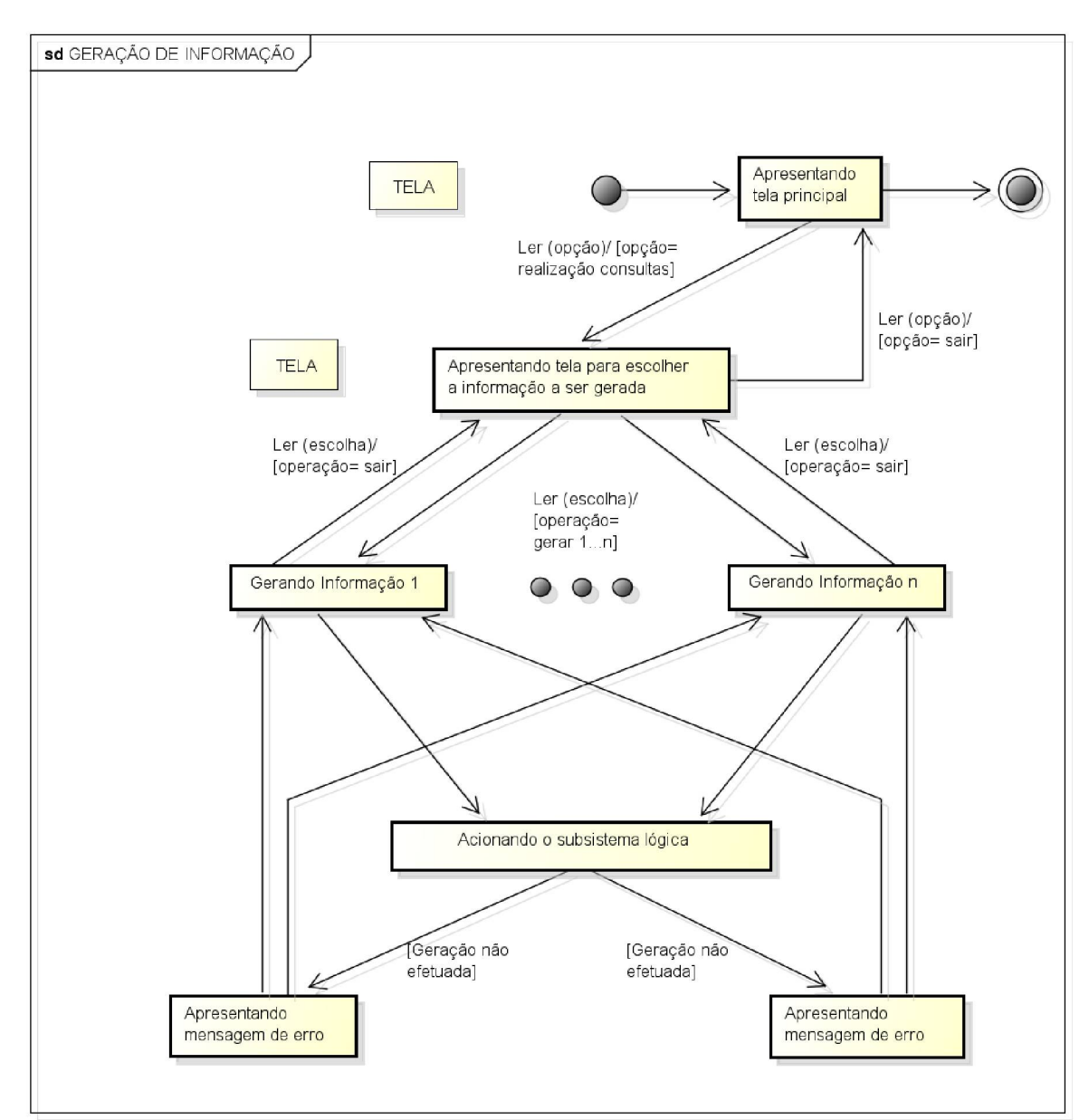

- Diagrama de atividade de geração de informação

powered by astah\*<mark>|5</mark>

Diagrama apresentando o fluxo de informação para geração de informação. A tela principal do sistema é apresentada onde ler-se a opção geração de informação, apresenta-se a tela para a escolha da informação a ser gerada. Ler (escolha) a operação gerar a informação de 1... n, e apresenta-se a opção sair. Aciona-se o subsistema de lógica. Geração não efetuada apresenta tela de mensagem de erro. Geração efetuada gera a informação requisitada.

**FIGURA 17 - DIAGRAMA DE ATIVIDADE DE GERAÇÃO DE INFORMAÇÃO**

A figura 17 representa o diagrama de atividades de geração de informação. O protocolo exibe a tela principal apresentando a tela para a escolha da informação a ser gerada e faz a operação de gerar a informação em seguida. Ela ilustra a imagem do diagrama de geração de informação em análise de teste de verificação. As especificações iniciais, incluídas no levantamento de requisitos, pediam uma geração da informação técnica de forma ágil e baseada nos dados coletados. Os testes de análise do diagrama de atividade de geração de informação confirmam os requisitos iniciais de geração de informação propostos.
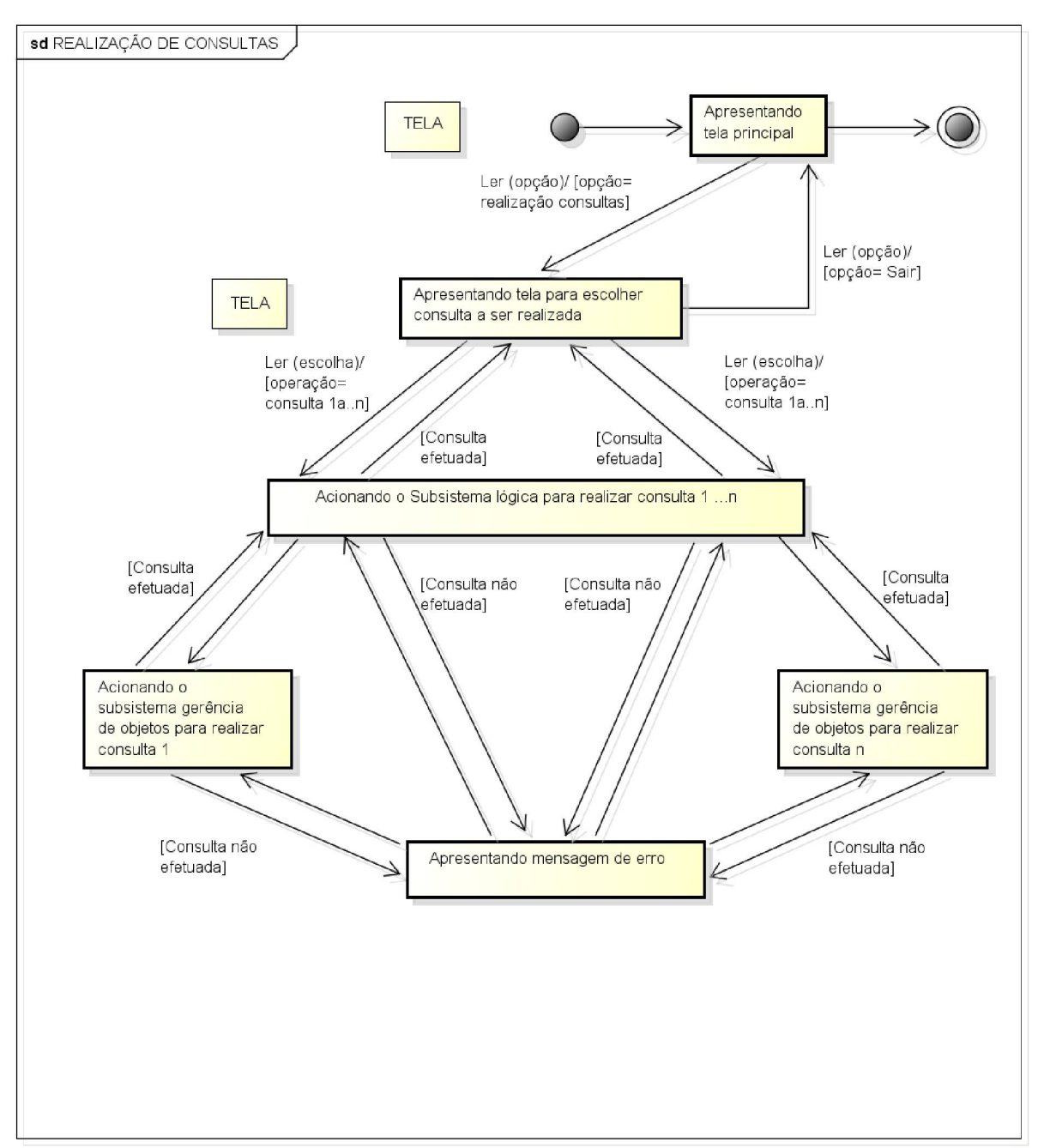

### - Diagrama de atividade de realização de consultas

powered by astah\*

Diagrama apresentando o fluxo de informação de realização de consultas. A tela principal do sistema é apresentada onde ler-se a opção realização de consultas, apresenta-se a tela para a escolha da consulta a ser realizada, apresenta-se a opção sair. Ler (escolha) a operação consulta de 1...n. Aciona-se o subsistema de lógica. Consulta não efetuada apresenta tela de mensagem de erro. Consulta efetuada aciona-se o subsistema de gerência de objetos e realiza-se a consulta.

#### **FIGURA 18 - DIAGRAMA DE ATIVIDADE DE REALIZAÇÃO DE CONSULTAS**

A figura 18 representa o diagrama de atividades de realização de consulta. O protocolo recebe os parâmetros da pesquisa, apresenta a tela principal, verifica os dados fornecidos e realiza a consulta retornando o resultado.

Os requisitos iniciais incluíam uma atividade de realização de consulta acionado o subsistema de lógica para realizar a consulta de 1 a...n. Na estrutura original era esperado que os módulos de identificação e acionamento seriam utilizados para prever as atividades de realização de consultas no espaço de conexão. Esta situação foi confirmada no diagrama de atividades de realização de consultas.

Os testes de análise do diagrama de atividade de realização de consultas confirmam os requisitos iniciais de realização de consulta.

- Diagrama de atividade de geração de gráficos estatísticos

A figura 19 representa o diagrama de atividades de geração dos gráficos estatísticos. O protocolo recupera os dados do banco PostgreSQL®, cria o gráfico e mostra o resultado.

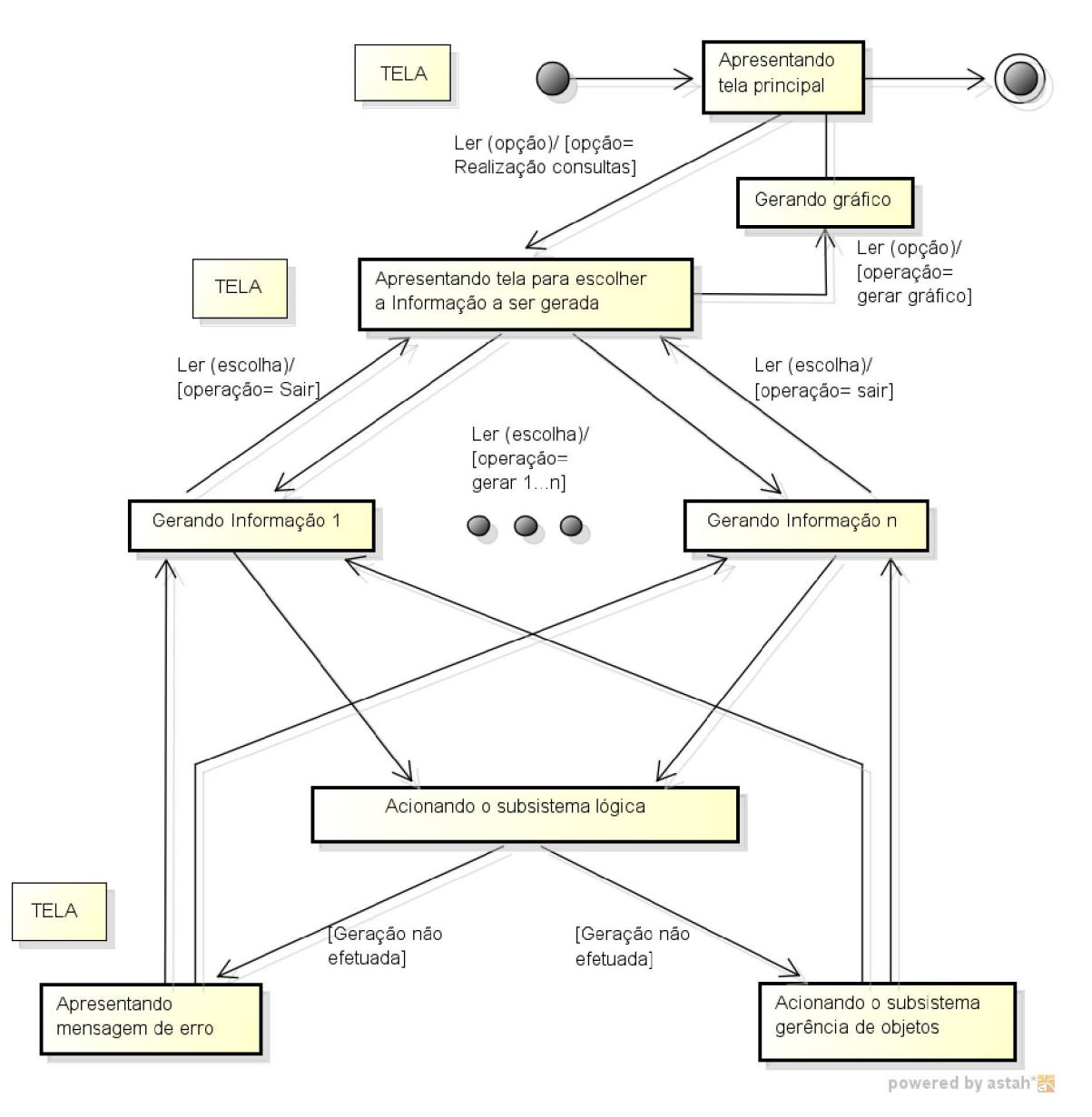

Diagrama apresentando o fluxo de informação para geração de gráficos estatísticos. A tela principal do sistema é apresentada onde ler-se a opção realização de consultas, apresenta-se a tela para a escolha da informação a ser gerada. Ler a operação gerar a informação de 1...n, e apresenta-se a opção sair. Aciona-se o subsistema de lógica. Geração não efetuada apresenta tela de mensagem de erro. Geração efetuada aciona o subsistema de gerência de objetos gera a informação e de gráfico estatístico.

#### **FIGURA 19 - DIAGRAMA DE ATIVIDADE DE GERAÇÃO DE GRÁFICOS ESTATÍSTICOS**

A figura 19 representa o diagrama de atividades de geração dos gráficos

estatísticos. O protocolo recupera os dados do banco PostgreSQL®, cria o gráfico e mostra o resultado. Os requisitos iniciais de geração de gráficos estatísticos foram através da obtenção de um gráfico tipo *pizza,* com função de porcentagens estatísticas.

Os testes de análise do diagrama de atividade de geração de gráficos estatísticos confirmam os requisitos iniciais de geração de informação em forma de gráficos.

Em todos os diagramas, as telas do sistema proposto que estão sendo mostradas ao lado dos fluxos de informação, que estão de acordo com as especificações do sistema, seguindo concretamente as regras das especificações elaboradas anteriormente.

d) Análise da validação do BIOPEN

O planejamento dos tipos de testes implementados e sua especificação foi baseado na metodologia de Pressman (2006). Os resultados, pautados na objetividade e sistematização dos questionários, vão mostrar como o sistema está trabalhando. Os modelos estão baseados em tabelas de testes (anexos A a H).

Os testes utilizados nesta avaliação são: avaliação de conteúdo, usabilidade, funcionalidade, navegabilidade e interface. Os testes aplicados para avaliação do sistema estão baseados em tabelas com avaliação em níveis ótimo, bom, regular e péssimo. O objetivo que cada teste está indicado a seguir:

- Teste de avaliação de conteúdo

O teste avaliação de conteúdo mostra se a avaliação do modelo semântico contém todas as instruções e se estão corretas e relevantes em relação ao domínio biologia. A avaliação do conteúdo também se aplica a sintaxe. De acordo com os apêndices J e K.

- Teste de usabilidade

O teste de usabilidade mostra o acesso e organização do material, facilidade de uso e de entendimento, previsibilidade e descrição do material. Ilustrado nos apêndices J e K.

- Teste de funcionalidade

O teste de funcionalidade mostra o que os recursos do sistema se propõem a fazer. Ele vai ser feito através das perguntas: Satisfaz as necessidades? Gera resultados corretos? É capaz de interagir com os sistemas especificados? Ilustrado nos apêndices J e K.

- Teste de navegabilidade

O teste de navegabilidade averigua a qualidade dos itens: *links,* busca, redirecionamento e interação com o sistema. De acordo com os apêndices J e K.

- Teste de Interface

O teste de Interface mostra a interação do usuário e sistema através dos itens: Tela 1 /Principal, Tela 2/Dados Administrativos, Tela 3/Código Operação, Tela 4/Histórico, Tela 5/Controle Epidemiológico, Tela 6/Exames, Tela 7/Ajuda. Ilustrado nos apêndices J e K.

3.3.5.2 Análise do banco de dados do BIOPEN

A análise do banco de dados foi dividida em duas partes:

- Análise inicial que utilizou os comandos de exclusão de tabelas *(truncate table),* seleção *(select)* de exames com e sem condicionamento *(where)* de resultado do exame em positivo e negativo.
- Análise final que utilizou o teste de desempenho com os comandos exclusão *(delete),* seleção *(select)* e alteração *(update)* de dados; com volumes de carga de 1.000, 10.000, 100.000 registros. Estes mesmos parâmetros ainda foram testados no início, meio e fim do arquivo.

#### a) Análise inicial do banco de dados

Primeiramente foi feito o teste da fase inicial da avaliação do banco de dados que utilizou o comando exclusão das tabelas, segundo foi utilizado o comando de seleção pelo nome do exame e por último, novamente utilizado o comando *select* pelo nome dos exames com condicionamento de positivo e negativo com a manipulação de caracteres nas cláusulas "*select"* e *"where".*

#### b) Análise final do banco de dados

O teste de banco de dados está baseado no desempenho do sistema em relação ao volume de carga. Ele foi feito avaliando o desempenho de volume de carga que vai identificar se o sistema suporta a carga prevista (desempenho) e avaliar a sua robustez quando submetido a uma carga acima do previsto (carga) em relação ao tempo. O modelo de teste usado na validação do banco de dados mostrando a etapa de definição do volume de carga, geração do código usado e análise de tempo de execução para o teste estão apresentados no apêndice L.

Portanto, este capítulo descreve o detalhamento de todos os itens que compuseram a organização do sistema proposto: Ambiente *hardware,* Ambiente *software,* linguagem de programação e descrição da metodologia usada. A metodologia está subdividida em cinco etapas: definição de um centro universitário em análises laboratoriais, visão geral do projeto, concepção e desenvolvimento, implementação e avaliação do sistema BIOPEN. Os métodos de avaliação do sistema foram propostos para análise de desempenho do BIOPEN e seus resultados com os comandos de seleção, inclusão, alteração e exclusão de dados estão expostos no capítulo a seguir, de Resultados.

# **4 RESULTADOS**

Os resultados obtidos com o projeto serão analisados neste capítulo. O propósito da análise é identificar os pontos cruciais do projeto, do sistema e das características da rede. Para responder as principais questões sobre a estrutura do trabalho este item foi dividido em duas áreas, descritas a seguir:

- Resultados da avaliação do BIOPEN com os subitens: resultados da fase preliminar, resultados das características do *software,* resultados de verificação e da validação do protocolo.
- Resultados da avaliação do banco de dados. Os subitens mostram os resultados iniciais e finais da avaliação do banco de dados.

# 4.1 RESULTADOS DA AVALIAÇÃO DO BIOPEN

O emprego do protocolo como recurso prospectivo levou a uma concretização de uma base de dados confiável, que é essencial para o desenvolvimento de trabalhos científicos e temas de pesquisa. Com o emprego deste recurso de maneira prospectiva, a confiabilidade dos dados torna-se ainda maior, por excluir a possibilidade de erros.

#### 4.1.1. Resultados da fase preliminar do BIOPEN

Os resultados da fase preliminar estão expostos na tabela 1 e tem como base a parte de analise inicial do projeto. Nesta fase do projeto os testes foram específicos para facilidade de uso, tempo de resposta, conexão e quantidade de usuários. Sendo testados pelo desenvolvedor.

#### **TABELA 1 - RESULTADOS DA FASE PRELIMINAR DO BIOPEN**

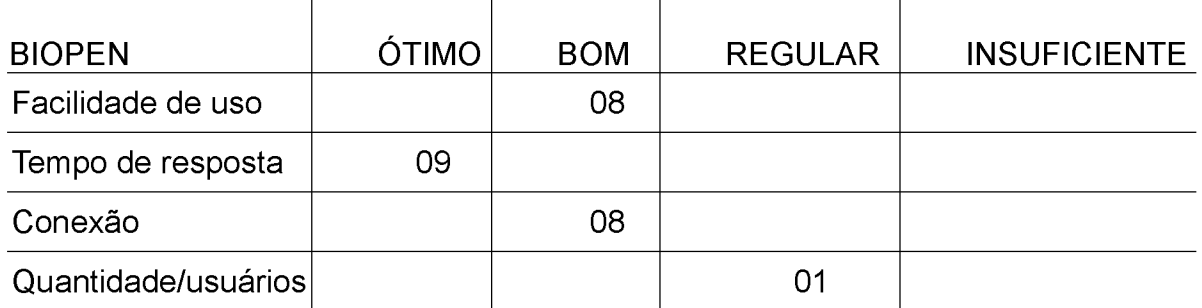

Com os valores correspondentes: 0 a 3 - Insuficiente / 4 a 5 - Regular / 6 a 8 - Bom / 9 e 10 - Ótimo.

A fase inicial mostrou que o sistema possui tempo de resposta muito bom, e facilidade de uso e conexão adequados. A quantidade de usuários não foi satisfatória. Com a observação desses parâmetros foi possível o prosseguimento do projeto.

# 4.1.2. Resultados das características do BIOPEN

O teste das características pode ser analisado no quadro 2, que mostra os tópicos mais relevantes encontrados no sistema.

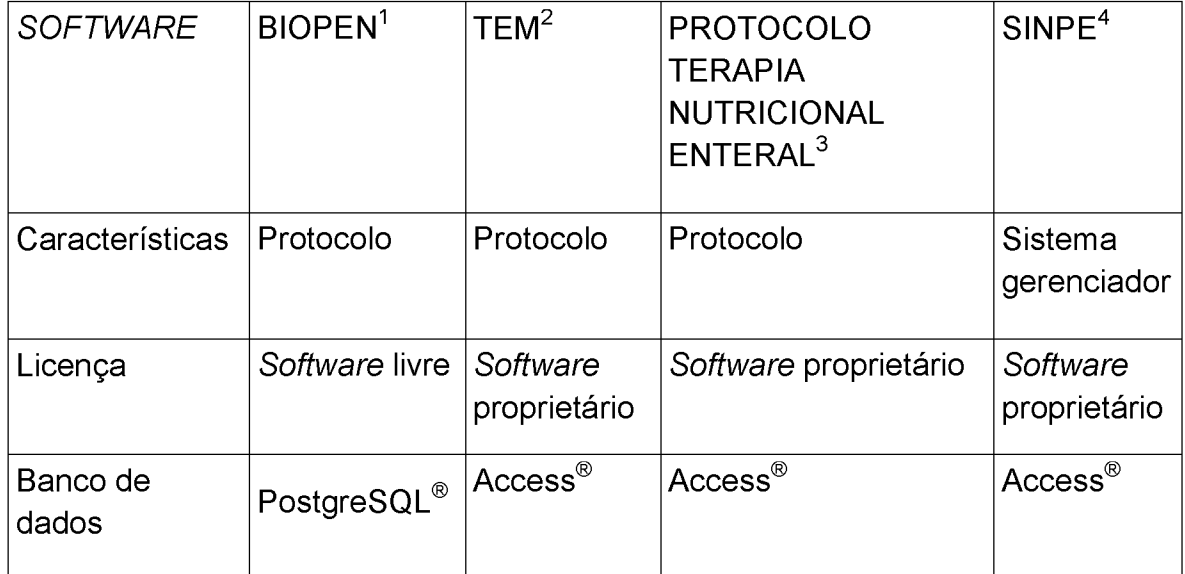

Legenda: 1 - BIOPEN ou ferramenta computacional para coleta e análise de dados de Enteropatógenos. 2 - TEM ou protocolo eletrônico de coleta de dados clínicos da M icrocirurgia Endoscópica Transanal. 3 - Protocolo de Terapia Nutricional Enteral ou Protocolo Eletrônico para Terapia Nutricional Enteral domiciliar para pacientes atendidos pela Secretaria Municipal de Saúde de Curitiba. 4 - SINPE, Sistema Integrado Protocolos Eletrônicos.

**QUADRO 2 - COMPARATIVO DAS CARACTERÍSTICAS DE PROTOCOLOS ELETRÔNICOS**

Foram colocados os *softwares* mais comentados, com base nas referências dos autores citados, utilizados entre o grupo de pesquisa deste projeto.

# 4.1.3. Resultados da verificação do BIOPEN

Os resultados da verificação mostram os testes de análises baseados nos requisitos iniciais mostrados no quadro 1.

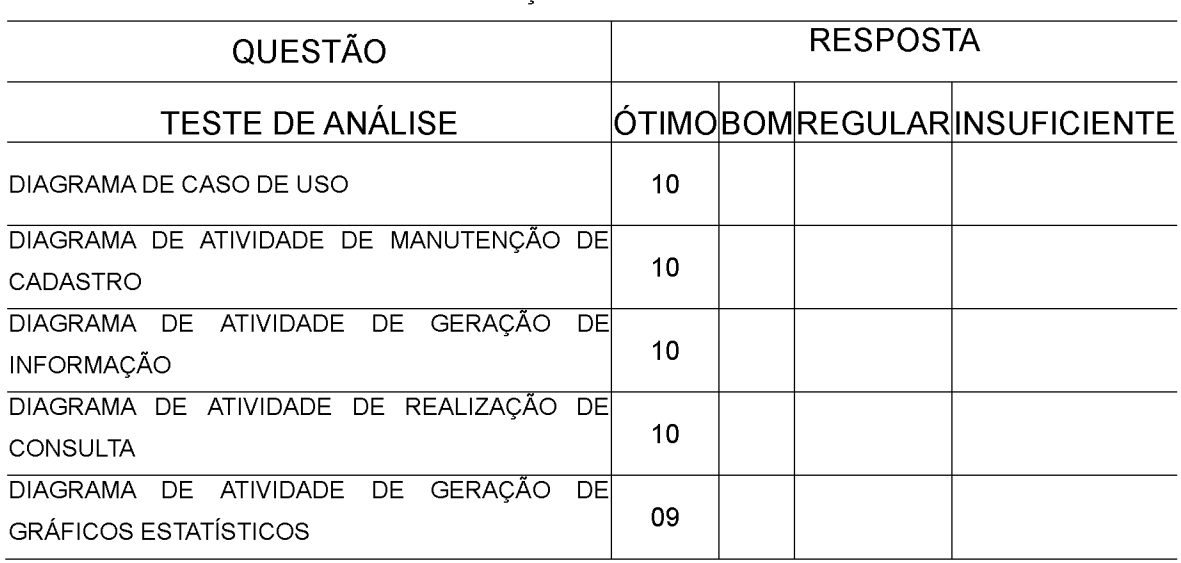

#### **TABELA 2 - RESULTADOS DA VERIFICAÇÃO DO BIOPEN**

**Tabela com resultado do teste de verificação utilizando diagramas do sistema. Com os valores correspondentes: 0 a 3 - Insuficiente / 4 a 5 - Regular / 6 a 8 - Bom / 9 e 10 - Ótimo.**

A tabela 2 mostra o resultado do teste de verificação de acordo com os diagramas de atividades em coerência com o diagrama de caso de uso. O teste foi realizado em comparação com a tabela inicial de requisitos.

### 4.1.4. Resultados da validação do BIOPEN

Os resultados da validação vão ser compostos por testes realizados com usuários ligados diretamente à área de saúde e testes feitos diretamente no sistema pelos desenvolvedores do projeto 10 participantes dos testes responderam a um questionário (apêndice H e I) avaliando o *software* BIOPEN. A avaliação feita pelos questionários, ilustrados na tabela 3 mostra os resultados dos testes de usabilidade, teste de funcionalidade, teste de interface e teste de navegabilidade.

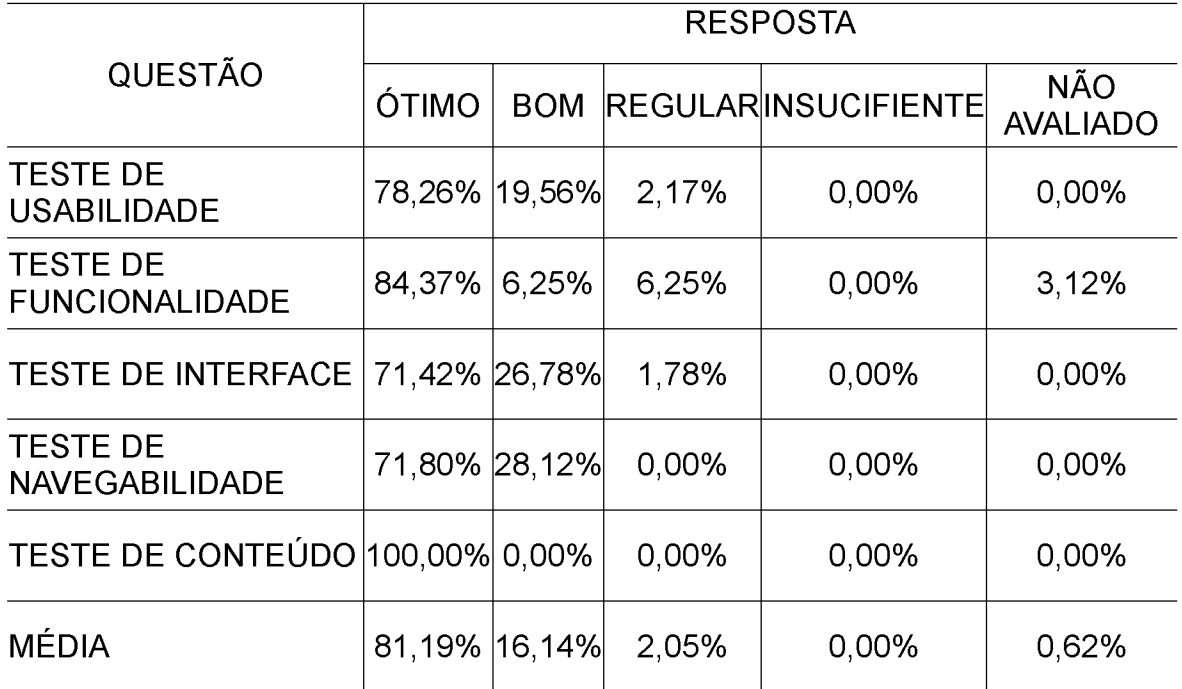

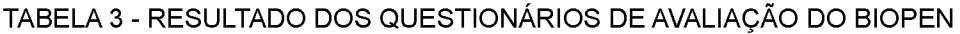

Tabela apresenta o resultado dos testes dos questionários, item que compõe a validação. Com os valores correspondentes: 0 a 3 - Insuficiente / 4 a 5 - Regular / 6 a 8 - Bom / 9 e 10 - Ótimo

### 4.2 RESULTADOS DA AVALIAÇÃO DO BANCO DE DADOS

O uso de coletas de dados elaboradas e minuciosas concomitante a um Banco de Dados Relacional mostrou uma característica de especificidade de informações do gênero dos Enteropatógenos.

O BIOPEN, sistema desenvolvido nesta dissertação está organizado de forma a garantir que o mesmo usuário tenha acesso rápido às informações armazenadas.

4.2.1 Resultados iniciais da avaliação do banco de dados

O teste de tempo de exclusão das tabelas faz parte da validação do banco de dados, ele foi feito diretamente no sistema pelo desenvolvedor do projeto. Foram reportados eventuais defeitos detectados que vão ser discutidos no item 5 deste documento. Os testes e resultados da fase inicial do banco de dados seguem abaixo:

a) Resultados iniciais da avaliação do banco de dados utilizando o comando exclusão das tabelas *(truncate table)*

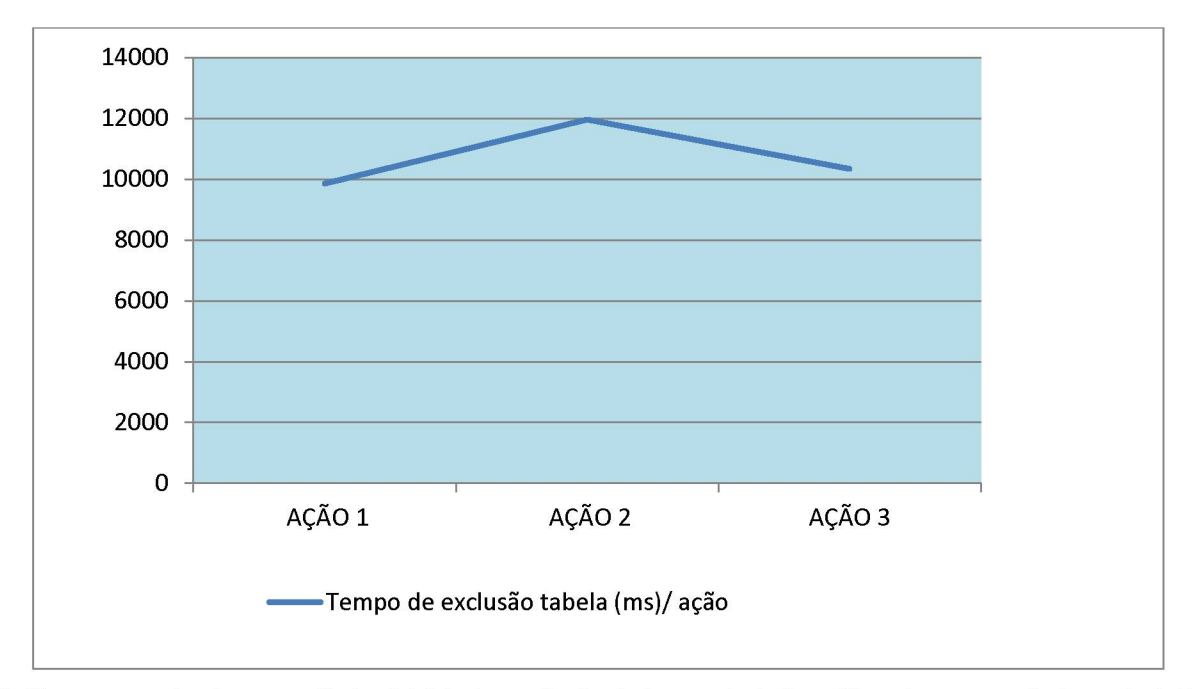

Gráfico representando os resultados iniciais da avaliação do banco de dados utilizando o comando *truncate table* para a exclusão das linhas da tabela medindo o tempo (ms) em relação a cada ação de exclusão. **GRÁFICO 1 - EXCLUSAO DAS TABELAS1**

<sup>1</sup> Teste realizado em 23/11/2010.

O teste usando o *truncate table* ou exclusão das linhas da tabela que remove todas as linhas de registro e atualiza o índice em uma única operação usou como parâmetro o tempo gasto em cada ação. A exclusão de todas as linhas das tabelas foi feita totalmente em três vezes: ação 1, ação 2 e ação 3. Foram inseridos os resultados dos exames em cada ação (1.176 linhas) em aproximadamente 20 ms.

O comando utilizado foi: *"Truncate"* nome\_da\_tabela. Segue: " *Truncate table":* tab\_resultado *"Cascade"* (esvaziar tabela com 1.176 linhas). A primeira ação do *truncate* correspondeu a um corrida total ou *runtime* de 9.844 ms. A segunda ação correspondeu a uma corrida total de 11.950 ms. A terceira ação correspondeu a uma corrida total de 10.331 ms. A média geral foi de 10.708,333 ms.

b) Resultados iniciais da avaliação do banco de dados utilizando o comando seleção *(select)* pelo nome do exame e novamente *select* pelo nome dos exames com condicionamento *(where)* de positivo e negativo

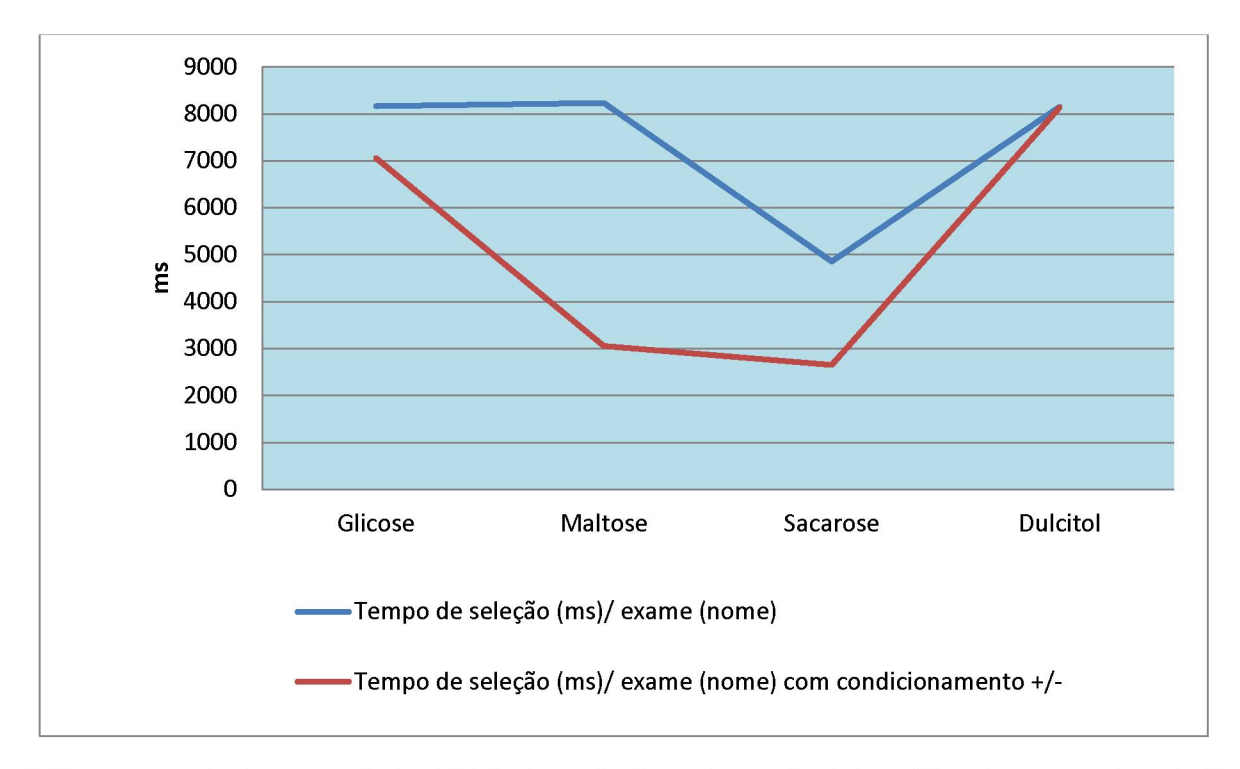

Gráfico representando os resultados iniciais da avaliação do banco de dados utilizando o comando seleção *(select)* do exame (nom e)/ tem po de seleção (m s) e exam e (nom e) com condicionam ento *(where)* +/- / tem po de seleção (ms).

**GRÁFICO 2 - TEMPO DE SELEÇÃO PELO NOME DO EXAME E NOME DO EXAME COM CONDICIONAMENTO DE POSITIVO E NEGATIVO1**

<sup>82</sup>

<sup>1</sup> Teste realizado em 23/11/2010.

Conforme o gráfico 2, o tempo médio de seleção dos exames Glicose, Maltose, Sacarose e Dulcitol mostra como o banco consegue recuperar os resultados dos exames.

A recuperação de todos os exames pelo nome obteve uma média de 7.503 ms. A recuperação dos resultados dos exames com condicionamento positivo e negativo foi de 5.222 ms.

# 4.2.2 Resultados finais da avaliação do banco de dados

Os resultados finais da avaliação do banco de dados foram baseados nos testes de desempenho utilizou os volumes de carga de 1.000, 10.000, 100.000 registros para exclusão, seleção e alteração de dados. Estes mesmos parâmetros ainda foram testados no início, meio e fim do arquivo, conforme ilustra o apêndice g. Os dados do registro e os resultados do teste seguem abaixo:

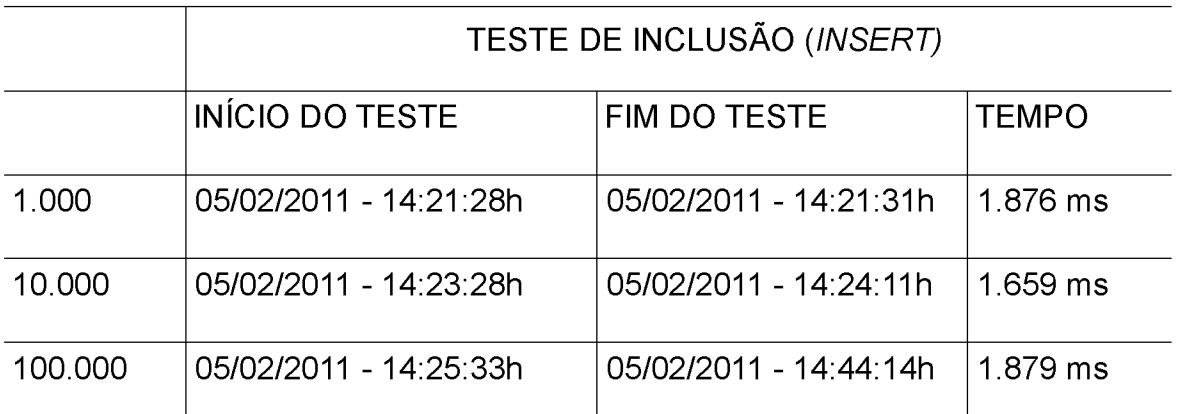

#### **TABELA 4 - DADOS DO TESTE DE DESEMPENHO DE CARGA**

Tabela apresenta os dados de documentação do teste de desempeno de carga, item que compõe a avaliação do banco de dados.

Os dados da tabela 4 mostram a documentação do teste de desempenho de carga com *insert* de 1.000, 10.000, 100.000 registros com sua data de realização. A divisão do teste foi feito em início, meio e fim do arquivo em relação ao tempo utilizado no teste.

<sup>1</sup> Teste realizado em 05/02/2011

- Resultados finais da avaliação do banco de dados utilizando o comando inclusão (.*insert*) com um volume de carga de 1.000, 10.000, 100.000 para exclusão *(delete)* de dados.

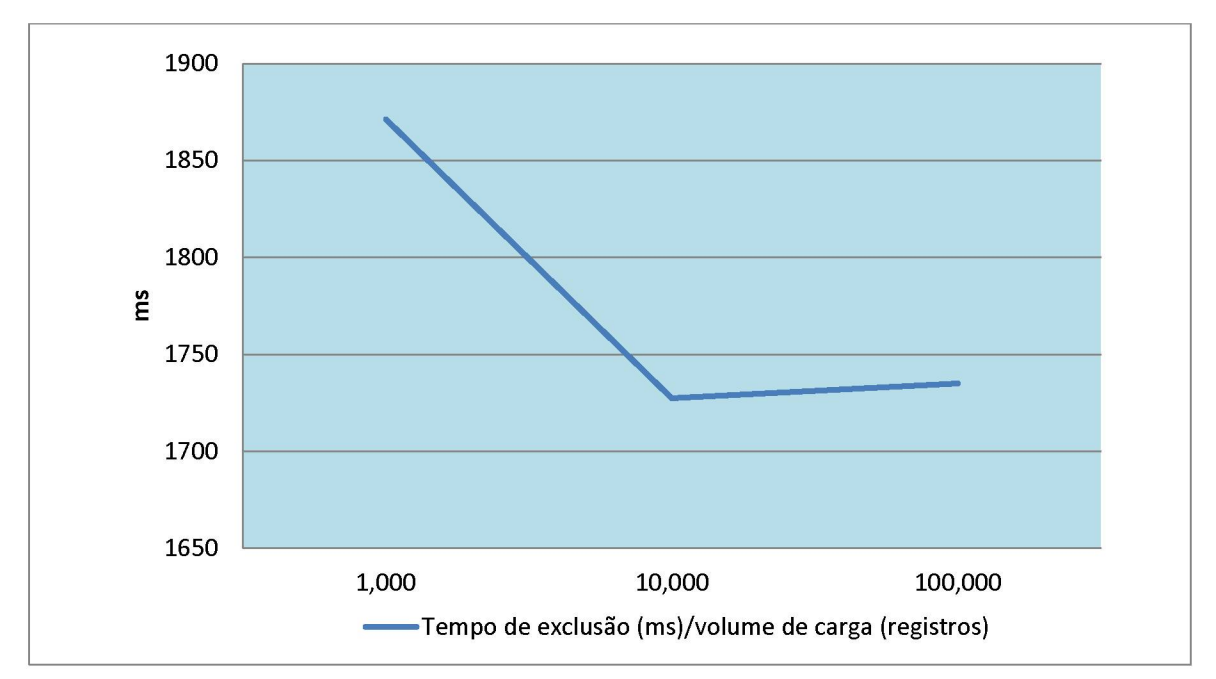

G ráfico representando os resultados da avaliação do banco de dados utilizando o com ando *insert* para a inclusão de 1.000, 10.000 e 100.000 registros em relação ao tempo em ms (milésimo de segundo), com o parâmetro de exclusão de dados.

**GRÁFICO 3 - TEMPO DE EXCLUSÃO/VOLUME DE CARGA1**

Conforme o gráfico 3, o banco apresentou um tempo de exclusão maior (1.850,00 ms) em um volume de carga menor (1.000 registros). O sistema apresentou um desempenho rápido na manipulação dos dados em volume de carga de 10.000 e desempenho intermediário quando chega ao volume de carga de 100.000. A média foi de 1.871, 333 ms em 1.000 registros. Em 10.000 a média foi 1.727, 333 ms e em 100.000 a média foi 1.735,000 ms.

<sup>1</sup> Teste realizado em 05/02/2011

- Resultados finais da avaliação do banco de dados utilizando o comando inclusão (*insert*) com um volume de carga de registros 1.000, 10.000, 100.000 para seleção *(select)* de dados.

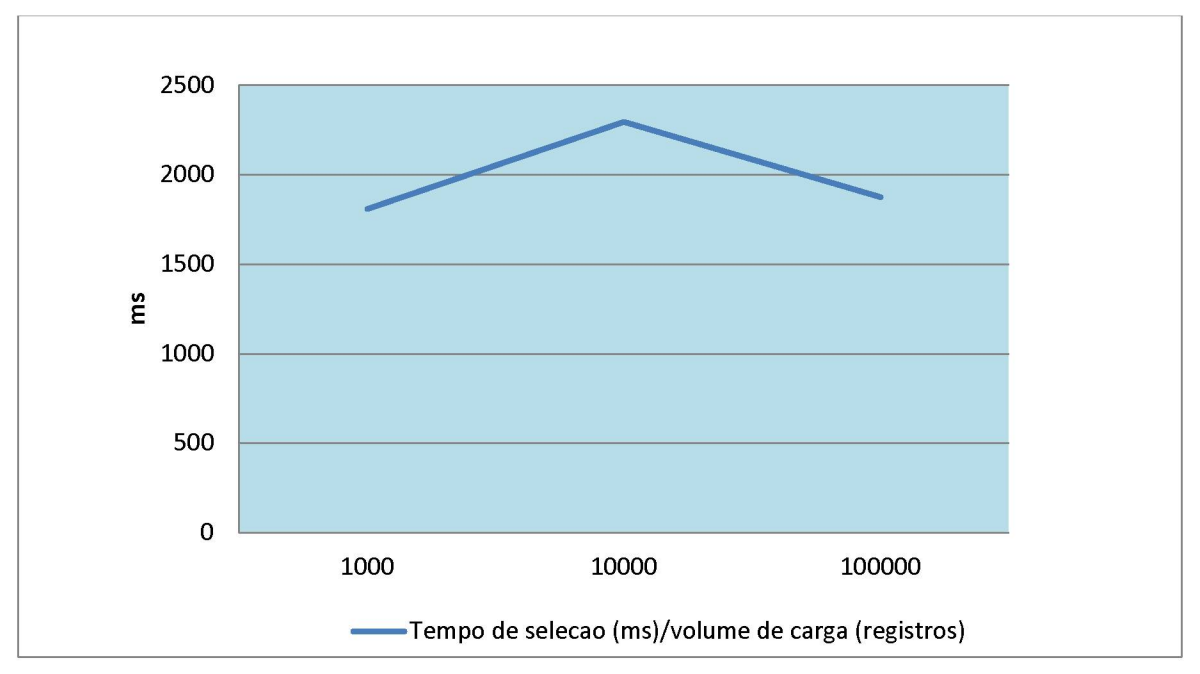

G ráfico representando os resultados da avaliação do banco de dados utilizando o com ando *insert* para a inclusão de 1.000, 10.000 e 100.000 registros em relação ao tempo em ms (milésimo de segundo), com o parâmetro de seleção de dados.

**GRÁFICO 4 - TEMPO DE SELEÇÃO/VOLUME DE CARGA1**

Conforme o gráfico 4, a média da seleção em relação ao volume de carga 1.000 foi de 1.807,667 ms. A média para o volume 10.000 foi de 2.295,667 ms e para um volume de 100.000 registros a média foi de 1.875,000 ms. O tempo de seleção em relação ao volume de carga foi maior em 10.000 registros

<sup>1</sup> Teste realizado em 05/02/2011

- Resultados finais da avaliação do banco de dados utilizando o comando inclusão *(insert)* com um volume de carga de registros 1.000, 10.000, 100.000 para alteração *(update)* de dados.

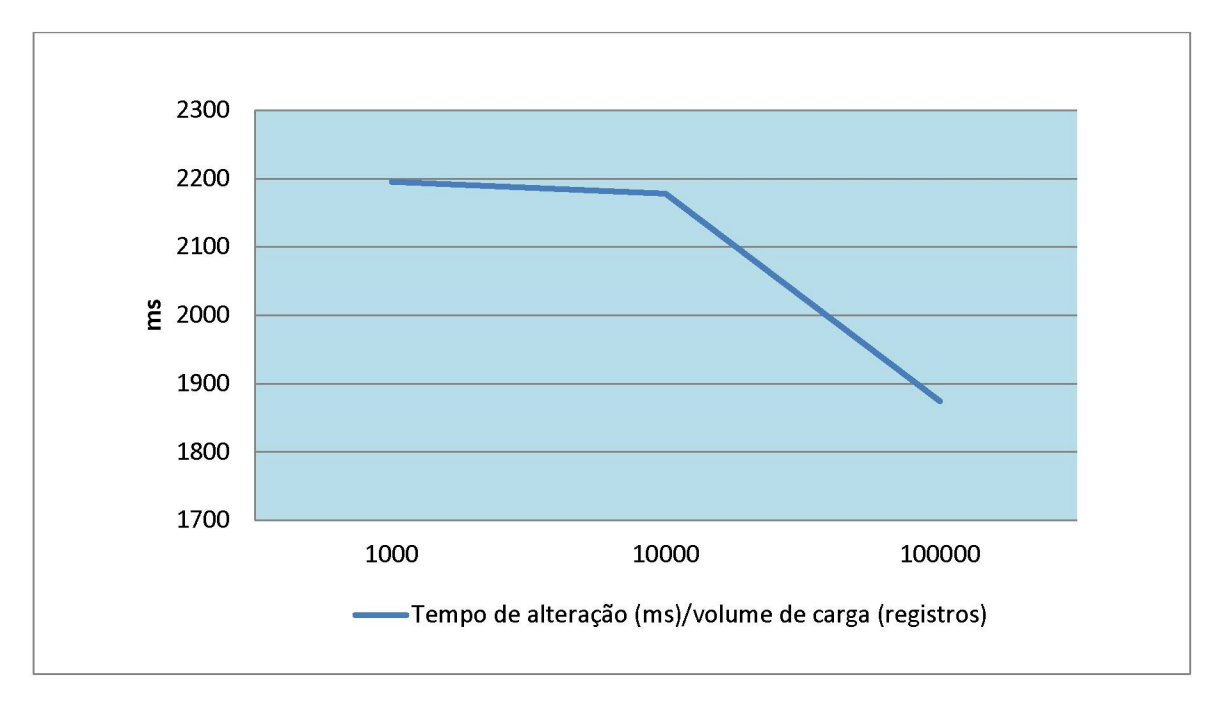

G ráfico representando os resultados da avaliação do banco de dados utilizando o com ando *insert* para a inclusão de 1.000, 10.000 e 100.000 registros em relação ao tempo em ms (milésimo de segundo), com o parâmetro de alteração de dados.

**GRÁFICO 5 - TEMPO DE ALTERAÇÃO/VOLUME DE CARGA1**

O tempo de alteração em relação ao volume de carga foi menor na carga de 100.000. A média para o volume de 1.000 foi de 2.195,333 ms. A média para 10.000 foi de 2.178,000 ms e para o valor maior de 100.000 a média foi de 1.874,333 ms. O melhor desempenho foi no maior volume de carga.

<sup>1</sup> Teste realizado em 05/02/2011

- Resultados finais da avaliação do banco de dados utilizando comandos de exclusão, alteração e seleção de dados no início, meio e fim do arquivo.

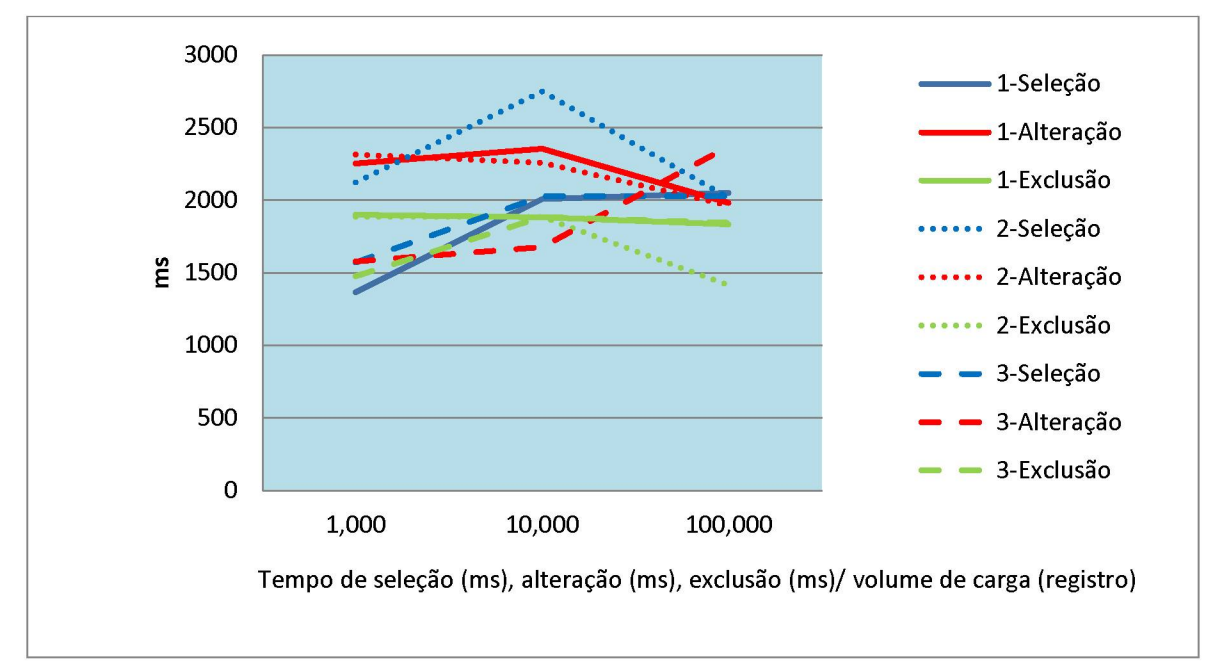

Gráfico representando o cruzamento dos resultados da avaliação do banco de dados utilizando o comando *insert* para a inclusão de 1.000, 10.000 e 100.000 registros em relação ao tempo em ms (milésimo de segundo), com os parâm etros seleção, alteração e exclusão.

# **GRÁFICO 6 - TESTE COM INCLUSÃO DE REGISTROS 1.000, 10.000, 100.000/BANCO DE DADOS1**

A média do comando seleção foi de 1.992,778 ms, a média do comando alteração foi de 2.082,555 ms e a média do comando exclusão do arquivo foi de 1.777,889 ms. No meio do arquivo apresentou uma média mais lenta de processamento 2.079,888 ms, em comparação com o início de 1.829,222 ms e o fim do arquivo de 1.944,111 ms. Portanto, o resultado mostra uma variação se concentrando no meio do arquivo, entre a média de menor valor 1.366 ms e a média de maior valor 2.748 ms. O que significa que a diferença entre eles é de no máximo 1.382 ms. Este intervalo de tempo é considerado pequeno para um banco de dados com esses valores de dados. De acordo com os testes apresentados anteriormente, o sistema proposto tem uma boa performance, item que será a abordado no capítulo 5, sobre discussão.

<sup>1</sup> Teste realizado em 05/02/2011

# **5 DISCUSSÃO**

A maioria dos centros laboratoriais de caráter universitário na área biológica usa a informática para coleta de dados, quase que exclusivamente, nas áreas financeira, operacional e administrativa. O uso da mesma, voltada para coleta de dados laboratoriais com ênfase em identificação de microrganismos relacionados a estudos prospectivos faz parte do desenvolvimento de pesquisas e aperfeiçoamento do processo de produção e absorção de conhecimento científico e tecnológico pelos serviços de saúde (BRASIL, 2004).

Os desafios dos países em desenvolvimento incluem organizar sistemas de pesquisa em saúde baseados em prioridades sanitárias e incorporar os resultados às políticas de ações de saúde. Diante deste cenário, torna-se necessário o desenvolvimento de novas alternativas que programem as possibilidades de pesquisa, facilitando os processos e melhorando as formas de captação, armazenamento e análise dos dados (SCHIEFERDECKER, 2009).

Além disso, a demora no levantamento de dados do paciente, dados clínicos, histórico, anamnese, epidemiologia e resultados laboratoriais, além do preenchimento de forma manuscrita, dificultam em muito a correta avaliação desses itens, prejudicando a credibilidade das bases de dados.

A metodologia usada no projeto possui dois aspectos positivos. O primeiro aspecto é uma boa visão geral, que serviu de guia para o trabalho. O segundo aspecto foi a clara distinção entre as suas fases, que diminuiu a complexidade do projeto global.

O detalhamento de informações inseridas no projeto, pelo protocolo, e a abrangência gerada pelo banco de dados, mostrou que o grau de planejamento do software foi adequado. Normalmente os projetos de desenvolvimento de um software exigem troca de informações entre usuário e projetistas. Essa comunicação frequentemente é fraca (PRESSMAN, 2006) e se torna uma das causas principais de prejuízo ao desenvolvimento de sistemas, o que não ocorreu no desenvolvimento do presente projeto.

A estratégia de padrões de comportamento para formação da base teórica, usando um sistema de busca, foi feita com combinações de termos (palavras-chave) e em livros das áreas de biologia e de informática. Com a recuperação da informação, foi possível fazer a base principal teórica do projeto.

O referencial teórico é uma das principais fases do desenvolvimento da modelagem de um documento (CRESPO; CAREGNATO, 2006), em especial na formulação de um protocolo eletrônico específico a uma certa área (BERTOLI, 2006), por isso, o cuidado na elaboração do mesmo, utilizando técnicas de sistemas e gerenciamento da informação.

Segundo Borsato (2003), protocolos assemelham-se a questionários, porém são elaborados de maneira estruturada e fortemente ligados à revisão da literatura. Normalmente são construídos após extensa pesquisa em bases médicas, livros, artigos e anais de congressos.

O BIOPEN mostra que em relação ao "valor selecionado", para inserção dos dados, a resposta é do tipo lógico (sim ou não). Isto caracteriza que as alternativas indicam que o protocolo é objetivo e pode ser mais confiável na recuperação de uma informação (ARANHA, 2009). Existe o item "Campo texto". Este item é aberto e permite ao coletor ou usuário registrar observações que são pertinentes e úteis em futuras pesquisas clínicas. Em exames de identificação de um organismo onde há necessidade da coleta de uma sequência de um gene faz-se uso do campo texto.

A fase preliminar de análise dos resultados (item 4.1.1) mostrou que o sistema, com os principais ícones, como usabilidade, tempo de resposta e conexão, foi adequada ao início do projeto, apesar de ter sido testado somente com usuários que estavam ligados diretamente ao seu desenvolvimento. Nesta etapa não foi obtida resposta satisfatória devido ao número insuficiente de usuários envolvidos nos testes. O prosseguimento do projeto foi feito após serem estabelecidos os parâmetros iniciais.

Os resultados do BIOPEN em comparação ao protocolo eletrônico TEN e Protocolo Eletrônico para Terapia Nutricional, mostram que todos os itens questionados, com exceção do banco de dados usado e o tipo de licença assumem as mesmas características. Ainda foi comparado com o SINPE, sistema de gerenciamento de protocolos.

O BIOPEN em comparação com o SINPE possui as mesmas características principais, porém este último é executado sobre o comando *Microsoft.Net Framework®* com a função de unir códigos comuns entre vários projetos de *software* provendo uma funcionalidade genérica, função essa não existente no BIOPEN. O BIOPEN é um *software* livre o que beneficia sua implementação e integração com outros sistemas. Os protocolos comparados utilizam-se do sistema de banco de dados *Access®* que possibilita a distribuição dos dados por meios magnéticos *(CD-ROM ou pen-drive),* o que também foi encontrado no BIOPEN. O BIOPEN utilizou o banco de dados PostgreSQL® que possui um ótimo desempenho devido a um gerenciamento robusto de buffer em sua arquitetura (SOUZA; MATIOSKI; NEVES, 2008).

O SINPE foi utilizado como parâmetro comparativo porque é um sistema de integração utilizado na formação de grandes bancos de dados que possibilita pesquisas multicêntricas no Departamento de Cirurgia no Hospital de Clínicas da Universidade Federal do Paraná (HC-UFPR).

O uso de uma ferramenta de coleta direcionada na área de saúde, no geral, é restrito pela falta de mão de obra adequada, pela manutenção, ou até mesmo pela possível resistência dos profissionais ao uso da informática (BERTOLI, 2008). A finalidade do uso de protocolos eletrônicos para coleta de dados de análises é melhorar a agilidade no armazenamento, o que diminui erros na inserção de uma informação. Com o protocolo eletrônico direcionado para coleta de dados após análises laboratoriais evita-se as limitações e o caráter subjetivo de uma coleta não dirigida.

A característica funcional principal de uma lógica simples para o desenvolvimento de todo o projeto, o acesso a documentos eletrônicos para múltiplos usuários ao mesmo tempo e a interatividade com base de dados própria, foram, em relação à análise dos requisitos iniciais, o que tornaram o sistema ágil e confiável.

Os requisitos não funcionais como, requisitos sensoriais ou aparência, não foram especificados nas obtenções de informações iniciais. O projeto gerou, então, em um *layout* simples e de fácil entendimento, o qual pode facilitar a inclusão dos dados. O emprego do protocolo como recurso prospectivo pode levar a uma concretização de uma base de dados confiável, que é essencial para o desenvolvimento de trabalhos científicos e temas de pesquisa. Com o emprego deste recurso de maneira prospectiva, a confiabilidade dos dados torna-se ainda maior, por excluir a possibilidade de erros.

Em relação ao gerenciamento da informação e ao sistema de segurança, a montagem do banco de dados mostrou-se confiável e de fácil disponibilização de informação, cumprindo o requisito inicial de inclusão de uma base de dados própria. O controle de usuário limitando o acesso, não foi incluído como parte do sistema de

segurança inicialmente, porém o item divisão de prioridade por usuário, estendido a usuário ativo ou não, foi criado, e isso proporcionou um melhor controle do sistema. Estes itens geraram qualidade e segurança do software relacionada à segurança da informação.

Vale destacar neste estudo, como relevância de contribuição desta pesquisa, que o BIOPEN é um *software* livre, de simples interação, com alta portabilidade, pois é integrável com outros sistemas. Esta característica permite que o programa seja facilmente adaptável para outros tipos de sistemas, como por exemplo, na Intranet ou redes colaborativas privadas.

A análise de verificação seguiu os requisitos iniciais. A verificação feita pelos testes de análise utilizou a ferramenta UML que ajudou visualmente a observar se o documento estava coerente com os requisitos preestabelecidos no programa. Os testes de análises baseados nos requisitos iniciais mostraram que os diagramas de atividades estavam estabelecidos mantendo a mesma lógica do diagrama de caso de uso. O requisito inicial de entrada de dados por um formulário de preenchimento prático e de uso fácil foi conseguido pelo uso da estrutura de *root* ou raiz com nó filho ou *child.* Em todos os testes de análise os requisitos técnicos iniciais preestabelecidos foram cumpridos.

Os usuários finais responderam os questionários (Apêndices J e K) completando o item validação, que estão compilados na tabela 4. Os resultados da validação mostram que o índice de aceitação (ótimo e bom) foi de 97,33% e de rejeição (ruim) foi de 2,05%, além do item de "não avaliado" que obteve 0,62%. Com base nas respostas apresentadas, pode-se observar que a maioria dos itens questionados recebeu uma avaliação ótima (81,19 %). As questões com melhor avaliação foram as relacionadas com a funcionalidade do sistema (84,37%) e com o conteúdo (100%). No item de funcionalidade a questão "gera resultados corretos" com 100% de aproveitamento mostrou a confiança do usuário no tipo de coleta, proporcionada pelo BIOPEN. O teste de conteúdo ilustrou a avaliação do modelo semântico e sintático (HAAN, 2011) em todos os itens do protocolo. Foi avaliado se o modelo estava em conformidade com a linguagem, através dos termos técnicos utilizados, em relação ao domínio biológico.

Em relação à análise dos resultados da aplicação do protocolo informatizado, utilizando usuários do Laboratório de Bacteriologia Clínica da UFPR, esta mostrouse positiva.

A avaliação da aplicabilidade do BIOPEN com a coleta de dados gerados no Laboratório de Bacteriologia Clínica da UFPR pode se formalizar de modo prospectivo, após preenchimento do banco de dados com dados reais. Em virtude do dinamismo da área biológica preconiza-se o aprimoramento contínuo do conteúdo técnico de informática do software e revisão da base de conhecimento teórico.

O uso de coletas de dados elaboradas e minuciosas, concomitante a um banco de dados relacionado mostrou uma característica de especificidade de informações do gênero dos Enteropatógenos. O BIOPEN, sistema desenvolvido nesta dissertação, foi organizado de forma a garantir que o usuário tenha acesso rápido às informações armazenadas, o que mostra a viabilidade protocolo eletrônico ligado a uma estrutura de banco de dados específica.

O sistema facilita a disponibilização de dados de caráter confiável entre pesquisadores, principalmente entre o laboratório de Bacteriologia Clínica e Programa de pós-graduação de Bioinformática, ambos centros da Universidade Federal de Paraná. Isto mostra a viabilidade de uma estrutura de banco de dados relacionado à captação de dados pelo protocolo eletrônico. Versão confirmada através dos resultados da avaliação do banco de dados. As avaliações iniciais mostraram que o do banco de dados utilizando o *"Truncate table"* em 1.176 linhas foi de aproximadamente 20 ms. A recuperação dos exames pelo nome foi de 7.503 ms e recuperação dos resultados pelo nome do exame com condicionamento de mostrar apenas positivos ou negativos foi de apenas 5.222 ms. O sistema mostra-se em relação ao tempo uma média rápida de recuperação.

No teste de banco de dados, a inclusão de 1.000, 10.000, 100.000 registros, avaliou o desempenho de carga do sistema. No gráfico representando o cruzamento desses dados mostrou-se que a variação média foi entre o menor valor de 1.366 ms e o maior valor 2.748 ms. O que significa que a diferença entre eles é de no máximo 1.382 ms. Um intervalo de tempo considerado pequeno para um banco de dados com esses valores de dados.

A análise dos testes finais da avaliação do banco de dados mostra que por mais que houvesse uma diferença nos resultados, esta diferença era em milésimos de segundo, o que não afeta o desempenho do banco. Considerando esse fato não houve um baixo desempenho do banco.

A função do PostgreSQL® em trabalhar com um volume de dados de

informação genômica já tinha sido considerada, visto que, o laboratório de bacteriologia da UFPR tem como rotina análises moleculares.

O relevante comportamento que foi registrado no gráfico de tempo de alteração em relação ao volume de carga, testando a carga máxima de 100000 registros, significa que o PostgreSQL® trabalha muito bem na manipulação de dados para um volume grande de informações (COSTA, 2007). Esse fato é importante devido a magnitude de dados gerados em análises de exames moleculares (NCBI, 2011). A limitação do PostgreSQL® está na sua própria robustez se quando utilizado para armazenamento de um volume menor de dados.

As funcionalidades de acessar o conteúdo por meio de gráficos estatísticos e relatórios ilustrado, realizado pelo BIOPEN, facilitam a interação entre o pesquisador e seus projetos. A aplicação do método de mineração de dados mostra um sistema mais dinâmico, permitindo o cruzamento de dados e ajudando nas decisões e na elaboração de diagnósticos (KURETZKI, 2009).

A avaliação dos resultados e a obtenção de informações de importância para o estudo se tornaram factíveis a partir da base de dados teste, que foi inserido no protocolo informatizado.

Apesar da capacidade de manutenção do sistema não ter sido enfatizada como um critério importante para a aceitação do *software* ela mostra-se necessária, em virtude das modificações contínuas na área biotecnológica. A atualização e revisão constante da fonte de informação são elementos imprescindíveis para a manutenção do sistema proposto (CRESPO; CAREGNATO, 2006).

Como considerações finais pode-se afirmar que a realização de pesquisas para o crescimento na área de saúde somente é possível com a utilização das ferramentas proporcionadas pela Informática, que é um ponto de confluência entre diversas disciplinas.

A coleta de dados informatizada e direcionada se traduz em um protocolo objetivo e de fácil aplicação.

O tempo de inclusão de dados usado no protocolo informatizado independe do tempo desprendido na análise laboratorial, portanto existe a aplicabilidade prática do protocolo sem comprometer a rotina do profissional. A vantagem é que, ao final das análises, os dados registrados no protocolo eletrônico já estarão incluídos na base de dados a ser analisada. Nos centros laboratoriais de pesquisas, com intensa carga de trabalho, esta simplificação é importante (SCHIEFERDECKER, 2009).

# **6 CONCLUSÃO**

Neste trabalho foi desenvolvida uma ferramenta computacional para coleta de análises para caracterização de Enteropatógenos com *interface* gráfica para inserção e recuperação dos dados. Como base de análise dos dados dos exames bioquímicos e moleculares, foi elaborado o BIOPEN com especificidade para área de exames, tipo de organismos e controle epidemiológico.

A principal vantagem do protocolo eletrônico para caracterização de Enteropatógenos foi a contribuição de uma forma prática e eficaz na organização e manipulação dos dados laboratoriais de análises das amostras de pacientes, obtendo como resultado de uma eventual pesquisa, informações confiáveis e seguras que possam ser usadas em estudos epidemiológicos prospectivos.

A avaliação dos resultados obtidos na aplicação prática da metodologia do projeto foi positiva.

O presente estudo permite concluir:

- A ferramenta computacional BIOPEN desenvolvida provou ser prática e aplicável para a coleta e análises de dados de Enteropatógenos.
- O banco de dados criado é adequado para o armazenamento e recuperação de informações, além de permitir estudos prospectivos sobre Enteropatógenos.
- A modelagem proposta do protocolo eletrônico de caracterização laboratorial de Enteropatógenos bacterianos, com ênfase em epidemiologia, para coleta de dados, foi aceita.
- Foi possível criar gráficos estatísticos a partir da análise dos dados inseridos, além da geração de relatórios.
- Foi possível realizar a avaliação do sistema com a participação dos usuários da área de saúde.

Como trabalhos futuros, a pesquisa sugere o melhoramento da interface de coleta de dados e seu aprimoramento na modelagem de dados. E outras funcionalidades, tal como uma pesquisa avançada, com uso de métodos de mineração de dados para o refinamento da análise de Enteropatógenos, com ênfase em epidemiologia.

# **REFERÊNCIAS**

AGUILERA-ARREOLA, M.G.; HERNÁNDEZ-RODRÍGUEZ, C.; ZÚNIGA, G.; FIGUERAS, M. J.; GARDUNO, R. A.; CASTRO-ESCARPULLI, G. **Virulence potential and genetic diversity of** *Aeromonas caviae, A. veronii* **and** *A. hydrophila* **clinical isolates from Mexico and Spain: A comparative study**. México. 2007.

AMBRÓSIO, B. G.; AMORIN, V. P.; BRAGA, J. L. **Definição de Serviços Padronizados para Consultas a Ontologias via Serviços WEB**. Viçosa: UFV, 2005. Disponível em:

<[http://www.sbc.org.br/index.php?language=1&subject=101&content=magazine&opt](http://www.sbc.org.br/index.php?language=1&subject=101&content=magazine&opt%e2%80%a8ion=content&id=56%22id=56) [ion=content&id=56"id=56>](http://www.sbc.org.br/index.php?language=1&subject=101&content=magazine&opt%e2%80%a8ion=content&id=56%22id=56). Acesso em 08/11/ 2010.

ARANHA, J. A. A.; Campos, A. C. L.; Pinto, J. S.; Agulham, M. A.; Scheferbecker, M. E.; Branco, A. B. **Electronic protocol for structurated data collection of pediatric patients in nutritional therapy using SINPE© (Integrated System of Electronic Protocols)**. Revista do Colégio Brasileiro de Cirurgiões. v. 36 n.1 Rio de Janeiro Jan/Feb 2009. Disponível em: <[http://www.scielo.br/rcbc>](http://www.scielo.br/rcbc). Acesso em: 05/12/2010.

ASTAH community. Disponível em: < [http://astah.change-vision.com/en/>](http://astah.change-vision.com/en/). Acesso em 21/01/2011.

BEAN, N. H.; MARTIN, S. M. **Implementing a network for electronic surveillance reporting from public health reference laboratories: an international perspective.** Pubmed. Emergency Infectious Diseases. 2001. Sep-Oct;7(5):773- 9.USA.

BEMMEL, V. J. H.; MUSEN, M. A. **Handbook of medical informatics**. New York: Springer-Verlag, 1997.

BENÍCIO, M.H. D'A.; MONTEIRO, C.A. Tendência secular da doença diarréica na infância na cidade de São Paulo (1984-1996). Revista de Saúde Pública, v.34, n.6 supl., p.83-90, 2000.

BERGA, M.; LANGENBERGB, C.; IGNAS, B.; KWAKKERNAATC, J. Considerations for social-technical design: experiences with an electronic patient record in a clinical context. **International Journal of Medical Informatics**. Europe. v. 52, Issues 1-3, 1 October, p. 243-251. Disponível em: <[http://www.ijmijournal.com/article/S1386-](http://www.ijmijournal.com/article/S1386-%e2%80%a85056(98)00143-9/abstract) [5056\(98\)00143-9/abstract>](http://www.ijmijournal.com/article/S1386-%e2%80%a85056(98)00143-9/abstract). Acesso em 16/02/2011.

BERTOLI, C. F. **Aplicação Multicêntrica Informatizada da Coleta de Dados na Pancreatite aguda**. Tese (Doutorado em Clínica Cirúrgica) - Setor de Ciências da Saúde, Universidade Federal do Paraná, Curitiba, 2006.

BERTOLI, L. C. **Aplicação Multicêntrica Informatizada da Coleta de Dados na Cirrose Hepática**. Tese (Doutorado em Clínica Cirúrgica) - Setor de Ciências da

Saúde, Universidade Federal do Paraná, Curitiba, 2008.

BLETTNER, M. et al. **Traditional reviews meta-analyses and pooled analyses in epidemiology**. International Journal of Epidemiology, Oxford, v.28, p.1-9, 1999.

BOFETTA, P. et al. Cancer mortality among manmade vitreous fiber productions workers. **Epidemiology**, v.8, p.259-268, 1997.

BOOCH, G.; RUMBAUGH, J.; JACOBSON, I. **UML: Guia do Usuário.** Rio de Janeiro: Elsevier, 2005.

BORSATO, E. P.; PINTO, J. S. P.; MALAFAIA, O. **Gerenciamento do Conhecimento em Protocolos Eletrônicos de Coleta de Dados**. In: ISKM'2004 - International Symposium on Knowledge Management, 2003, Curitiba. ISKM'2004 - International Symposium on Knowledge Management. Curitiba: PUC-PR, 2003.

BRASIL. Ministério da Saúde. Conselho Nacional de Saúde. In: CONFERÊNCIA NACIONAL DE CIÊNCIA, TECNOLOGIA E INOVAÇÃO EM SAÚDE, 2. 2004, Brasília. Documento base. Brasília: MS, 2004.

BRASIL, Ministério da Saúde. Secretaria de Vigilância em Saúde. Epidemiologia e Serviços de Saúde - Revista do Sistema Único de Saúde do Brasil. v. 11, n. 1. jan/mar 2002. Disponível em: <[http://bvsms.saude.gov.br/php/level.php>](http://bvsms.saude.gov.br/php/level.php). Acesso em: 30/11/2010.

BRASIL, Ministério da Saúde. Secretaria de Vigilância em Saúde. Epidemiologia e Serviços de Saúde - Revista do Sistema Único de Saúde do Brasil. v.8, n.1.jan/mar 1999. Disponível em

<[http://bvsms.saude.gov. br/php/level.php?lang=pt"http://bvsms.saude.gov.br/php/lev](http://bvsms.saude.gov.%20br/php/level.php?lang=pt%22http://bvsms.saude.gov.br/php/lev%e2%80%a8el.php?lang=pt&component=44&item=127)  [el.php?lang=pt&component=44&item=127](http://bvsms.saude.gov.%20br/php/level.php?lang=pt%22http://bvsms.saude.gov.br/php/lev%e2%80%a8el.php?lang=pt&component=44&item=127)>. Acesso em: 30/11/2010.

BRASIL, Ministério da Saúde. Secretaria de Vigilância em Saúde. Guia de Vigilância Epidemiológica. 7. ed. Brasília: Ministério da Saúde; 2009.

BUFREM, L. **O saber científico registrado e as práticas de mensuração da informação.** Ci. Inf., Brasília, v. 34, n. 2, p. 9-25, maio/ago. 2005

CARDOSO, M. R. A.; FERREIRA, C. G.; LEVY, C. E. **Inquérito nacional de laboratórios de microbiologia de hospitais com 10 ou mais leitos de UTI e hospitais sentinelas**. Universidade de São Paulo. Faculdade de Saúde Pública. Departamento de Epidemiologia. Agência Nacional de Vigilância Sanitária. 2007.

CAVALCANTI, M. P.; LORENA, V. M. B.; GOMSE, Y M. **Avanços Biotecnológicos para o Diagnóstico das Doenças Infecciosas e Parasitárias**. Rev. Pat. Trop. 2008.

CHOO, C. W. **A Organização do Conhecimento: como as organizações usam a informação para criar significado, construir conhecimento e tomar decisões**. - 2. ed.- São Paulo: Ed. SENAC São Paulo, 2006.

CLSI - **Clinical and Laboratory Standards Institute. Performance Standards for Antimicrobial Susceptibility Testing M100-S21. V31 N.1. M100 S20 and M100-**S20-U. v. 30, n.1 and v.30, n.15- Replaces. Jan 2011.

COLEPÍCOLO, E. **Epistemologia da Informática em Saúde: entre a teoria e a prática**. 2008. Dissertação (Mestrado em Ciências) - Programa de Pós-graduação em Informática em Saúde, Universidade Federal de São Paulo, São Paulo, 2008.

CONVERSE, T.; PARK, J. **PHP - A Biblia**. Campus, 2. ed., 2003.

CORREA, R. A. **Modelo V de Testes - Parte 2: Verificação**. Iterasys. CBTS / CTFL / CSM / Implementador MPT. Disponível em: <<http://www.testexpert.com.br/?q=node/1238>> Acesso em: 02/11/2011.

COSTA, J. S. D. da; VICTORA, C. G. **O que é "um problema de saúde pública"?**. Revista brasileira de Epidemiologia, São Paulo, v. 9, n. 1, mar. 2006. Disponível em: <[http://www.scielo.br/scielo.php?script=sci\\_arttext&pid=S1415-](http://www.scielo.br/scielo.php?script=sci_arttext&pid=S1415-%e2%80%a8790X2006000100018&lng=en&nrm=iso) [790X2006000100018&lng=en&nrm=iso>](http://www.scielo.br/scielo.php?script=sci_arttext&pid=S1415-%e2%80%a8790X2006000100018&lng=en&nrm=iso). Acesso em: 24/01/2011.

COSTA, R. L. de C. **SQL Guia Prático**. Brasport, 2. ed. 2007.

CRESPO, I. M.; CAREGNATO, S. E. **Padrões de comportamento de busca e uso de informação por pesquisadores de biologia molecular e biotecnologia**. Ciência da Informação, v. 35, n. 3, 2006.

DAVENPORT, T.; PROBST, G. J. B. **Knowledge Management Case Book: Siemens Best Practices.** Publisher: John Wiley & Sons. 2. ed.: Jun. 2002.

DBDESIGNER®. Disponível em: <[http://www.softonic.com/s/manual-DBDesigner>](http://www.softonic.com/s/manual-DBDesigner). Acesso em: 20/12/2010.

DBDESIGNER<sup>®</sup>. Disponível em: [<http://www.fabforce.net/DBDesigner4/>.](http://www.fabforce.net/dbdesigner4/) Acesso em: 25/02/2011.

DOEBBELING, B. N.; CHOU, A. F.; TIERNEY, W. M. **Priorities and strategies for the implementation of integrated informatics and communications technology to improve evidence-based practice**. Journal of General Internal Medicine. 2006; 21(Suppl 2): S50-7. USA, 2006.

DRUSZCZ, C. C. **Aplicação Multicêntrica Informatizada da Coleta de dados Clínicos na Apendicite Aguda**. Tese (Doutorado em Clínica Cirúrgica) - Setor de Ciências da Saúde, Universidade Federal do Paraná, Curitiba, 2006.

ELMASRI, R.; NAVATHE, G. K. **Sistemas de banco de dados**. São Paulo: Pearson Addison, Wesley, 2005.

*J-QUERY,* disponível em: [<http://jqueryui.com/>](http://jqueryui.com/). Acesso em: 25/02/2011.

KALIL FILHO, F. A. **Protocolo eletrônico de coleta de dados clínicos em** fisioterapia respiratória para doenças pulmonares - Tese (Doutorado em Clínica Cirúrgica) - Setor de Ciências da Saúde, Universidade Federal do Paraná, Curitiba, 2008.

FLANAGAN, D. **Javascript - O guia Definitivo**. Bookman, 4. ed. 2004.

GHATAK, S.; AGARWAL, R. K.; BHILEGAONKAR, K. N. **Species identification of clinically important** *Aeromonas spp.* **by restriction fragment length polymorphism of 16S rDNA**. Article first published online: 25 Jan 2007.

GORDON, S. R.; GORDON, J. R. **Sistemas de Informação uma abordagem gerencial**. LTC, 2006.

GORGA, C. N.; MARCHAUKOSKI, J. N.; SUNYE, M. S.; BELLON, O. R. P. SILVA, L. CAT, M.N.L. Computer Based Medical Systems, 2002. (CBMS 2002). **Proceedings** of the 15th IEEE Symposium: 2002. p. 29 - 34. 2002.

HAAN, J. den. Quality in Model-Driven SOBA development. 07 June 2008. Disponível em: [<http://www.theenterprisearchitect.eu/archive/2008/06/07/quality-in](http://www.theenterprisearchitect.eu/archive/2008/06/07/quality-in-%e2%80%a8model-driven-soba-development)[model-driven-soba-development>](http://www.theenterprisearchitect.eu/archive/2008/06/07/quality-in-%e2%80%a8model-driven-soba-development). Acesso em: 23/01/2011.

HELLER, L.; COLOSIMO, E. A.; ANTUNES, C. M. F. Setting priorities for environmental sanitation interventions based on epidemiological criteria: A Brazilian study. **Journal of Water and Health** | 03.3 | 2005.

HORGARTH, M. **Um pouco de História.** Informática Médica, v.1, n.5, set/out 1998. Disponível em: [<http://www.epub.org.br/informaticamedica/n0105/hogarth.htm](http://www.epub.org.br/informaticamedica/n0105/hogarth.htm)>. Acesso em: 10/02/2011.

IDB 2009 - Indicadores e Dados Básicos para Saúde 2009. Disponível em: <<http://tabnet.datasus.gov.br/cgi/idb2009/matriz.htm>> Acesso em: 22/11/ 2010.

JANUZZI, W. de A.; GARCIA, P. G.; SILVA, V. L.; DINIZ, C. G. **Detecção genética e prevalência de linhagens Enteropatogênicas de** *Escherichia coli* **em amostras fecais diarréicas de crianças em Juiz de Fora**. Principia, v. 13/ 2009.

JUDE. Disponível em: <[http://jude.change-vision.com>](http://jude.change-vision.com). Acesso em: 01/01/ 2011.

KURETZKI, C. H.; Scheferbecker, M. E.; PINTO, J. S. P.; MALAFAIA, O.; CAMPOS, A. C. L.; MACOHIN, G. A.; BORTOLETO, K. Utilization of the Apriori Data Mining method in a research software with electronic protocol in Enteral Nutrition. In: World Congress on Nature & Biologically Inspired Computing, 2009. NaBIC 2009. 2009, Combatore. Nature & Biologically Inspired Computing, 2009. NaBIC, 2009. **World Congress on New York**: IEEE, 2009. v. 1. p. 840-843.

LAST, J. Um Dicionário de Epidemiologia. Oxford University Press, 1988.

LEIVA, W. D. **Um modelo de Hipertexto para apoio ao ensino mediado pela Web**. 138 f. Tese (Doutorado em Ciências de Computação e Matemática Computacional) - Instituto de Ciências, Matemática e de Computação - ICMC -USP, São Carlos, 2003.

LIMA, A. C. F. **Aplicação de Protocolo Informatizado de coleta de dados na Colecistite Aguda Calculosa.** Tese (Doutorado em Clínica Cirúrgica) - Setor de Ciências da Saúde, Universidade Federal do Paraná, Curitiba, 2007.

MALAFAIA, O.; PINTO, J. S. P.; BORSATO, E. P. Um Repositório de Metadados para Protocolos de Pesquisa na área Médica. In: I CONGRESSO DE TECNOLOGIAS PARA DADOS E METADADOS DO CONE SUL, 2003, **Anais**. Ponta Grossa: UEPG, 2003.

MANZANO, J. A. N.G. **PostgreSQL 8.3.0 - Interativo, Guia de Orientação e Desenvolvimento**. Erica. 2008.

MARCHAUKOSKI, J. N. **Plataforma de ensino e pesquisa para área médica**. Tese (Doutorado em Saúde da Criança e do Adolescente) - Setor de Ciências da Saúde, Universidade Federal do Paraná, Curitiba, 2007.

MILANI, A. PostgreSQL: Guia do Programador. Ed. Novatec, São Paulo. 2008.

MORAES, D. A. de; LOPES, P. R. de L.; PISA, I. T. Protótipo para Coleta de Informações em Saúde Utilizando Dispositivos Móveis. IX CONGRESSO BRASILEIRO DE INFORMÁTICA EM SAÚDE - CBIS. **Anais.** Universidade Federal de São Paulo - 2004.

MORRISON, M. Use a cabeça JavaSript. Alta Books, 2008.

MORSCHHAUSER, J. et al. **Evolution of Microbial pathogens.** The Royal Society. 695-705. Disponível em:

<[http://www.ncbi.nlm.nih.gov/pmc/articles/PMC1692774/pdf/10874741 .pdf>](http://www.ncbi.nlm.nih.gov/pmc/articles/PMC1692774/pdf/10874741%20.pdf) 2000. Acesso em 20/01/2011.

MOURA, E. M. M. **Análise do perfil de resistência a Antibiótico e detecção dos genes de Virulência e resistência em Aeromonas provenientes de amostras ambientais. Universidade de São Paulo**. Faculdade de Saúde Pública. Departamento de Epidemiologia. Agência Nacional de Vigilância Sanitária. 2010.

NATARO, J. P. & KAPER, J. B. Diarrheagenic *Escherichia coli.* Microbiology Review. Jan. 1998, p.142-210. **American Society for Microbiology**.

NCBI - **The National Center for Biotechnology Information**. Disponível em: <<http://www.ncbi.nlm.nih.gov/>> Acesso em: 09/02/2011.

NETO, G. C.; ALEX, S. G. e JAELSON, B. de C. Mapeando Diagramas da Teoria da

Atividade em Modelos Organizacionais Baseados em i\*. WER04 - WORKSHOP EM ENGENHARIA DE REQUISITOS. **Anais,** p. 39-50. Tandil, Argentina, Dezembro 9 10, 2004.

NIEDERAUER, J. **Desenvolvendo Websites com PHP**. Novatec. 2004.

NIEDERAUER, J. PHP, Guia de Consulta Rápida. Novatec. 2007.

NIEDERAUER, J.; PRATES, R. **MYSQL 5, Guia de Consulta Rápida**. Novatec. 2009.

OLIVEIRA, M.M.; MORAES, R. S.; MATIAS, J. E. F.; PINTO, J. S. P.; KURETZKI, C. **Electronic protocol of clinical data collection in transanal endoscopic microsurgery (TEM): development and application**. ABCD Arq Bras Cir Dig; 22(4): 216-21. 2009a.

OLIVEIRA, M. M. **Protocolo eletrônico de coleta de dados clínicos da microcirurgia endoscópica transanal (TEM): Desenvolvimento, Aplicação e Análise Informatizada de resultados**. Dissertação (Mestrado em Clínica Cirúrgica) - Setor de Ciências da Saúde, Universidade Federal do Paraná, Curitiba, 2009b.

OSUGUI, L. **Pesquisa e Caracterização de Amostras de ExPEC ("Extraintestinal Pathogenic** *Escherichia coli* **") Isoladas de Infecções do Trato Urinário (ITU) de Cães e Gatos** *Escherichia coli.* São Paulo. 2008.

PEREIRA, A. **POSTGRESQL: Técnicas Avançadas: versões open source 7. xe 8. x: Soluções para desenvolvedores e administradores de banco de dados**. 4. ed. São Paulo: Érica, 2007.

PINTO, J. S. de P.; BORSATO, E. P.; MALAFAIA, O. Protocolos Eletrônicos para Coleta, Armazenamento e Análise de Dados na Área de Saúde. In: III ENCONTRO DE PESQUISA DA UEPG, 2003, Ponta Grossa. **Anais** do III Encontro de Pesquisa da UEPG. Ponta Grossa: UEPG, 2003.

PINTO, J. S. de P. **Interface de visibilização de informações para o sistema integrado de protocolos eletrônicos**. Tese (Doutorado em Clínica Cirúrgica) - Setor de Ciências da Saúde, Universidade Federal do Paraná, Curitiba, 2005.

PISA, I. T.; GALINA, A. C.; LOPES, P. R. de L.; BARSOTTINI, C. N.; SILVA FILHO, A. C. R. Lepidus R3: Implementação de sistema de apoio a decisão médica em arquitetura distribuída usando serviços *web.* In: CONGRESSO BRASILEIRO DE INFORMÁTICA EM SAÚDE, 2004, Ribeirão Preto, São Paulo. **Anais**. Ribeirão Preto: SBIS, 2004.

POCOCK, S. J.; ASSMANN, S. E.; ENOS, L. E.; KASTEN, L. E. **Subgroup analysis, covariate adjustment and baseline comparisons in clinical trial reporting: current practice and problems**. 2002.

PONTUAL, J. P. de S.; FALBO, A. R.; GOUVEIA, J. da S. Estudo etiológico da diarréia em crianças hospitalizadas no Instituto Materno Infantil Prof. Fernando Figueira, IMIP, em Recife, Pernambuco. **Revista Brasileira de Saúde e Maternidade Infantil**. Recife, 6 (Supl. 1): S11-S17, maio, 2006.

POSTGRESQL®. Disponível em: <[http://www.Postgresql.org/>](http://www.Postgresql.org/). Acesso em: 21/12/2010.

POSTGRESQL<sup>®</sup>. Disponível em: <[http://www.Postgresql.org/>](http://www.Postgresql.org/). Acesso em: 21/01/2011.

PRESCOTT, L. M. **Microbiology appendix IV. Classification procaryots**. 2002.

PRESSMAN, R.S. **Engenharia de Software**. 6. ed. McGrawHill, 2006.

REIS, V. V. **Fatores de Risco da Diarréia Humana associada às condições de Saneamento em Ouro Preto-MG**. 2007.

ROZENFELD, S.; VALENTE, J. **Estudos de utilização de medicamentos considerações técnicas sobre coleta e análise de dados**. REVISTA EPIDEMIOLOGIA E SERVIÇOS DE SAÚDE DO SUS. Ministério da Saúde, Secretaria de Vigilância em Saúde. v.13 - n. 2 - abr/jun de 2004.

SCHIEFERDECKER, M. E. M. **Elaboração e Validação de Protocolo Eletrônico para Terapia Nutricional Enteral Domiciliar em Pacientes Atendidos pela Secretaria Municipal de Saúde de Curitiba - Curitiba, 2009.** 

SESA - SECRETARIA DE ESTADO DA SAUDE DO PARANÁ. Disponível em: <http://www.saude.pr.gov>. br/modules/conteudo/conteudo.php?conteudo=453 Prefeitura de Curitiba. Acesso em: 05/01/2011.

SHELTON, D. R.; KARNS, J. S.; HIGGINS, J. A.; VAN KESSEL, J. A. S.; PERDUE, M. L.; BELT, K. T.; RUSSELL-ANELLI, J.; DEBROY, C. Impact of microbial diversity on rapid detection of Enterohemorrhagic *Escherichia coli* in surface waters. **FEMS Microbiology Letters, England**, v. 261, p. 95-101, 2006.

SHIFFMAN, R. N.; LIAW, Y; BRANDT, C. A.; CORB, G. J. Computer based guideline implementation systems: a systematic review of functionality and effectiveness. **Journal of American Medical Informatics Association**, v. 6, p. 104 114,1999.

SILVA, E. L. **Metodologia da pesquisa e elaboração de dissertação**. 4. ed. rev. atual. - Florianópolis: UFSC, 2005.

SOARES, W. **PHP 5: Conceitos, Programação e Integração com Banco de Dados**. Ed. Érica. 528p. 2004.

SOUZA, M. R. S. M. **Caracterização Bioquímica, Suscetibilidade a**

**Antimicrobianos e perfil Plasmidial de** *Escherichia coli* **Shiga Toxigênica**. Dissertação (Mestrado em Ciências Farmacêuticas) - Setor de Ciências da Saúde, Universidade Federal do Paraná, Curitiba, 2004.

SOUZA, M. de O., MATIOSKI, M. E., NEVES, L. A. P. **Análise de Desempenho dos Bancos de Dados MySQL, PostgreSQL e Firebird: um Estudo de Caso**. REVISTA CIENTÍFICA DE ADMINISTRAÇÃO E SISTEMAS DE INFORMAÇÃO**.**  $v.11 - n.11$  ed. Jul/dez, 2008.

SQL. Disponível em: <[http://www.sql.org/>](http://www.sql.org/). Acesso em: 31/12/2010.

SQL. Disponível em: <[http://www.sql.org/>](http://www.sql.org/). Acesso em: 01/01/2011.

TEIXEIRA, J. C.; GUILHERMINO, R. L. **Análise da associação entre saneamento e saúde nos estados brasileiros, empregando dados secundários do banco de dados indicadores e dados básicos para a saúde- IDB 2003**. Eng. Sanit. Ambient. [online]. 2006, v.11, n.3, pp. 277-282. ISSN 1413-4152, 2003.

TUNG, N. V. **Children's Diarrhea in Hanoi, Vietnam. Importance of Enteric Pathogens**. Stockolm, 2005.

UNIVERSIDADE FEDERAL DO PARANÁ (UFPR). Sistemas de Bibliotecas. Normas para apresentação de documentos científicos, v. 4. 2.ed. Curitiba: Ed. **UFPR**, 2007.

UNICEF/WHO, **Diarrhea: Why children are still dying and what can be done.** New York, 2009.

USGS. **Science for a changig word**. Disponível em: <[http://www.usgs.gov/>](http://www.usgs.gov/). Acesso em: 05/f02/2011.

USLU, A. M; STAUSBERG J. Value of the electronic patient record: An analysis of the literature. **Review Article Journal of Biomedical Informatics.** v.41, Issue 4, p. 675-682. 2008

VASCONCELOS, E. M. **Educação popular como instrumento de reorientação das estratégias de controle das doenças infecciosas e parasitárias**. Belo Horizonte: Universidade Federal de Minas Gerais, 1997.

VIZZOTTO, B. S. **Caracterização fenotípica e molecular de estirpes de** *Aeromonas* **isoladas no Paraná no período de 1999-2009**. Dissertação (Mestrado em Ciências Farmacêuticas) - Setor de Ciências da Saúde, Universidade Federal do Paraná, Curitiba, 2009.

WALDER, J. F. A. **Microrganismos patogênicos de importância nos alimentos. Revisão bibliográfica**. 18p. Curso de Nutrição, UNIMEP, Piracicaba, SP. 2006.

W3C - *The World Wide Web Consortium.* Disponível em: [http://www.w3.org/.](http://www.w3.org/) Acesso em: 03/04/2011.

WURTZ R, CAMERON B. J. Electronic laboratory reporting for the infectious diseases physician and clinical microbiologist**. Pubmed**. Clinical Infectious Diseases. 2005 Jun 1;40(11):1638-43. Epub 2005 Apr 29.

YOUNG, A. S.; CHANEY, E.; SHOAI, R.; BONNER, L.; COHEN, A. N.; DOEBBELING, B.; DORR, D.; GOLDSTEIN, M. K.; KERR, E.; NICHOL, P. et al. Information Technology to Support Improved Care For Chronic Illness. **Journal of General Internal Medicine**. v. 22, Supplement 3, 425-430. December 2007.

# **APÊNDICE A - MODELO DE AVALIAÇÃO DO PROTOCOLO TESTE DE USABILIDADE**

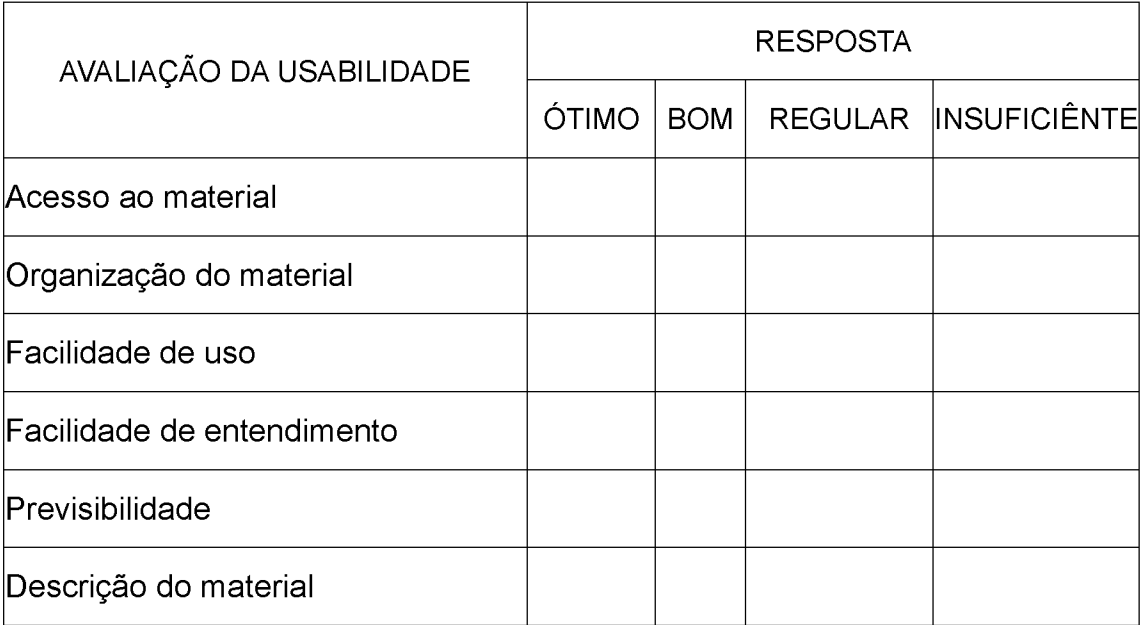

Com os valores correspondentes: 0 a 3 - Insuficiente / 4 a 5 - Regular / 6 a 8 - Bom / 9 e 10 - Ótimo.

**QUADRO 3 - TESTE DE USABILIDADE**

# **APÊNDICE B - MODELO DE AVALIAÇÃO DO PROTOCOLO TESTE DE FUNCIONALIDADE**

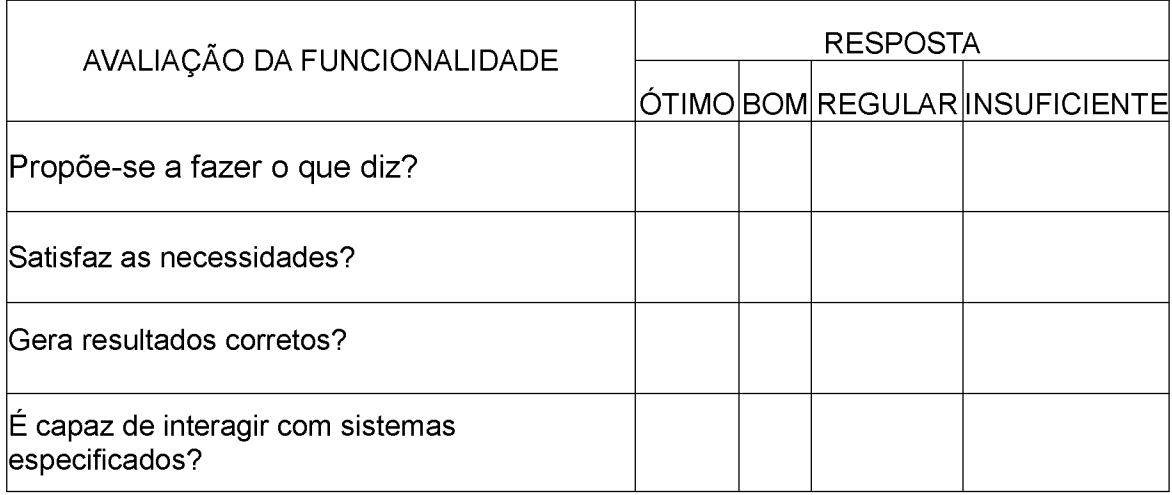

Com os valores correspondentes: 0 a 3 - Insuficiente / 4 a 5 - Regular / 6 a 8 - Bom / 9 e 10 - Ótimo.

**QUADRO 4 - TESTE DE FUNCIONALIDADE**

# **APÊNDICE C - MODELO DE AVALIAÇÃO DO PROTOCOLO TESTE DE INTERFACE**

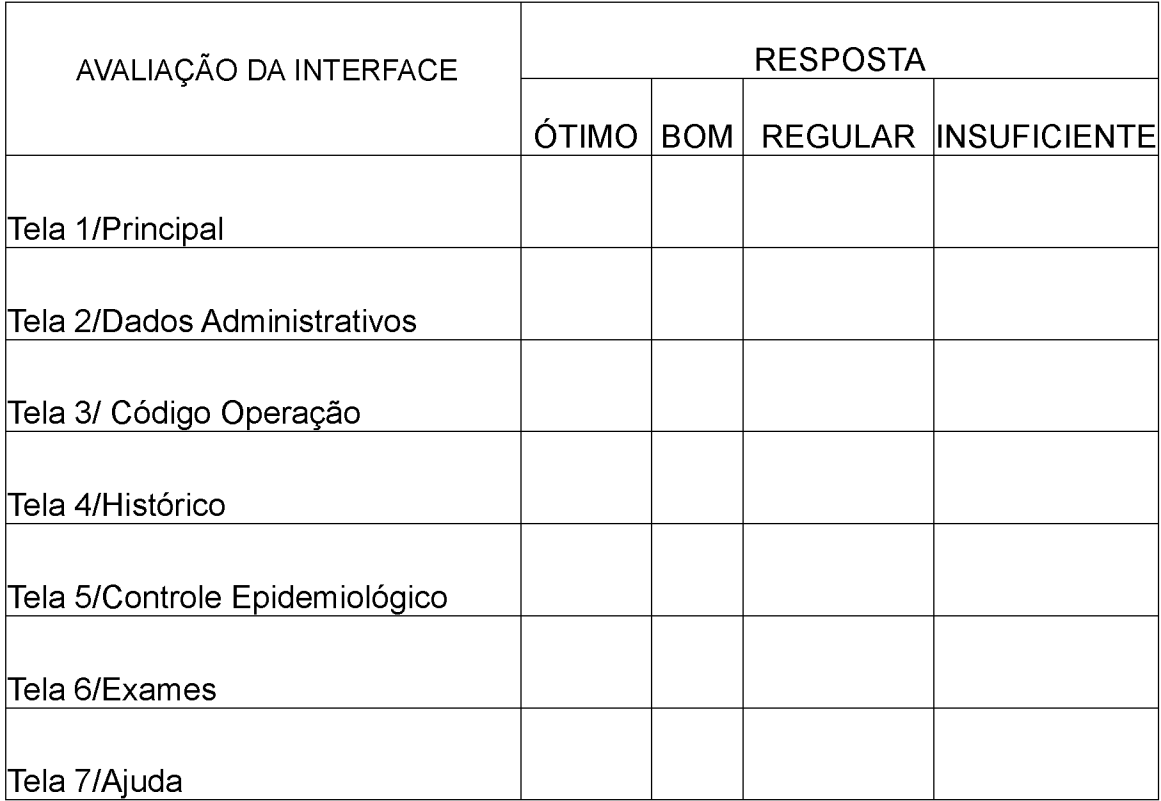

Com os valores correspondentes: 0 a 3 - Insuficiente / 4 a 5 - Regular / 6 a 8 - Bom / 9 e 10 - Ótimo.

**QUADRO 5 - TESTE DE INTERFACE**
# **APÊNDICE D - MODELO DE AVALIAÇÃO DO PROTOCOLO TESTE DE NAVEGABILIDADE**

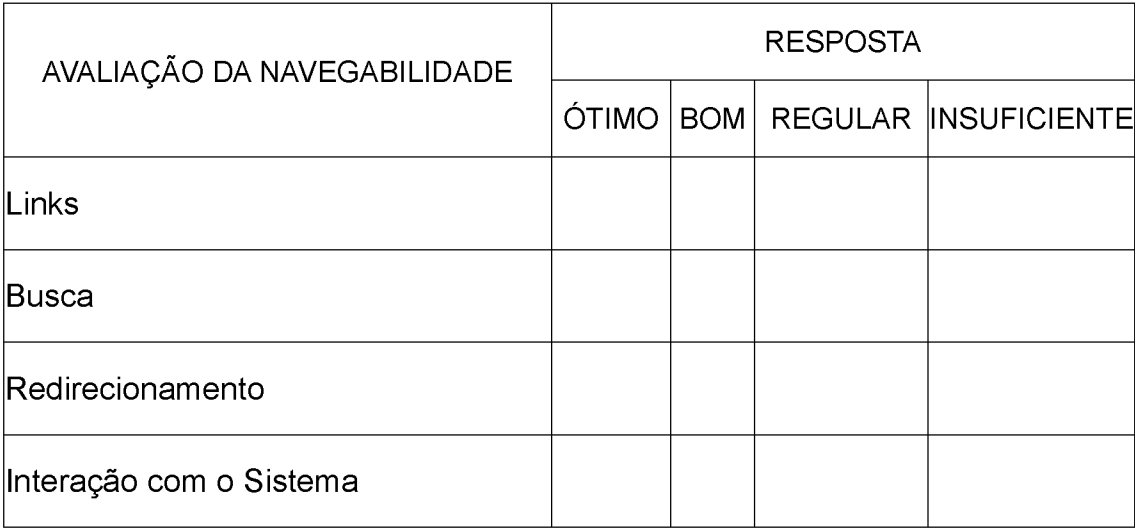

Com os valores correspondentes: 0 a 3 - Insuficiente / 4 a 5 - Regular / 6 a 8 - Bom / 9 e 10 - Ótimo.

**QUADRO 6 - TESTE DE NAVEGABILIDADE**

# **APÊNDICE E - MODELO DE AVALIAÇÃO DO PROTOCOLO TESTE DE AVALIAÇÃO DE CONTEÚDO**

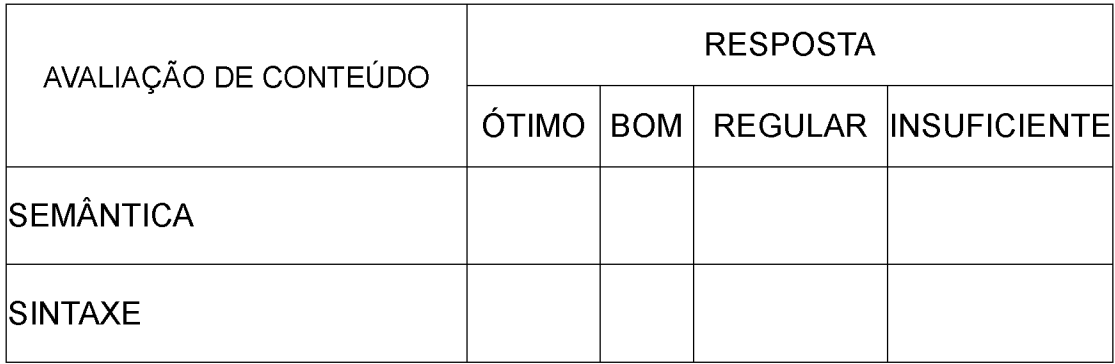

Com os valores correspondentes: 0 a 3 - Insuficiente / 4 a 5 - Regular / 6 a 8 - Bom / 9 e 10 - Ótimo.

**QUADRO 7 - TESTE DE AVALIAÇÃO DE CONTEÚDO**

# **APÊNDICE F - MODELO DE AVALIAÇÃO DO PROTOCOLO TESTES INICIAIS DE BANCO DE DADOS**

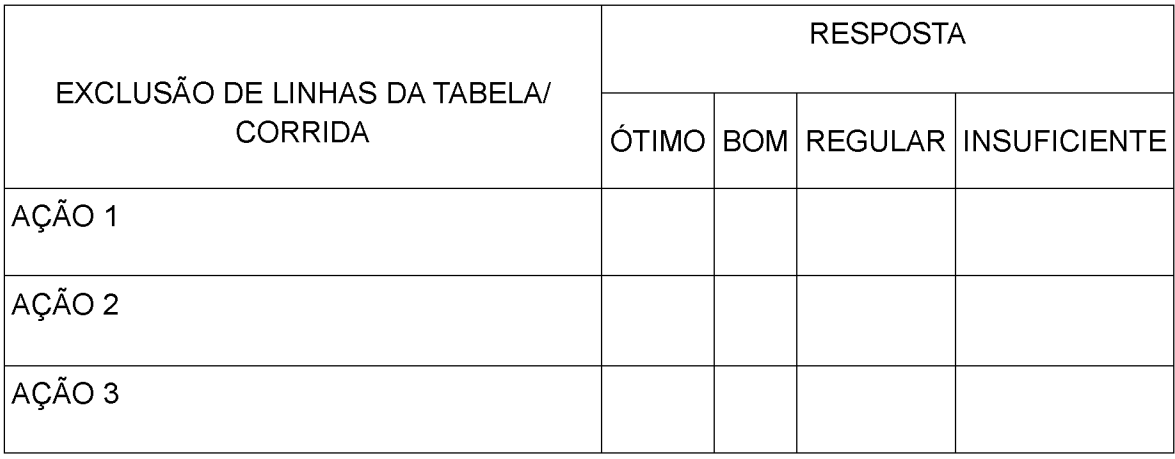

Com os valores correspondentes: 0 a 3 - Insuficiente / 4 a 5 - Regular / 6 a 8 - Bom / 9 e 10 - Ótimo **QUADRO 8 - TESTE DE EXCLUSÃO DAS TABELAS** *(TRUNCATE TABLE)*

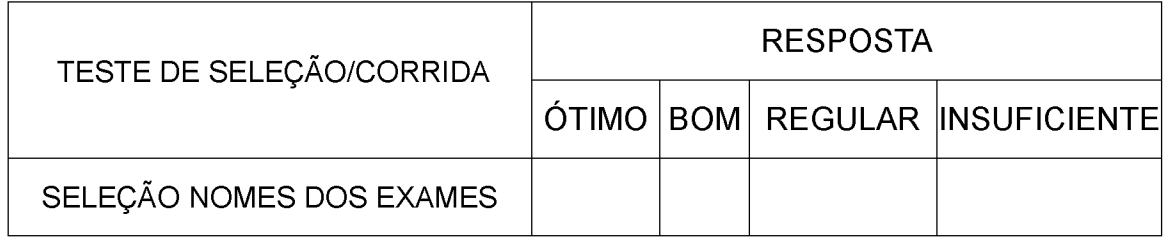

Com os valores correspondentes: 0 a 3 - Insuficiente / 4 a 5 - Regular / 6 a 8 - Bom / 9 e 10 - Ótimo **QUADRO 9 - TESTE DE SELEÇÃO** *(SELECT)*

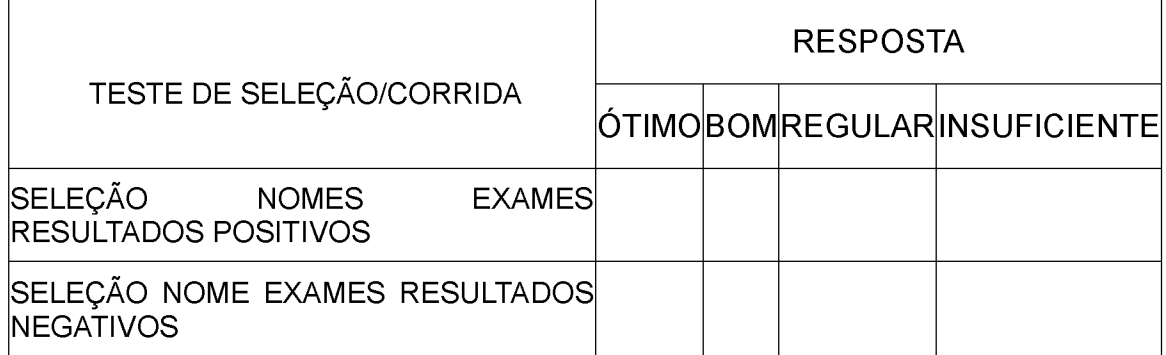

Com os valores correspondentes: 0 a 3 - Insuficiente / 4 a 5 - Regular / 6 a 8 - Bom / 9 e 10 - Ótimo

**QUADRO 10 - TESTE DE SELEÇÃO** *(SELECT)* **COM CONDICIONAMENTO**

# **APÊNDICE G - MODELO DE AVALIAÇÃO DO PROTOCOLO TESTES DE BANCO DE DADOS**

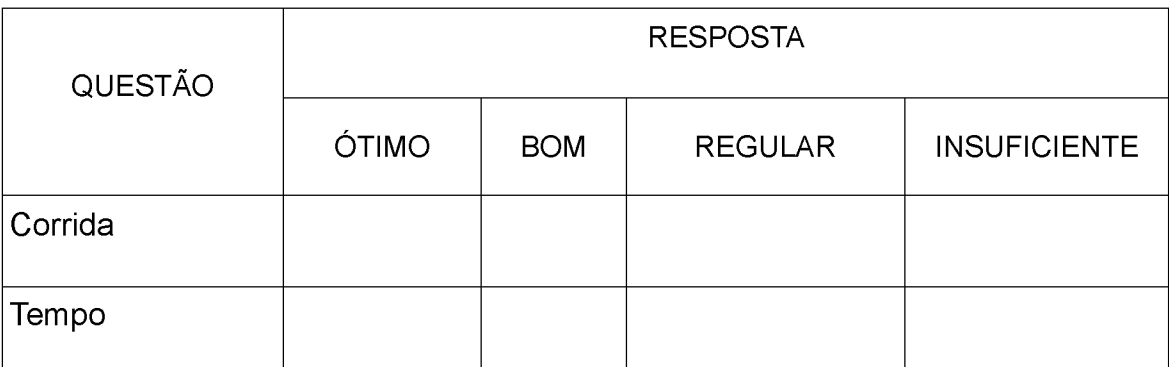

Com os valores correspondentes: 0 a 3 - Insuficiente / 4 a 5 - Regular / 6 a 8 - Bom / 9 e 10 - Ótimo

#### **QUADRO 11 - TESTE DE DESEMPENHO**

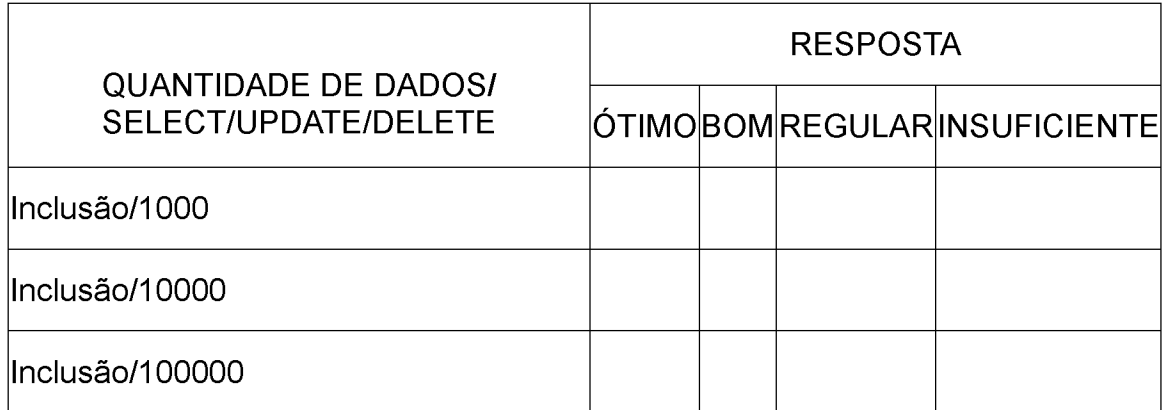

Com os valores correspondentes: 0 a 3 - Insuficiente / 4 a 5 - Regular / 6 a 8 - Bom / 9 e 10 - Ótimo

**QUADRO 12 - TESTE DE DESEMPENHO/ VOLUME DE CARGA/ INCLUSÃO 1.000/10.000/100.000 REGISTROS**

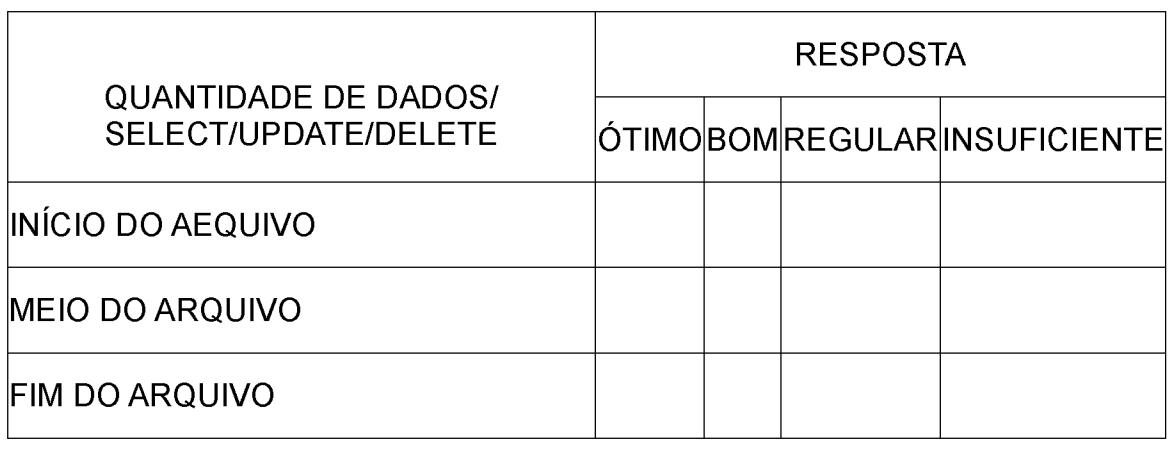

Com os valores correspondentes: 0 a 3 - Insuficiente / 4 a 5 - Regular / 6 a 8 - Bom / 9 e 10 - Ótimo.

**QUADRO 13 - TESTE DE DESEMPENHO/VOLUME DE CARGA/INÍCIO, MEIO E FIM DO ARQUIVO**

## **APÊNDICE H - AVALIAÇÃO QUESTIONÁRIO 1**

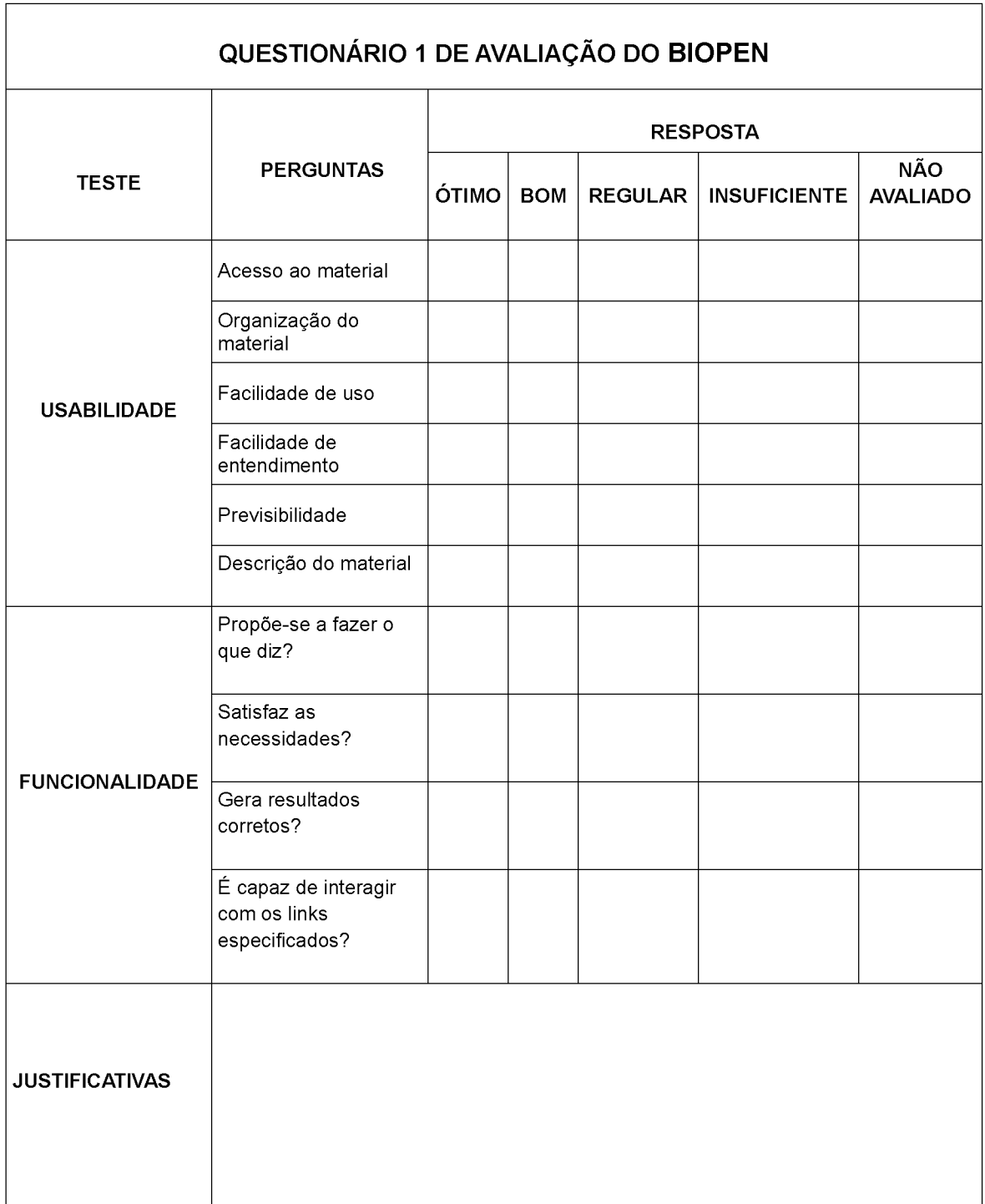

Com os valores correspondentes: 0 a 3 - Insuficiente / 4 a 5 - Regular / 6 a 8 - Bom / 9 e 10 - Ótimo

**QUADRO 14 - MODELO DE QUESTIONÁRIO 1 DE AVALIAÇÃO DO BIOPEN**

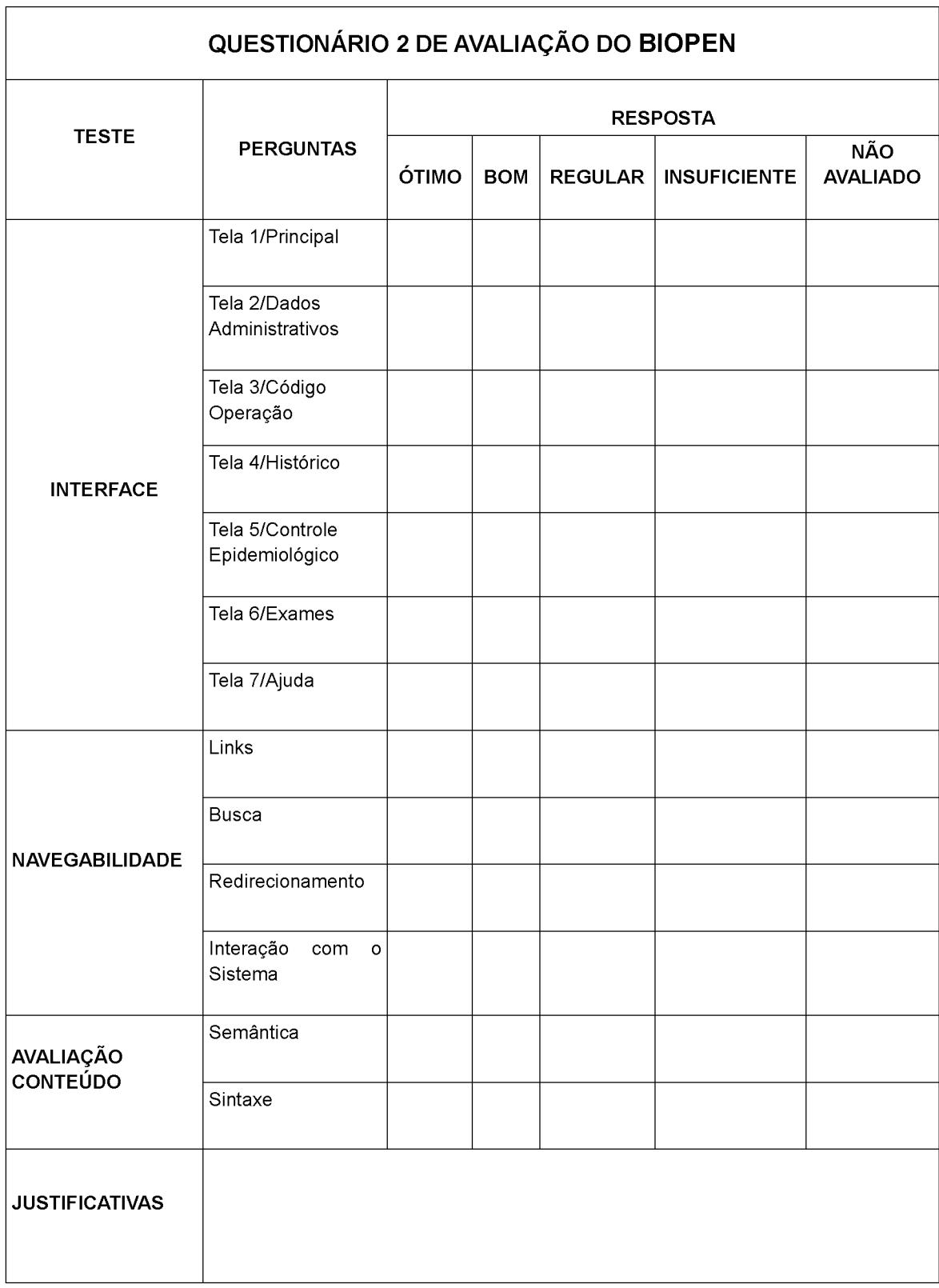

# **APÊNDICE I - AVALIAÇÃO QUESTIONÁRIO 2**

Com os valores correspondentes: 0 a 3 - Insuficiente / 4 a 5 - Regular / 6 a 8 - Bom / 9 e 10 - Ótimo.

**QUADRO 15 - MODELO DE QUESTIONÁRIO 2 DE AVALIAÇÃO DO BIOPEN**

# **APÊNDICE J - MODELO DE TESTE USADO NA VALIDAÇÃO DO BANCO DE DADOS**

ETAPAS DO TESTE:

a) Definição do volume de carga

Para realizar a análise de desempenho dos bancos de dados, foram definidos três tamanhos distintos de volume de carga com as seguintes inclusões de registros:

- Volume 1 com 1.000 dados cadastrados, que serão usados na primeira fase.

- Volume 2 com 10.000 dados cadastrados que serão usados na segunda fase.

- Volume 3 com 100.000 dados cadastrados que serão usados na terceira.

Os volumes são obtidos através de uma rotina de programação feita com dados sequenciais.

b) Geração do código

```
$i = 0;
while ($i < 1000){
      pg_query($conexao_DB, "insert into tab_operacao 
      (cod_operacao, descricao_operacao) values ($i, $i)");
}
$i = 0;while ($i < 1000){
       pg_query($conexao_DB, "select * from tab_operacao where 
      cod_operacao = $i");
}
```

```
pg_query($conexao_DB, "update tab_operacao set 
      descricao_operacao = 'test' where cod_operacao = \frac{1}{2}i");
}
$i = 0;
while ($i < 1000){
      pg query($conexao DB, "delete from tab operacao where
      cod_operacao = $i");
}
$i = 0;while ($i < 1000){
```
c) Análise de tempo de execução

Para esta análise, o método proposto é a criação de uma rotina de programação feita em linguagem PHP com os seguintes procedimentos:

- Ao iniciar a execução do Sistema, é acionado o método tempInicial = date() do PHP gravar o momento atual;
- Após serem executados os comandos de inserção, alteração e exclusão é acionado o método \$tempFinal = date().
- Obtém-se o tempo de execução com a fórmula "tempFinal tempInicial" em milissegundos, convertido para segundos. Este resultado é mostrado na tela do navegador.
- Após a execução desta rotina nos três volumes de carga, é feita uma análise observacional. Os resultados analisados são dispostos em gráficos de barras.

## **APÊNDICE K - DICIONÁRIO DE TERMOS TÉCNICOS DO BANCO DE DADOS**

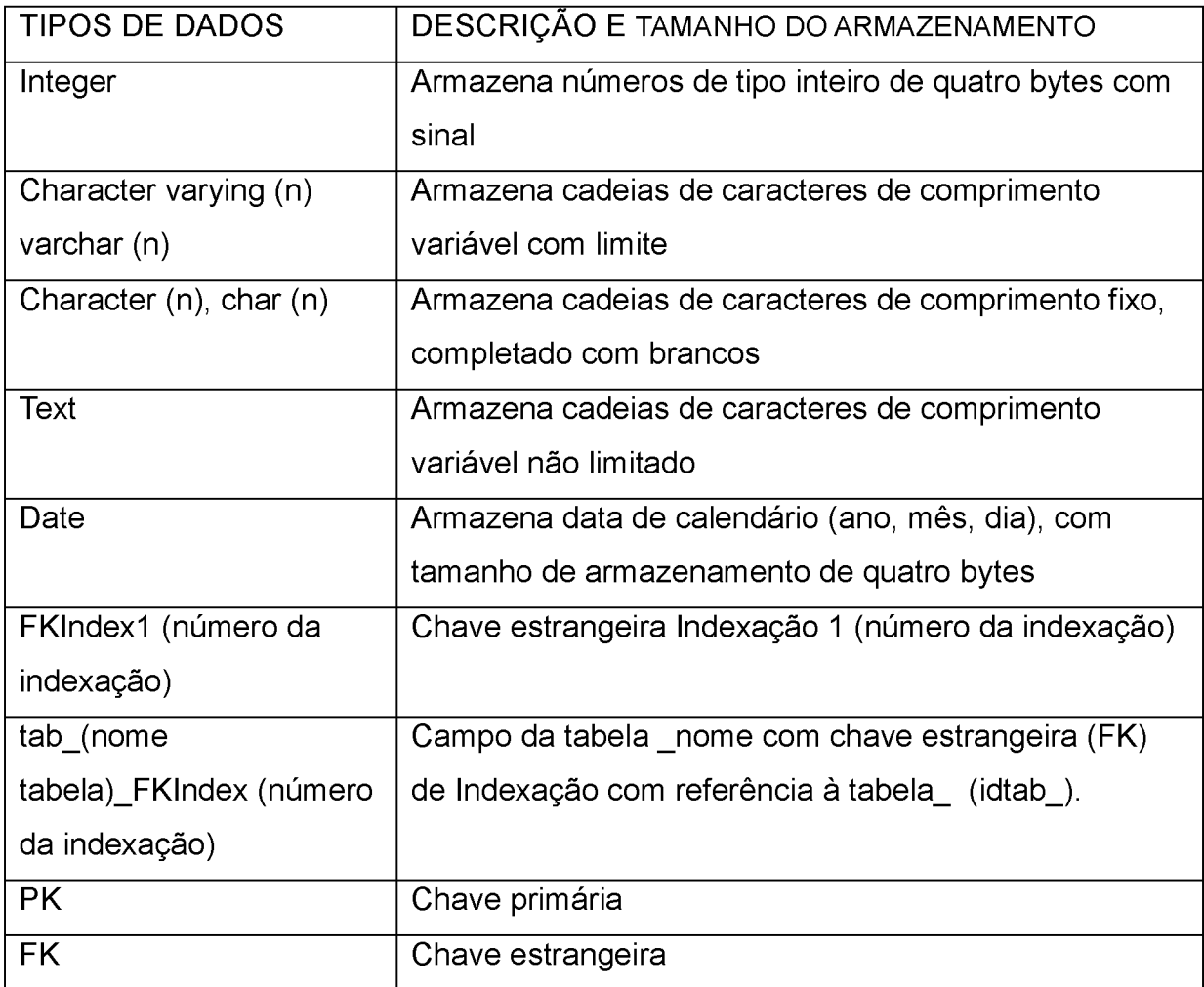

**QUADRO 16 - DICIONÁRIO DE TERMOS TÉCNICO DO BANCO DE DADOS BIOPEN**

#### **TIPO DE DADOS - TABELA CLASSE**

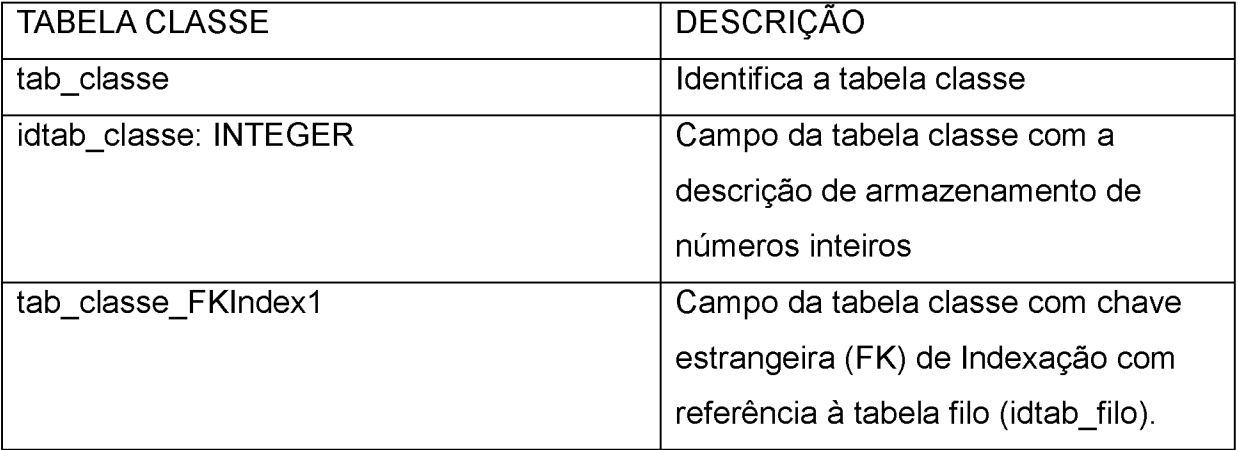

QUADRO 17 - TIPO DE DADOS DA TABELA CLASSE

#### **TIPO DE DADOS - TABELA ORDEM**

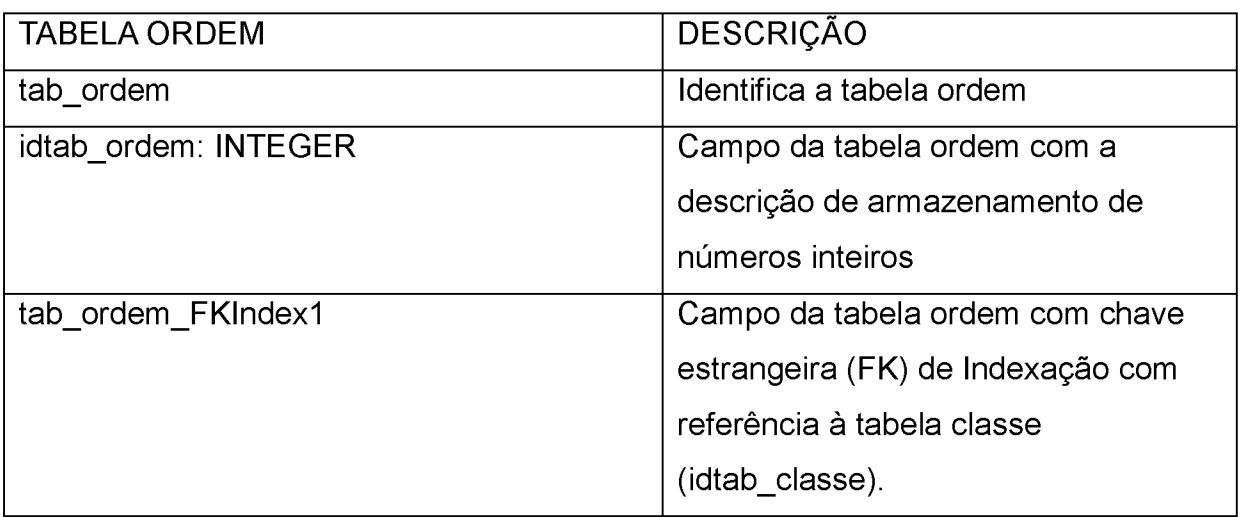

**QUADRO 18 - TIPO DE DADOS DA TABELA ORDEM**

#### **TIPO DE DADOS - TABELA FAMÍLIA**

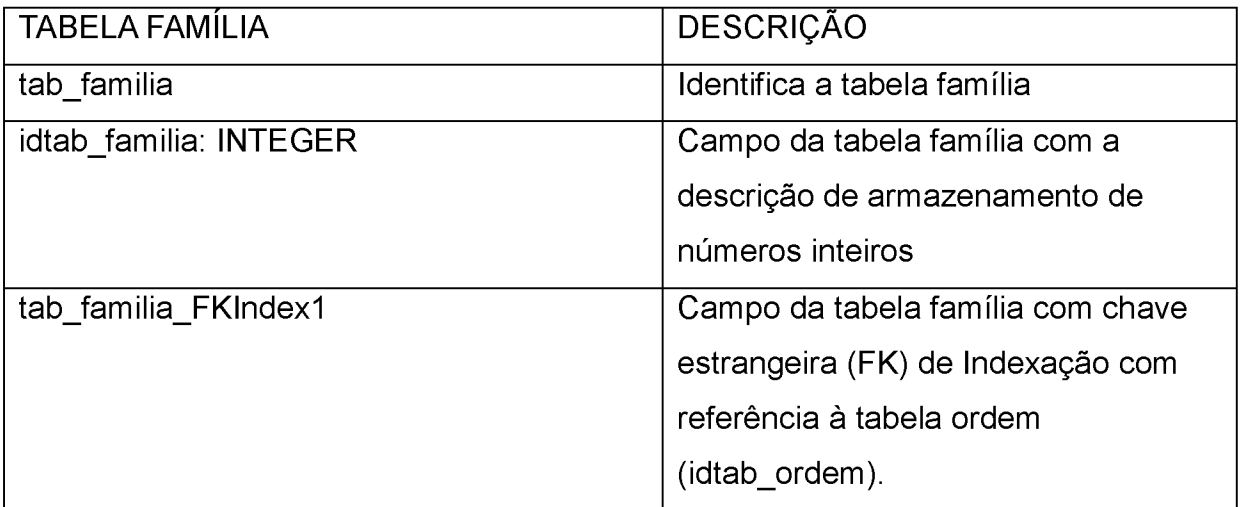

**QUADRO 19 - TIPO DE DADOS DA TABELA FAMÍLIA**

#### **TIPO DE DADOS - TABELA GÊNERO**

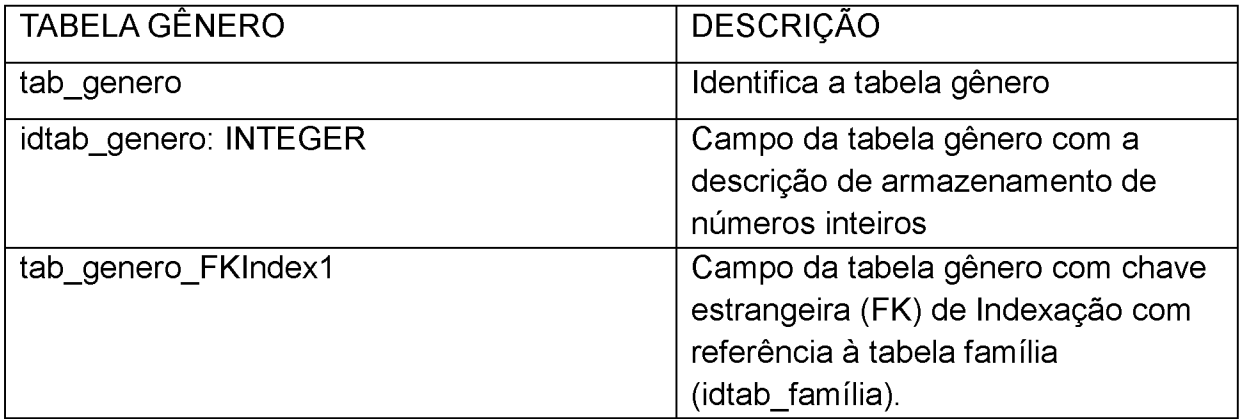

## **TIPO DE DADOS - TABELA ESPÉCIE**

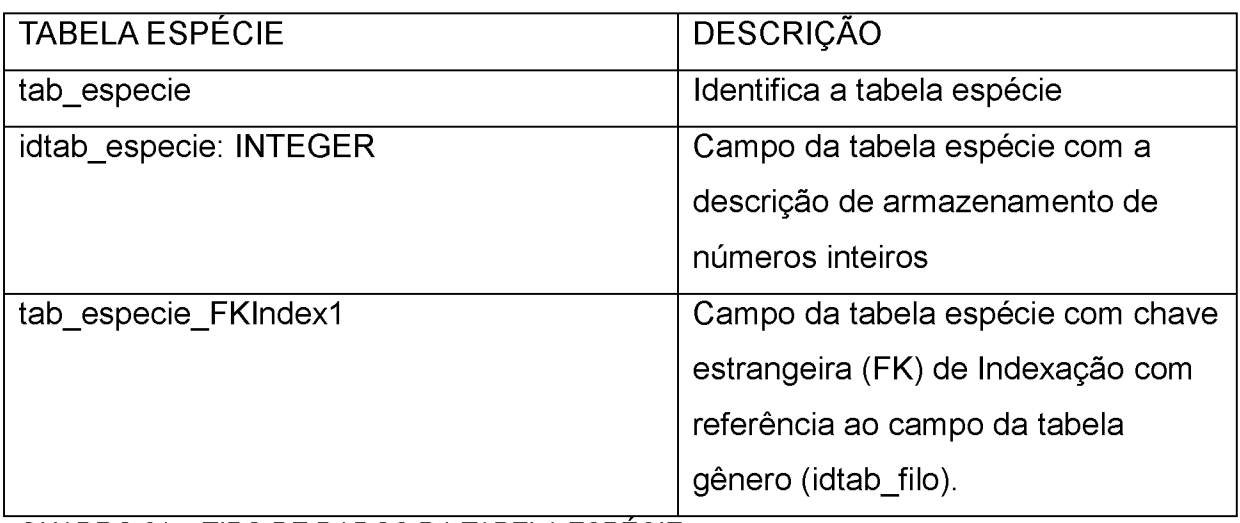

**QUADRO 21 - TIPO DE DADOS DA TABELA ESPECIE**

#### **TIPO DE DADOS - TABELA FILO**

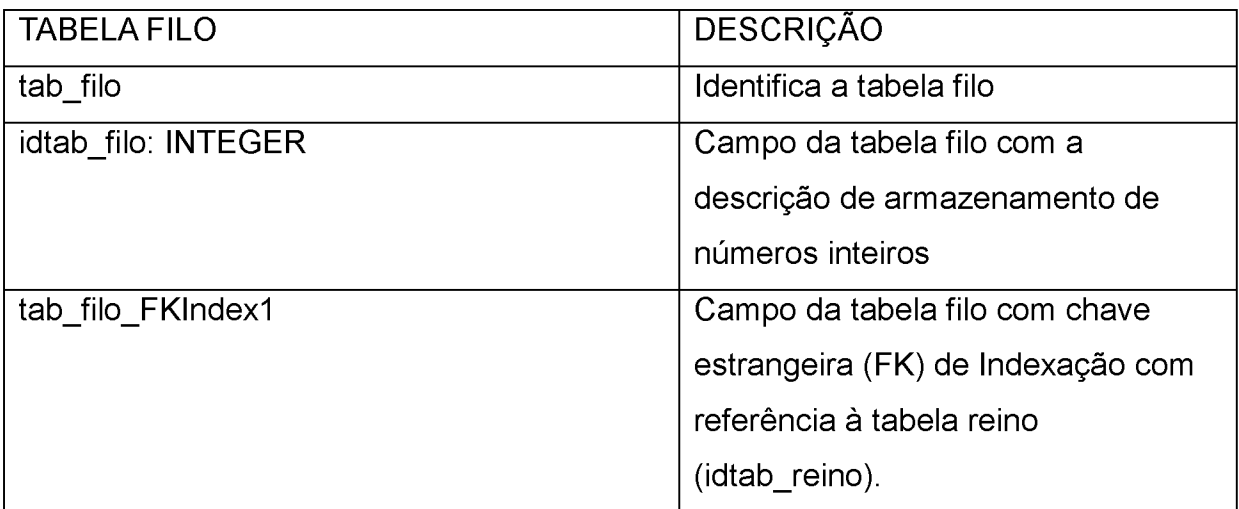

**QUADRO 22 - TIPO DE DADOS DA TABELA FILO**

#### **TIPO DE DADOS - TABELA REINO**

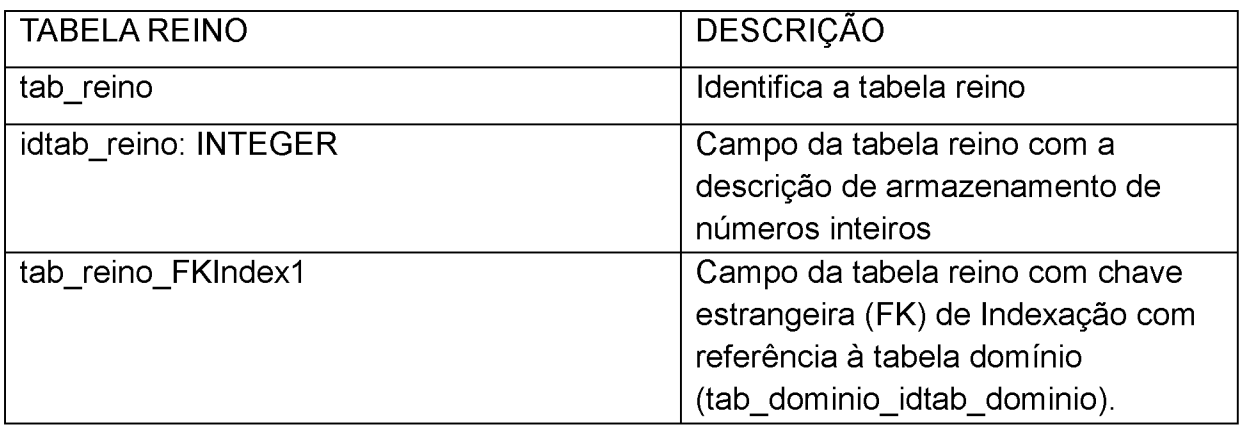

QUADRO 23 - TIPO DE DADOS DA TABELA REINO

# **TIPO DE DADOS - TABELA DOMÍNIO**

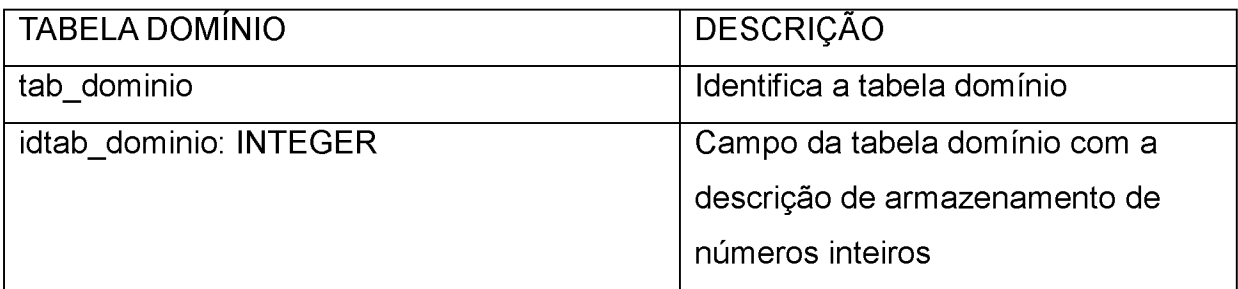

**QUADRO 24 - TIPO DE DADOS DA TABELA DOMÍNIO**

### **TIPO DE DADOS - TABELA ORGANISMOS**

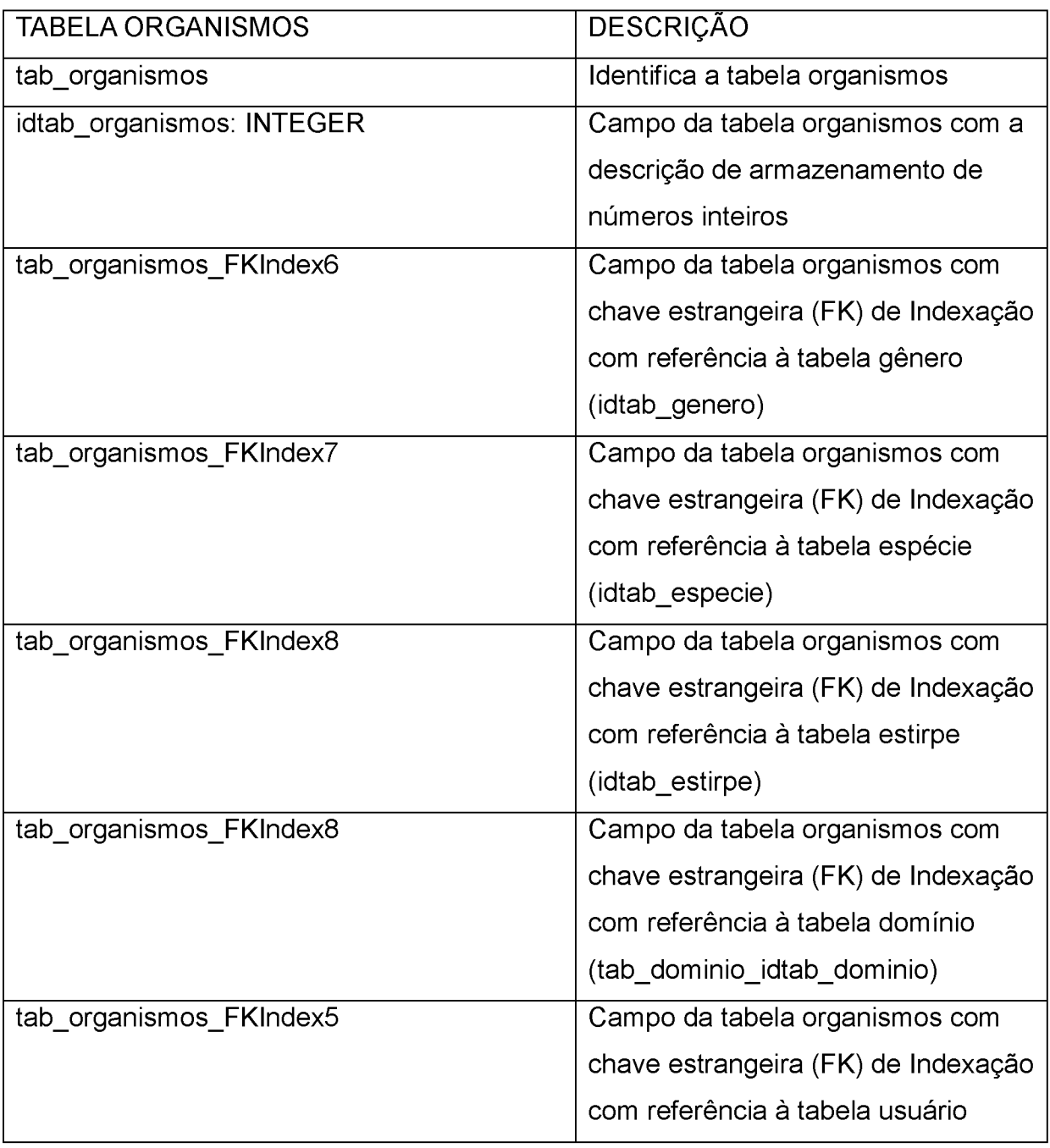

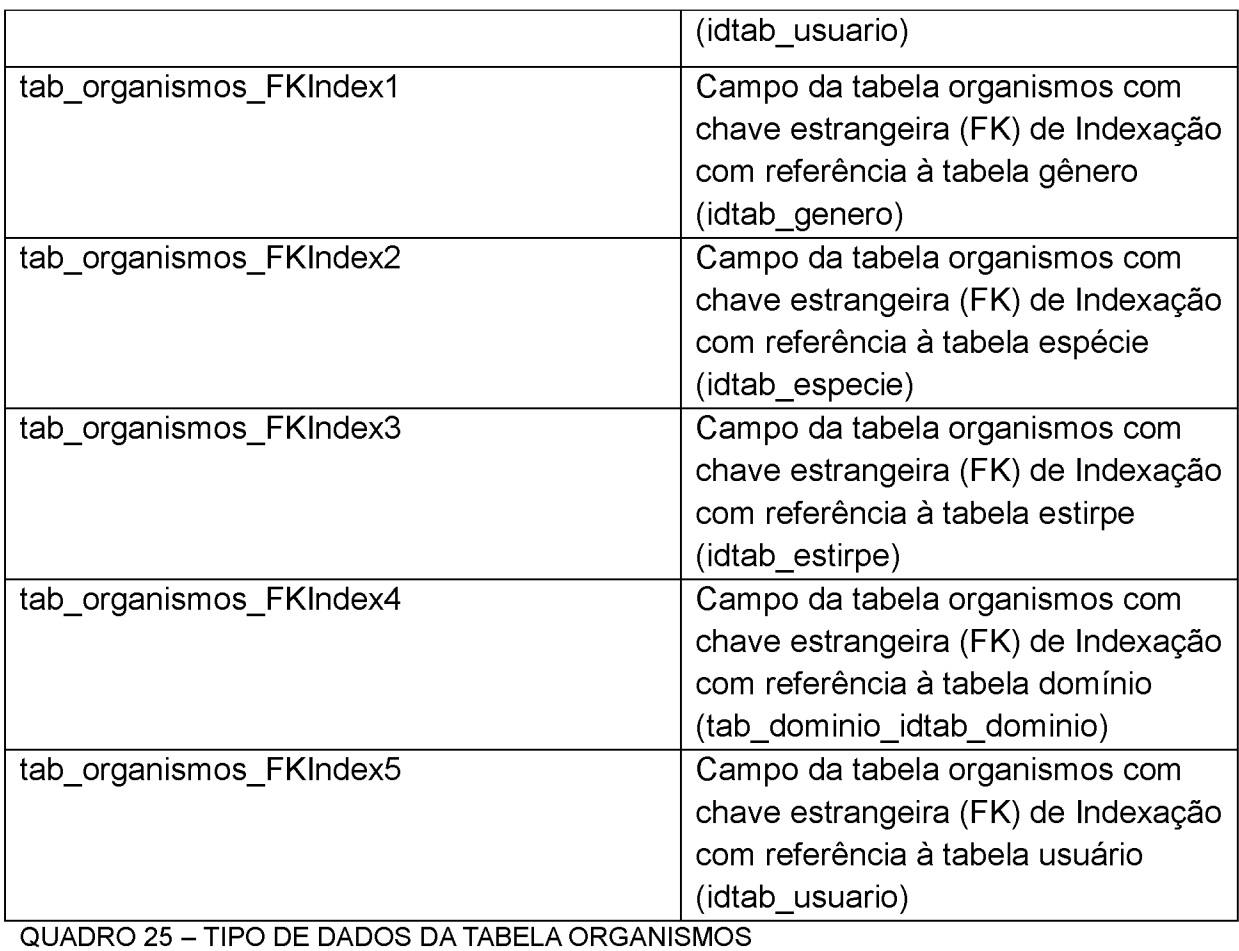

**TIPO DE DADOS - TABELA ESTIRPE**

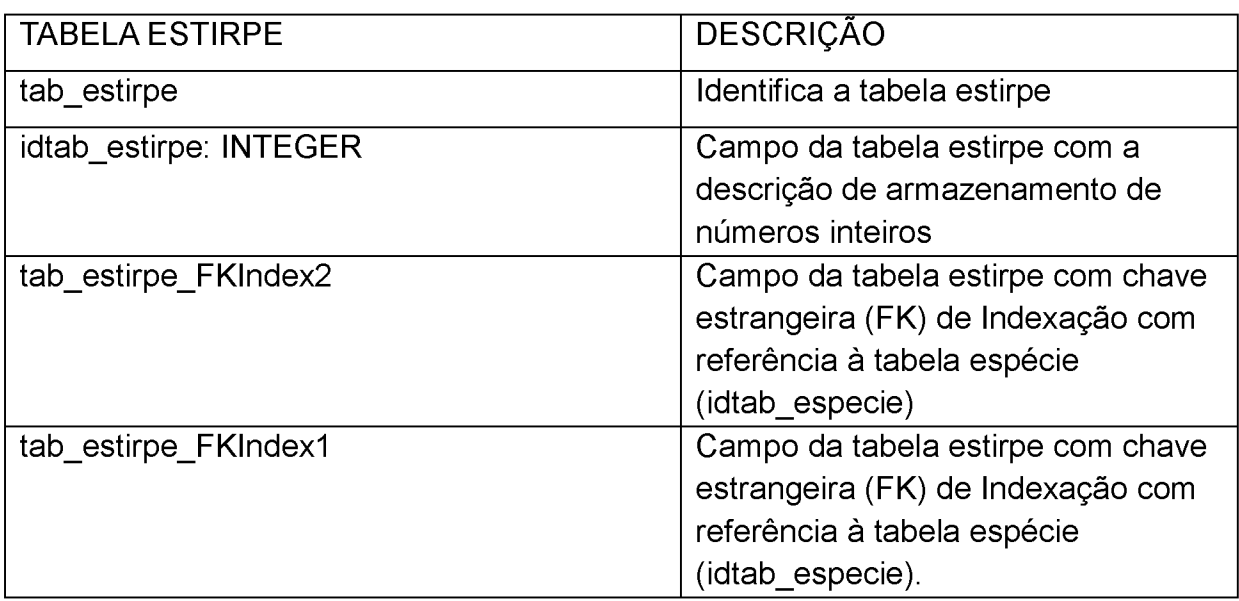

**QUADRO 26 - TIPO DE DADOS DA TABELA ESTIRPE**

## **TIPO DE DADOS - TABELA CONEXÃO ESTIRPE/GENE**

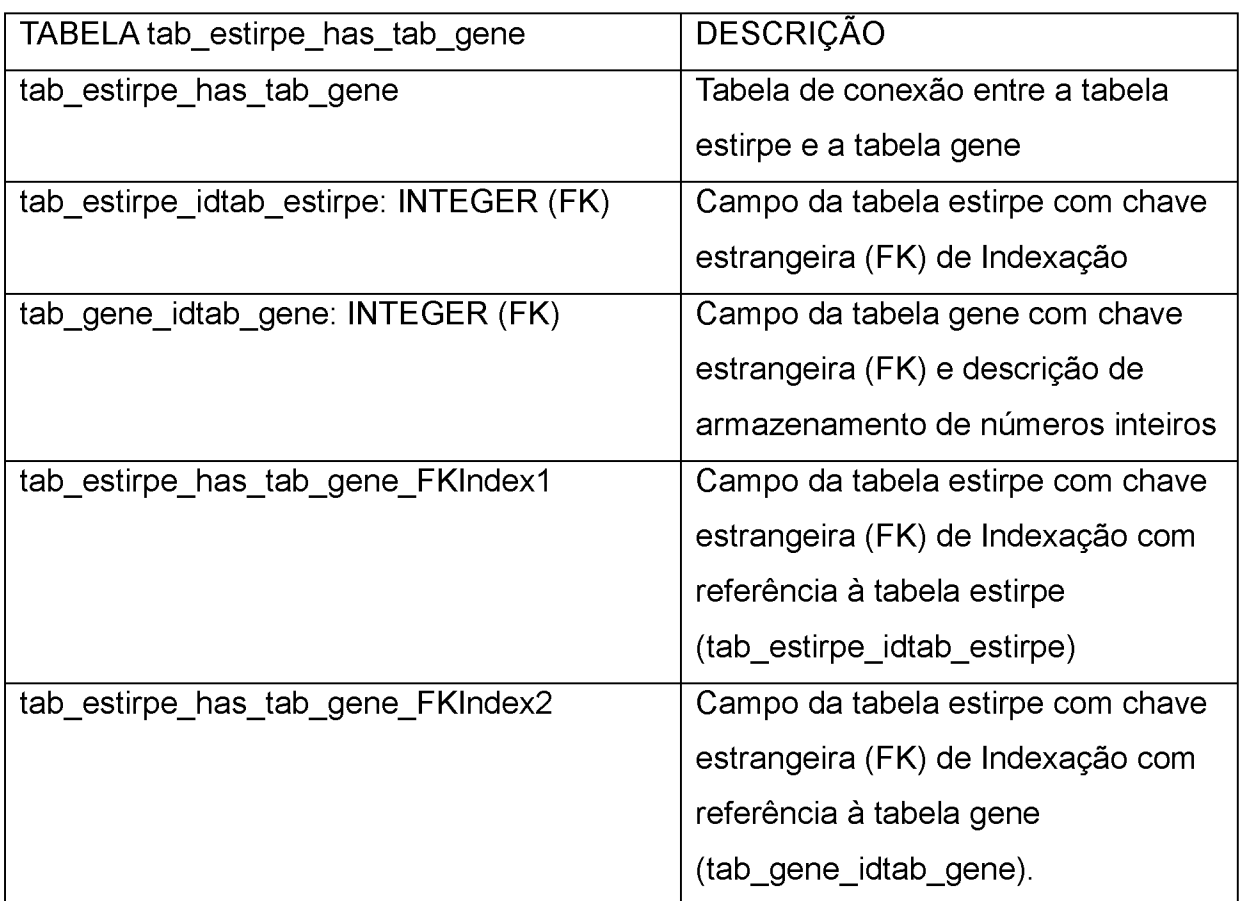

**QUADRO 27 - TIPO DE DADOS DA TABELA CONEXÃO ESTIRPE/GENE**

## **TIPO DE DADOS - TABELA GENE**

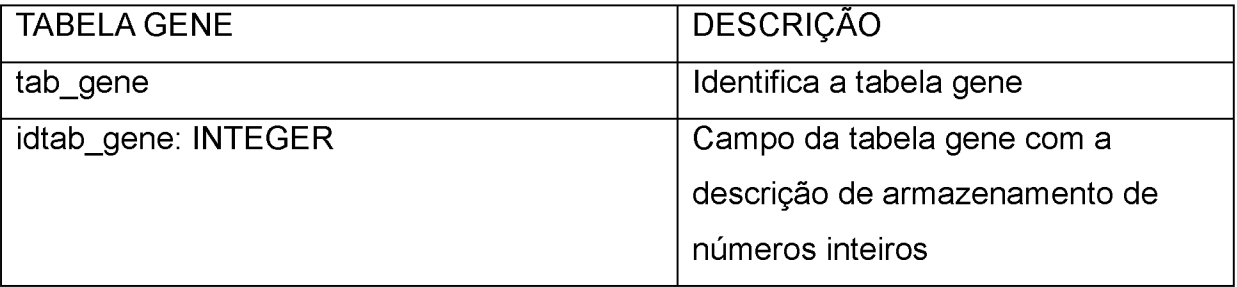

**QUADRO 28 - TIPO DE DADOS DA TABELA GENE**

### **TIPO DE DADOS - TABELA CONEXÃO ESPÉCIE/GENE**

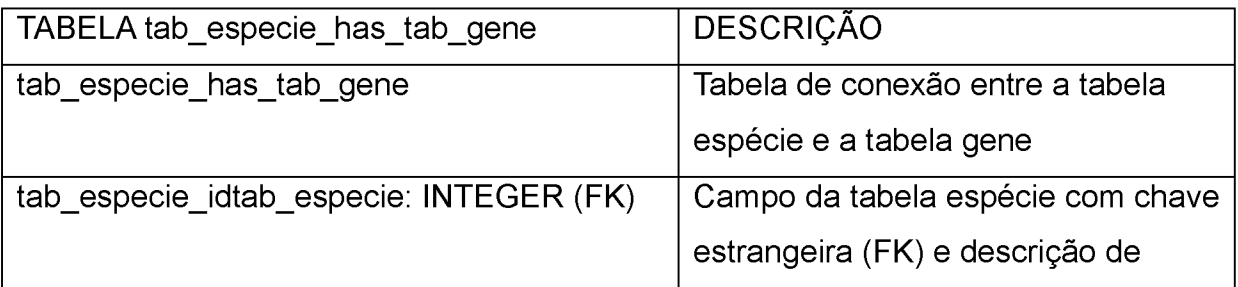

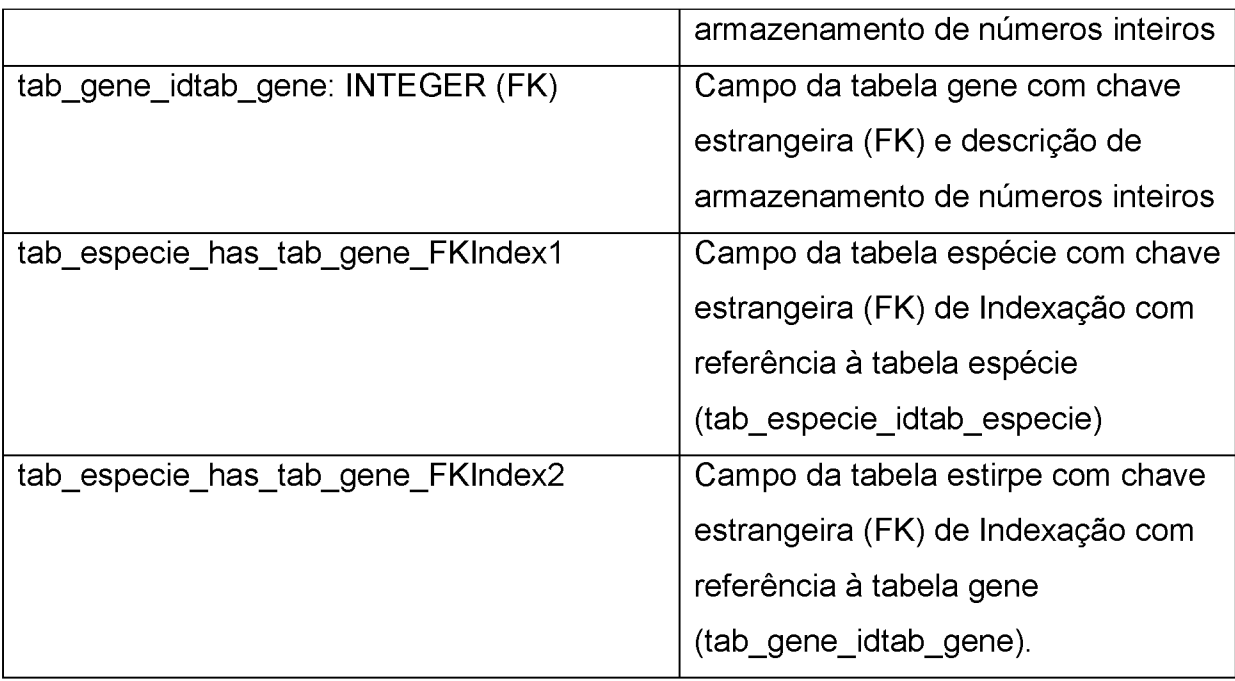

**QUADRO 29 - TIPO DE DADOS DA TABELA CONEXÃO ESPÉCIE/GENE**

#### **TIPO DE DADOS - TABELA ISOLADO**

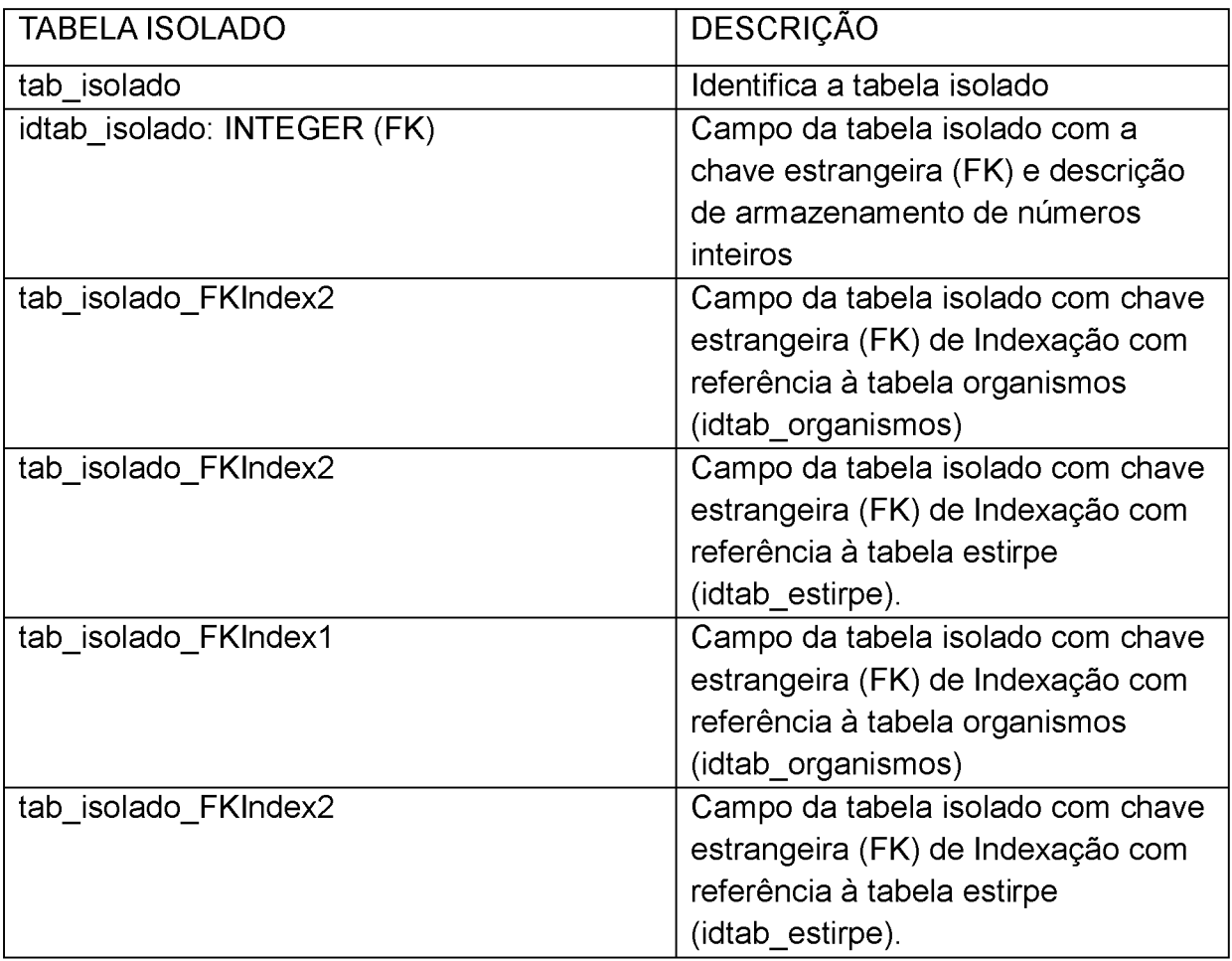

QUADRO 30 - TIPO DE DADOS DA TABELA ISOLADO

## **TIPO DE DADOS - TABELA READ**

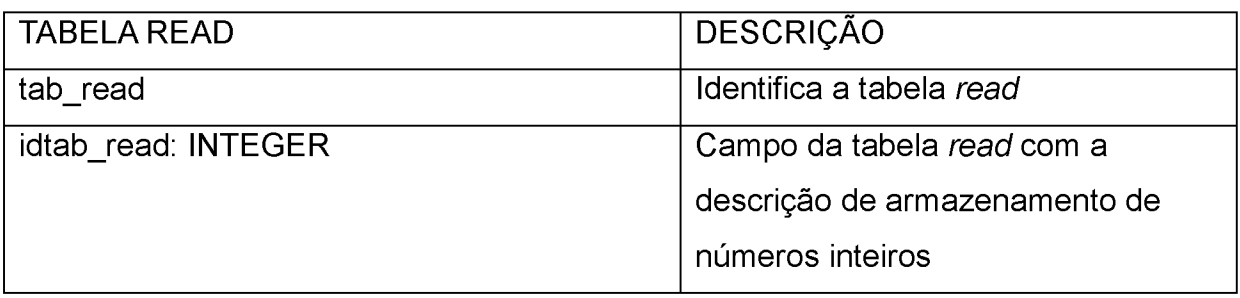

**QUADRO 31 - TIPO DE DADOS DA TABELA READ**

## **TIPO DE DADOS - TABELA SEQUÊNCIA**

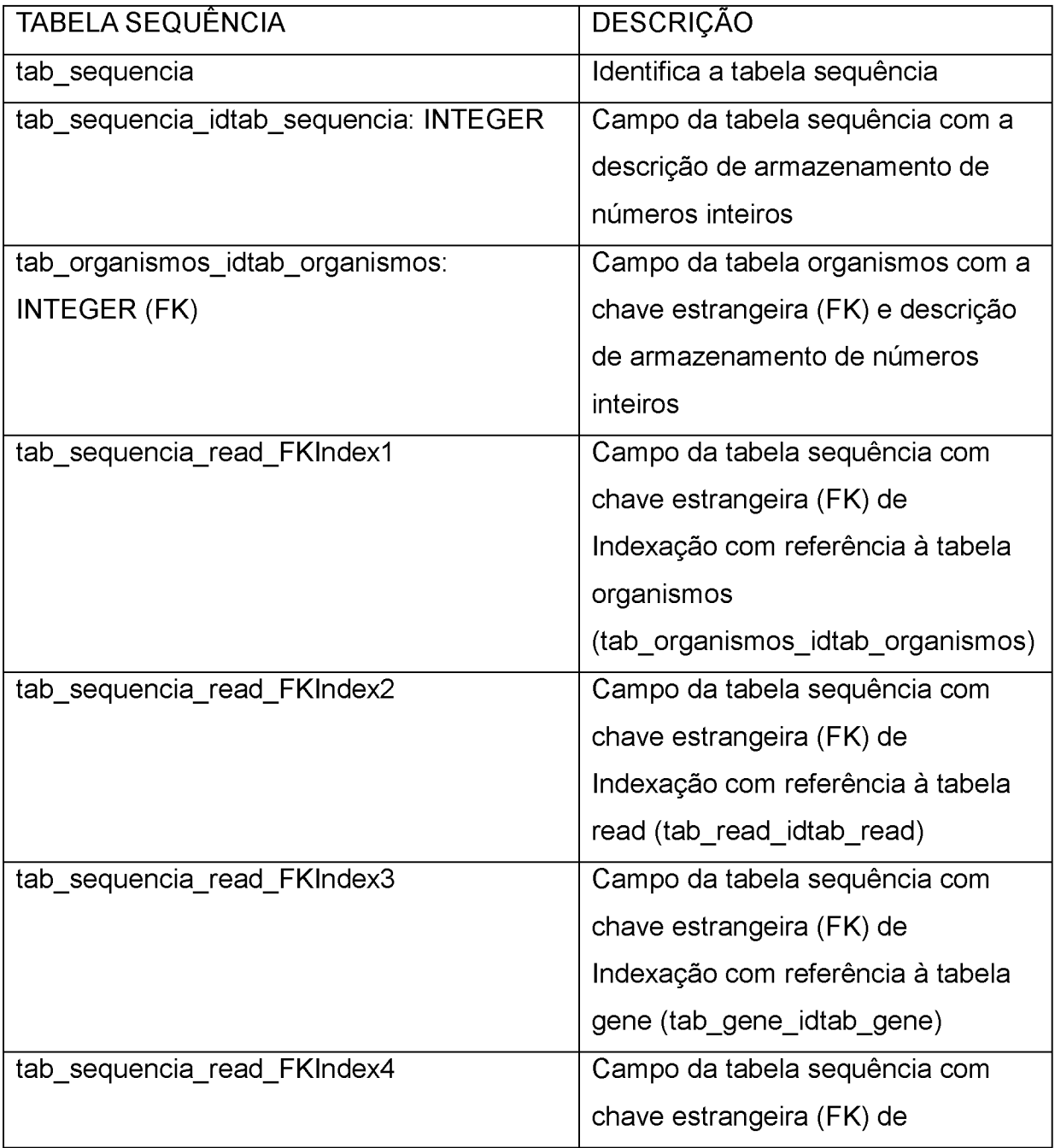

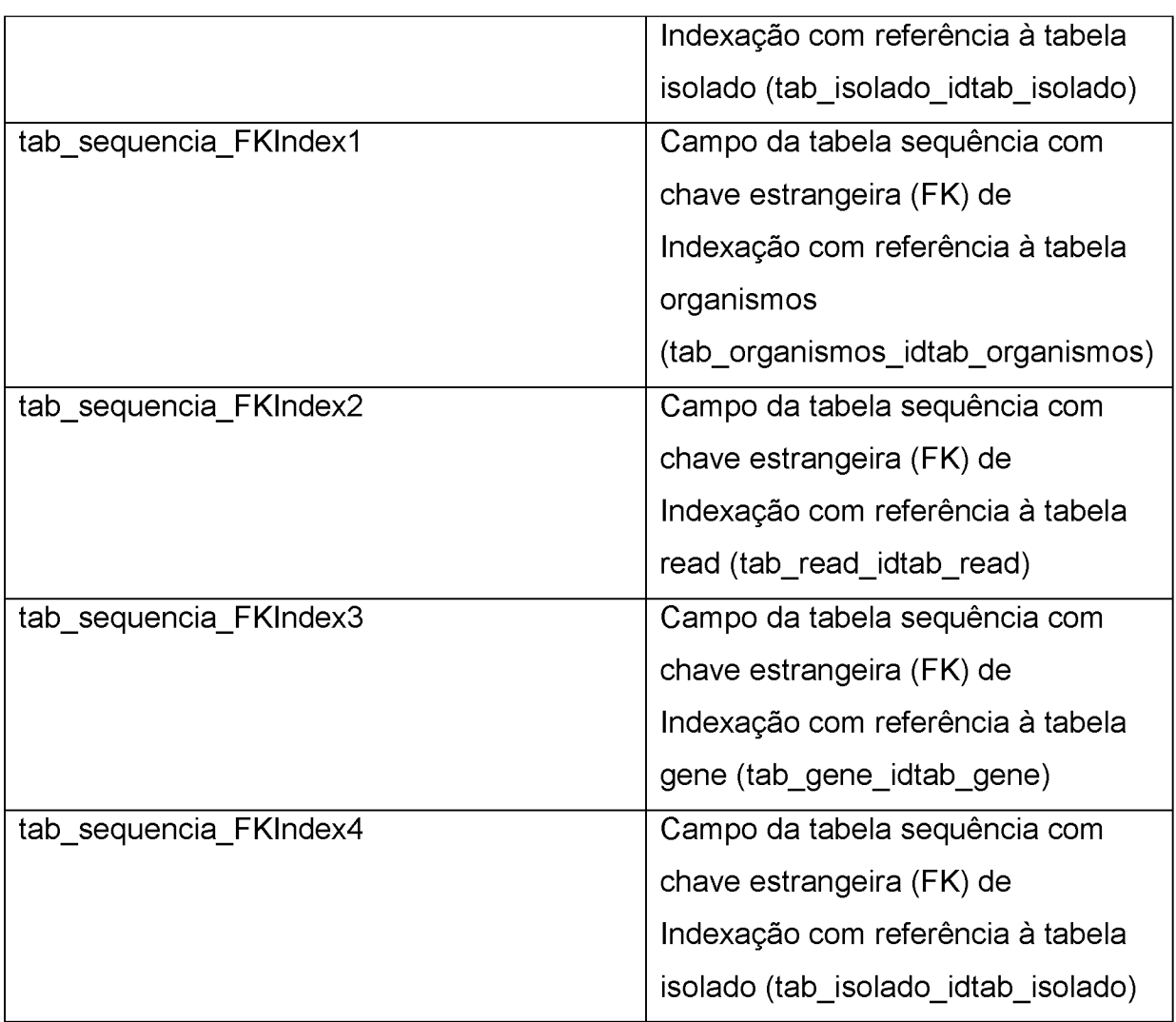

**QUADRO 32 - TIPO DE DADOS DA TABELA SEQUÊNCIA**

## **TIPO DE DADOS - TABELA AMOSTRA**

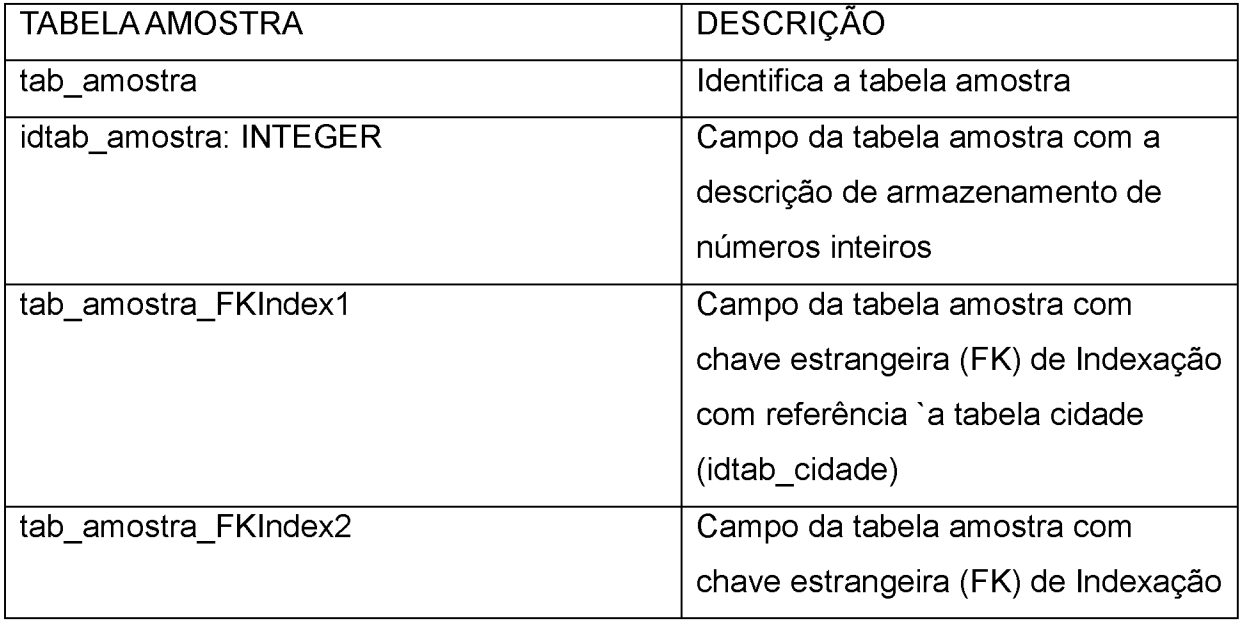

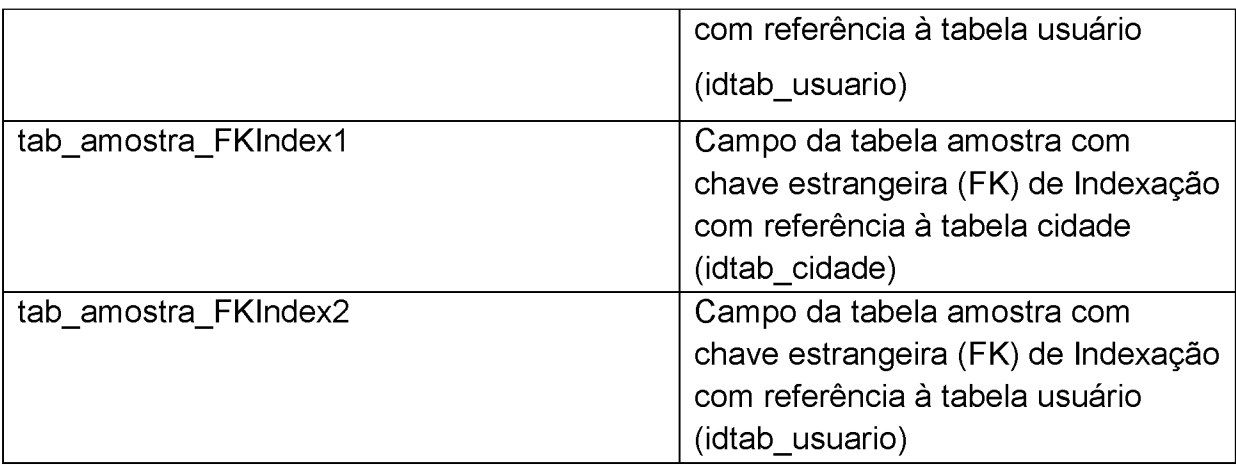

**QUADRO 33 - TIPO DE DADOS DA TABELA AMOSTRA**

## **TIPO DE DADOS - TABELA CONEXÃO AMOSTRA/ORGANISMOS**

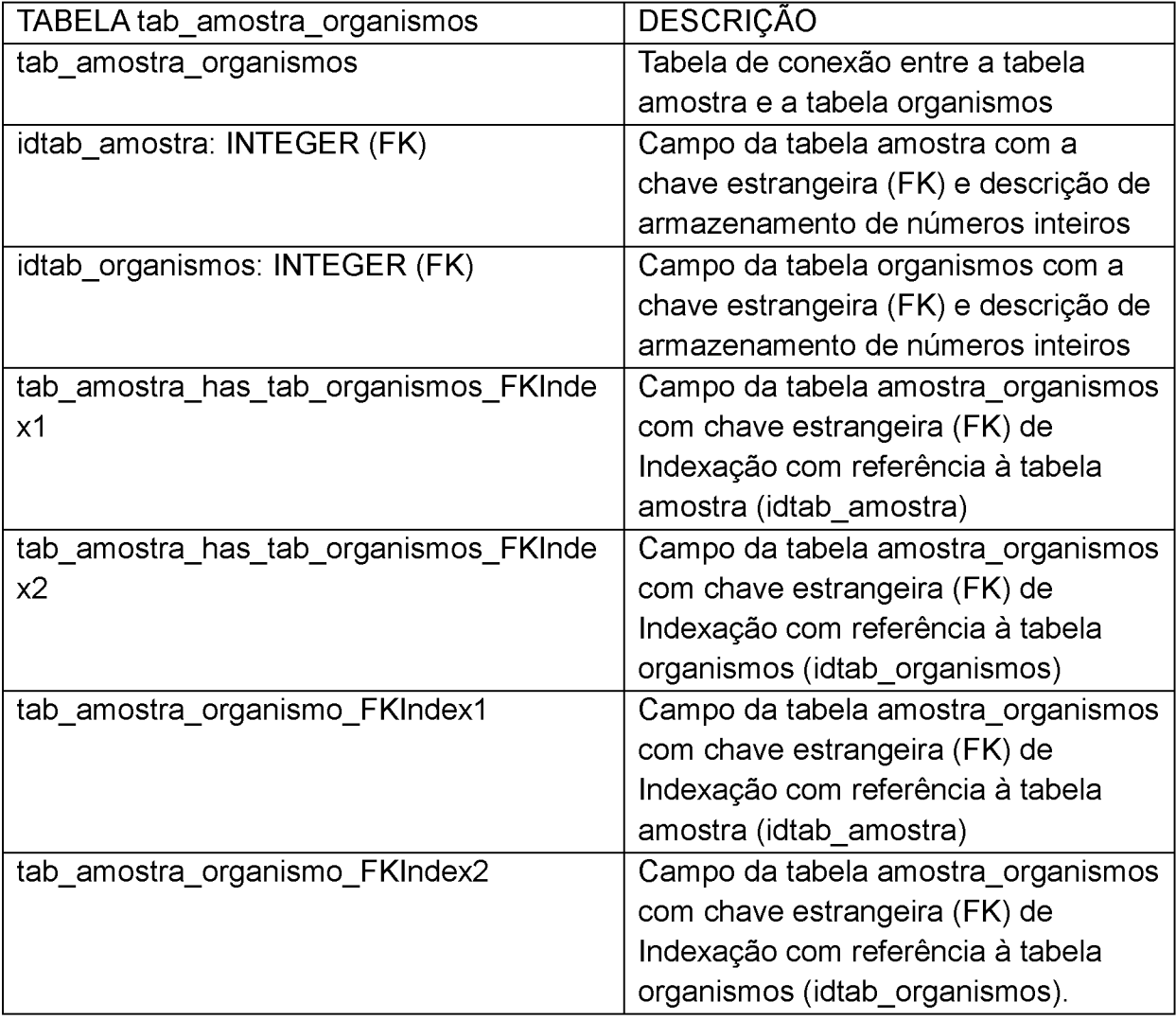

**QUADRO 34 - TIPO DE DADOS DA TABELA CONEXÃO AMOSTRA/ORGANISMOS**

#### **TIPO DE DADOS - TABELA EXAME**

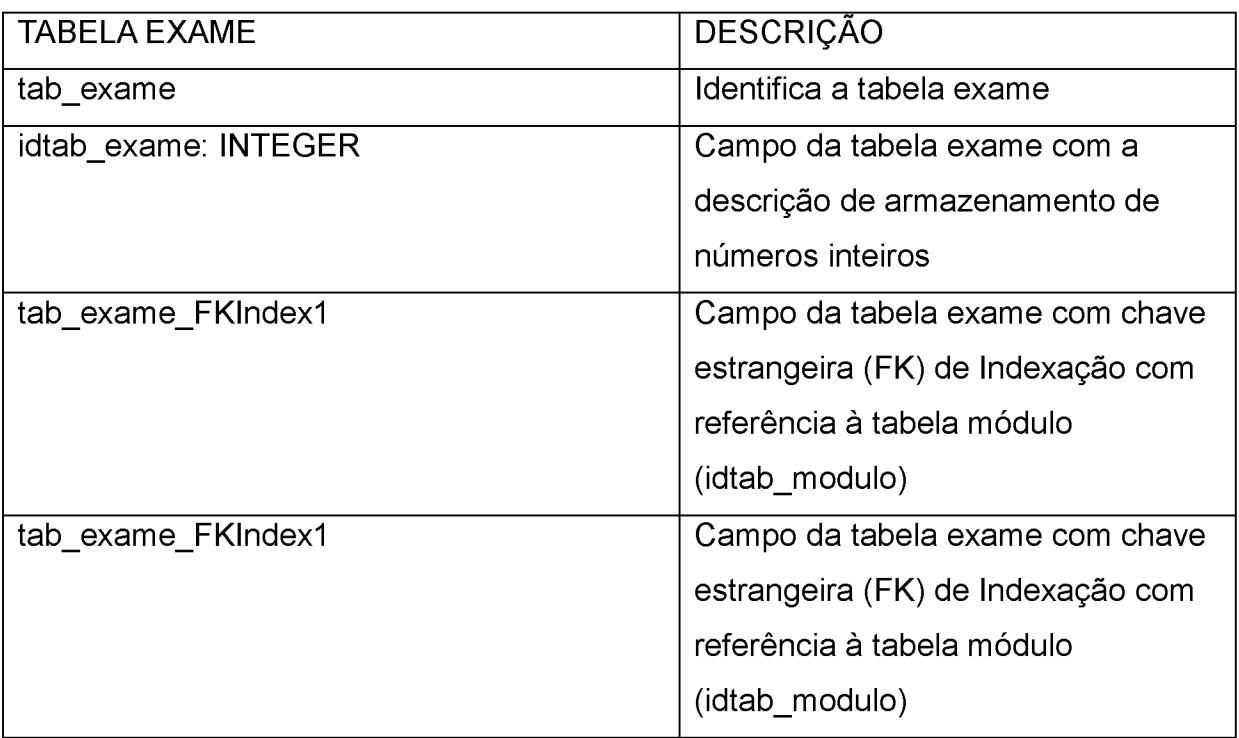

**QUADRO 35 - TIPO DE DADOS DA TABELA EXAME**

## **TIPO DE DADOS - TABELA MÓDULO**

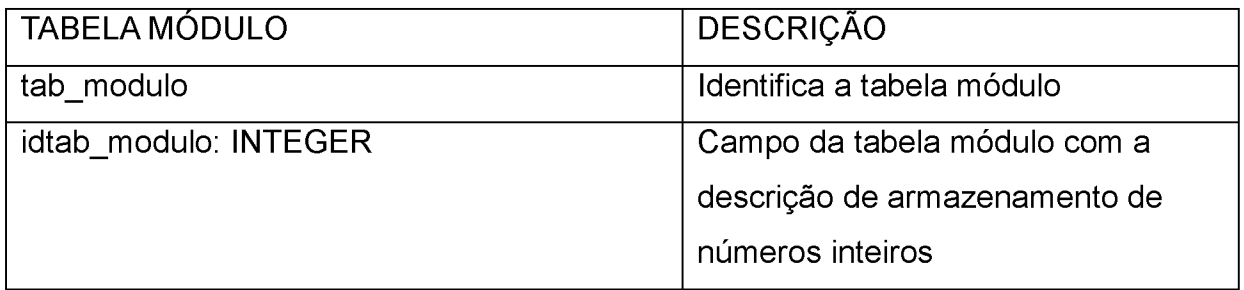

**QUADRO 36 - TIPO DE DADOS DA TABELA MODULO**

#### **TIPO DE DADOS - TABELA RESULTADO**

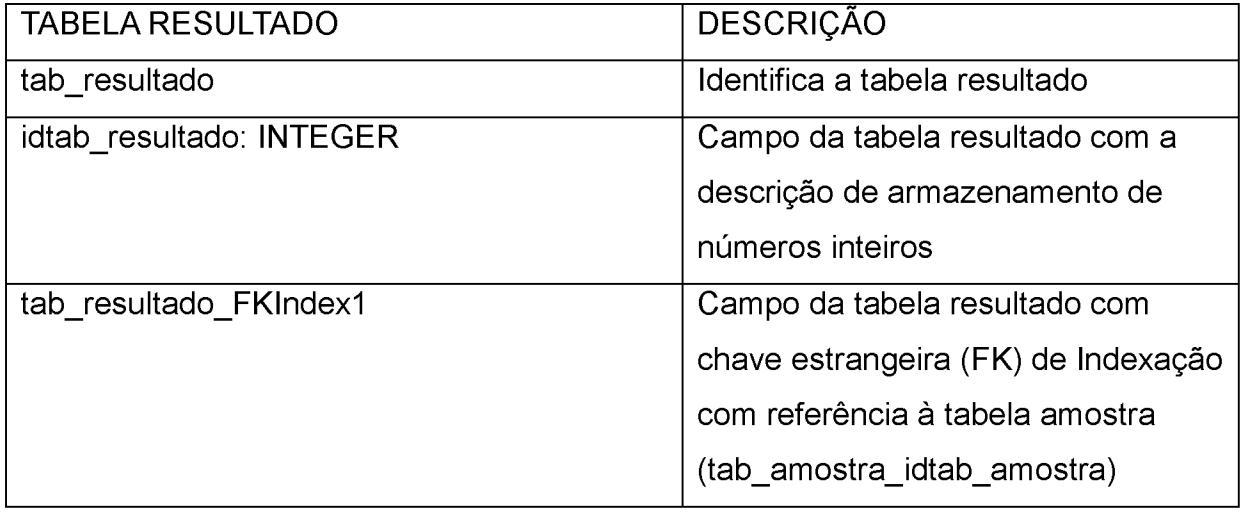

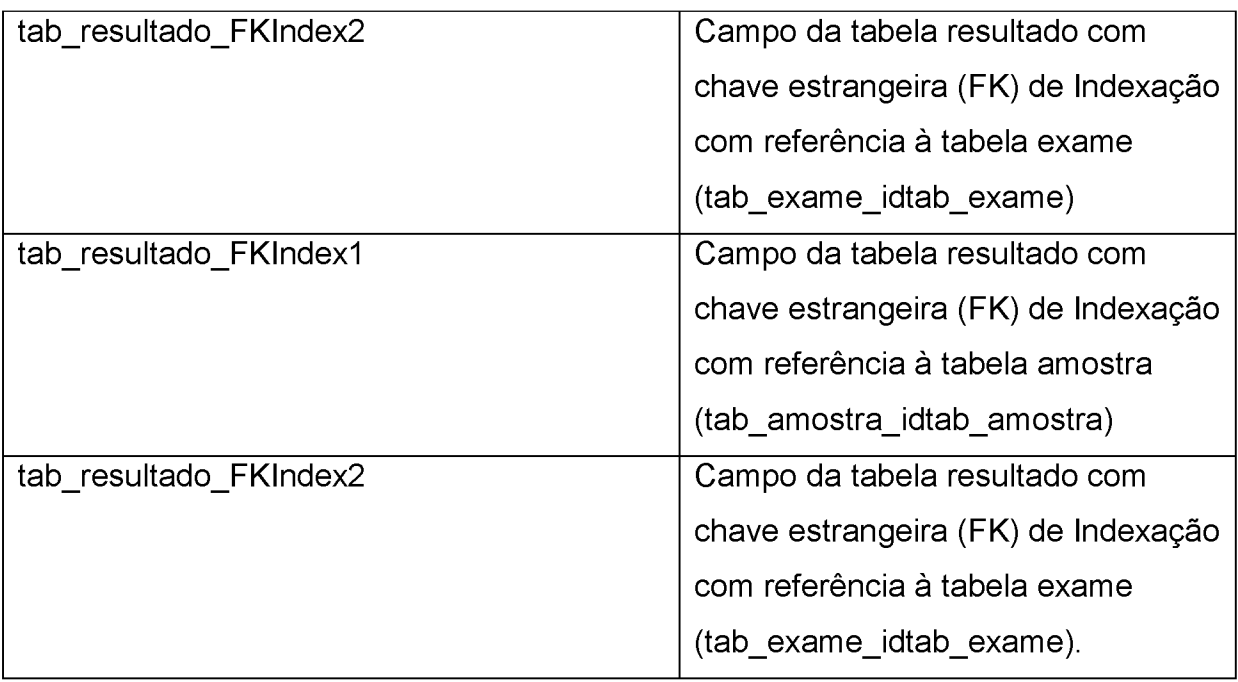

**QUADRO 37 - TIPO DE DADOS DA TABELA RESULTADO**

## **TIPO DE DADOS - TABELA IMAGEM**

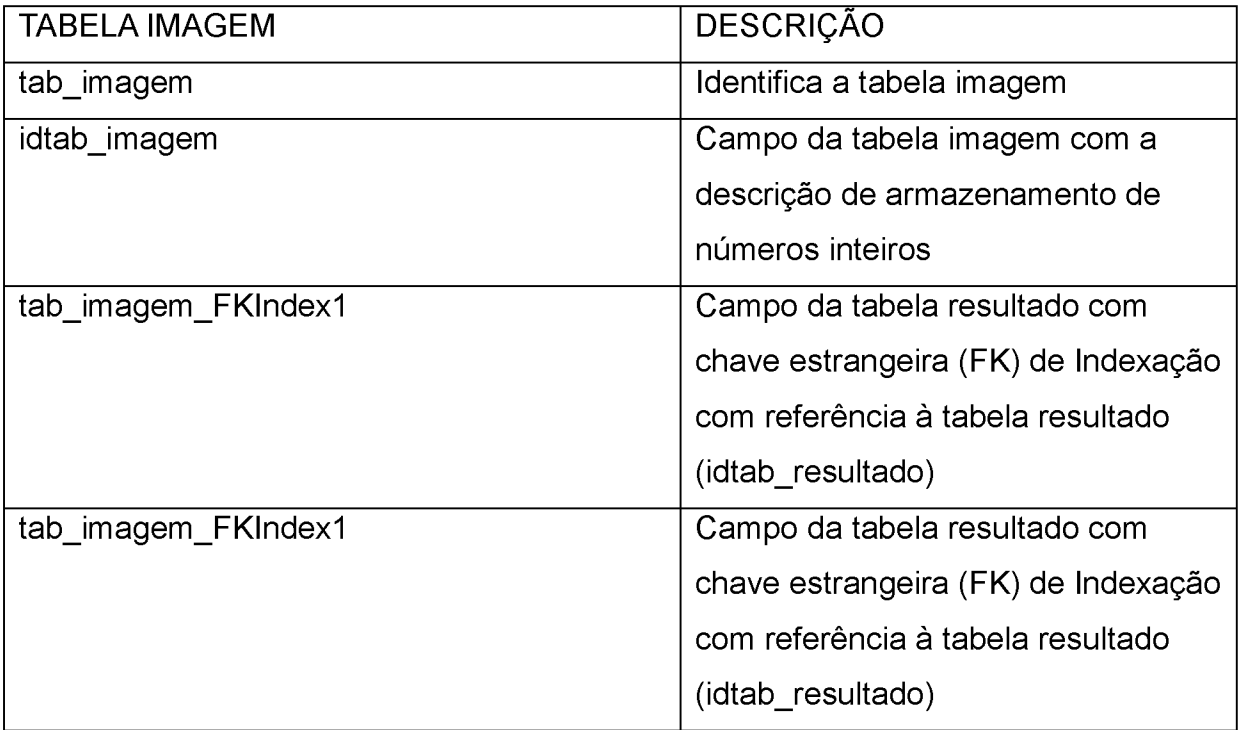

**QUADRO 38 - TIPO DE DADOS DA TABELA IMAGEM**

## **TIPO DE DADOS - TABELA OPERAÇÃO**

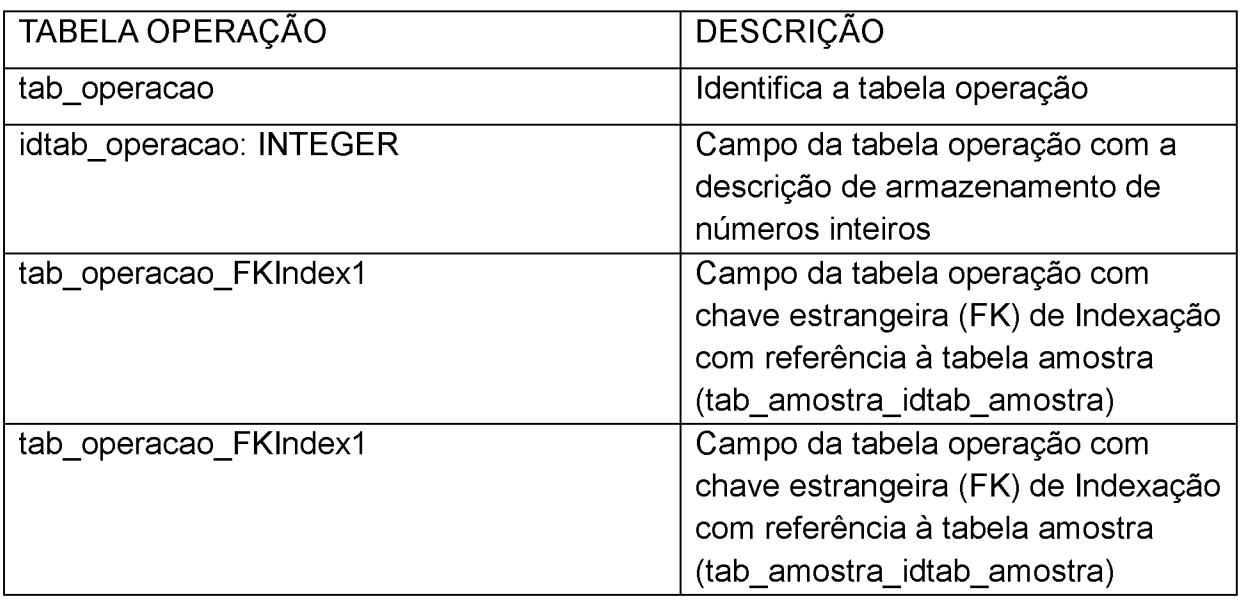

**QUADRO 39 - TIPO DE DADOS DA TABELA OPERAÇÃO**

## **TIPO DE DADOS - TABELA HISTÓRICO**

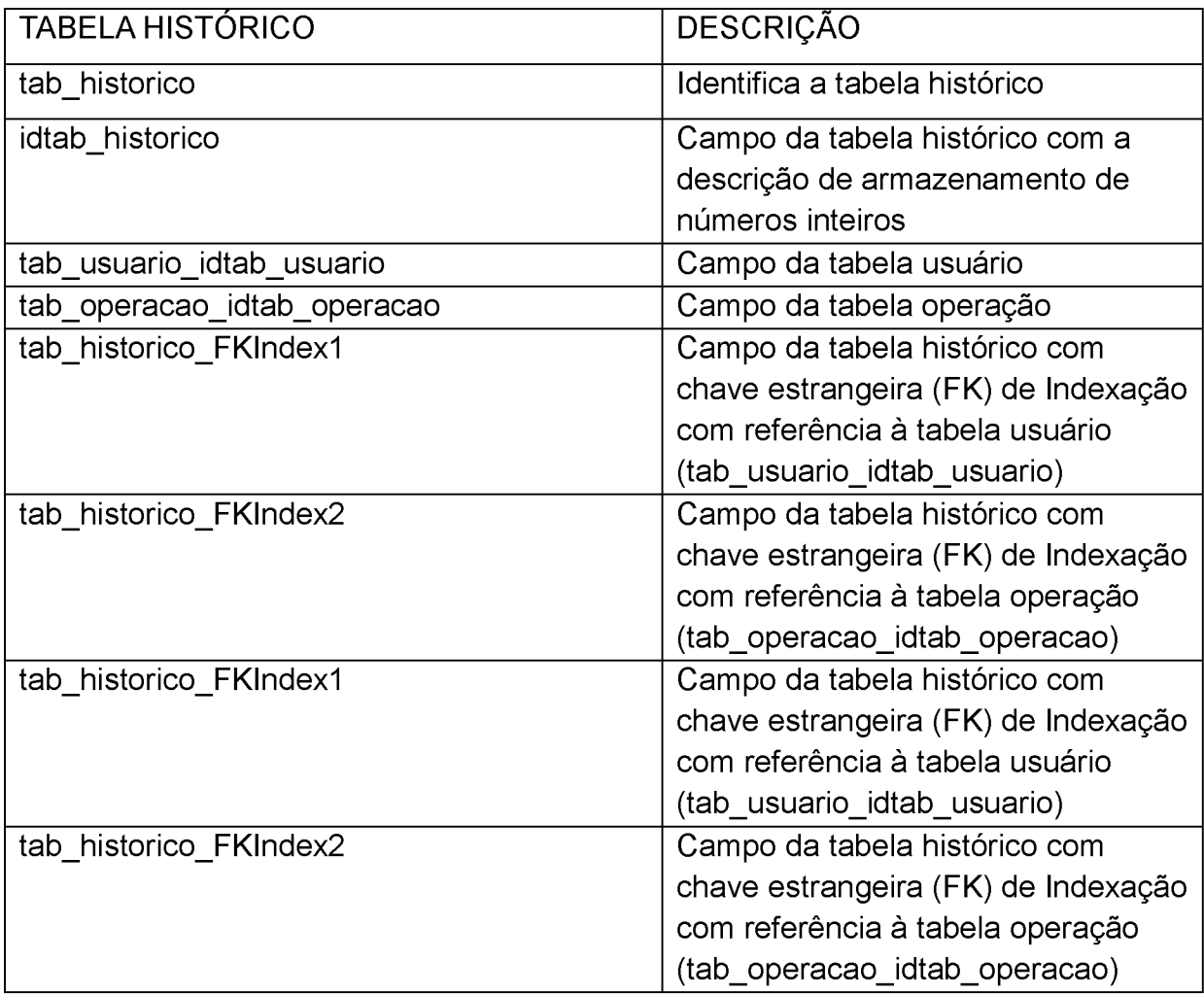

#### **TIPO DE DADOS - TABELA CIDADE**

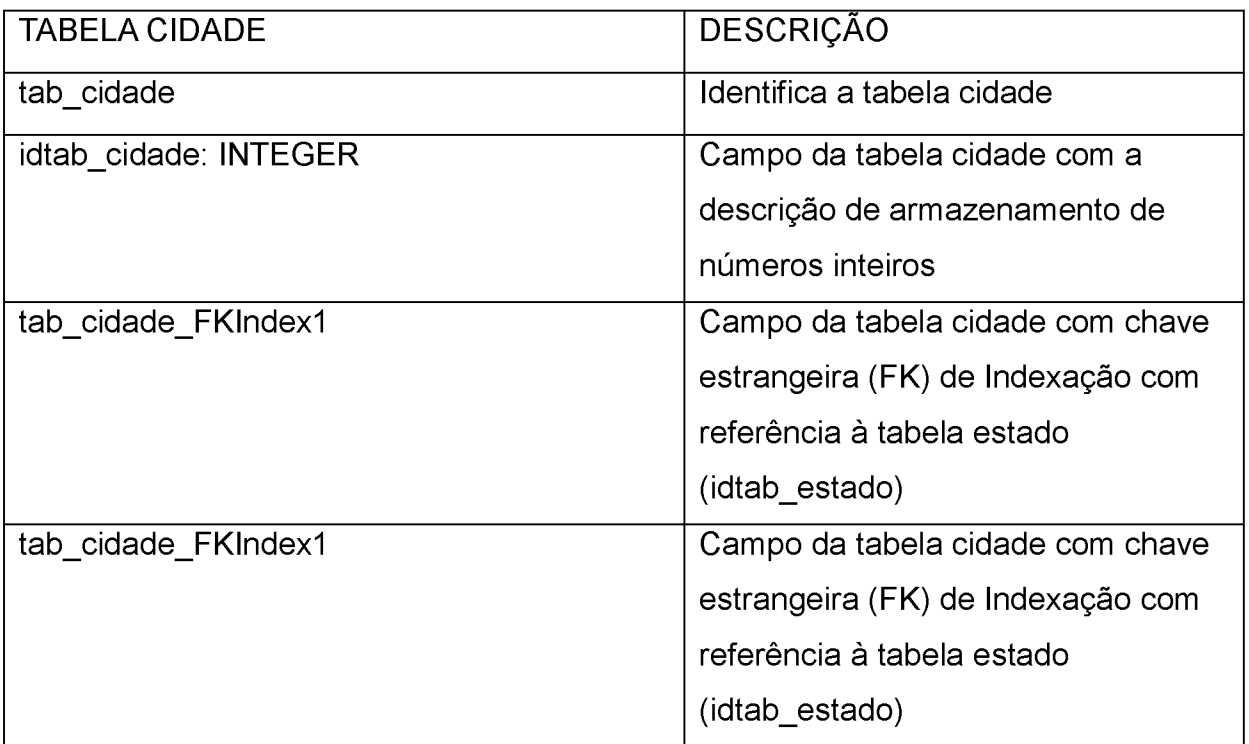

**QUADRO 41 - TIPO DE DADOS DA TABELA CIDADE**

#### **TIPO DE DADOS - TABELA ESTADO**

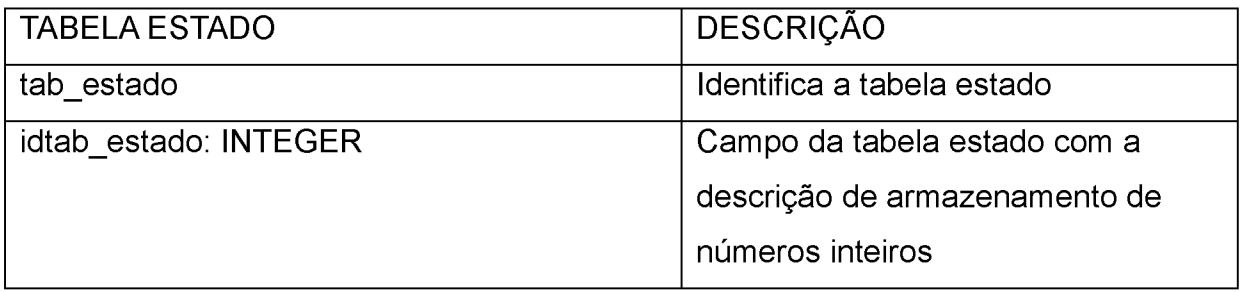

**QUADRO 42 - TIPO DE DADOS DA TABELA ESTADO**

#### **TIPO DE DADOS - TABELA USUÁRIO**

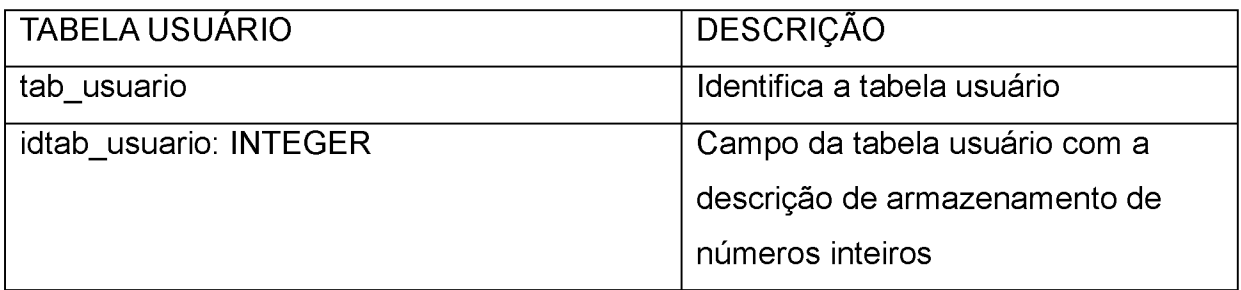

**QUADRO 43 - TIPO DE DADOS DA TABELA USUÁRIO**

#### **APÊNDICE L - ARTIGO PUBLICADO**

Foi aceito o artigo como publicação de capítulo do livro: **WEBIST 2011 - 7th. International Conference on Web Information Systems and Technologies**, ISBN 978-989-8425-51-5, p. 438-441, ed. SciTePress (Science and Technology Publications), intitulado "BIOPEN: A PROPOSED WEB APPLICATION FOR IMPLEMENTING THE BIOLOGICAL ELECTRONIC PROTOCOL SYSTEM OF ENTEROPATHOGENS CHARACTERIZATION"**,** na cidade de Noordwijkerhout, Holanda, entre os dias 6 a 9 de maio de 2011, promovido pelo Institute for Systems and Technologies of Information, Control and Communication (INSTICC), em anexo.

#### **BIOPEN: A PROPOSED WEB APPLICATION FOR IMPLEMENTING THE BIOLOGICAL ELECTRONIC PROTOCOL SYSTEM OF ENTEROPATHOGENS CHARACTERIZATION** *Personalized Web Sites and Services*

**Terumi Paula Bonfim Kamada, Danielle Forbeci Suzuki, Maicon Silva Costa** Leonardo Magalhes Cruz and Luiz Antônio Pereira Neves *Bioinformatics Master Program, Federal University of Paraná - UFPR, Curitiba, Brazil [terumikamada@gmail.com](mailto:terumikamada@gmail.com), [dani8bob@googlemail.com](mailto:dani8bob@googlemail.com), {maiconscosta, cruzmagalha] @gmail.com, [neves@ufpr.br](mailto:neves@ufpr.br)*

Keywords: Protocol electronic, Enteropathogens, Health care system, Information technology, Biological database.

Abstract: In the present work, we have developed a Biological Electronic Protocol System for Enteropathogens Characterization (BIOPEN) with a Web Application interface that allows users to query data for characterization and analysis of pathogens through an integrated management of accurate collection, storage and retrieval of data, which aids decisions in health actions to combat diseases caused by these microorganisms. The proposed tool is an electronic protocol that aims to facilitate data sharing in health care, using a structured database to store information concerning about clinical assays and molecular characterizations of pathogenic strains and clinical isolates. BIOPEN was developed using open source facilities and is freely distributed, allowing a particular laboratory create a customized, reliable, and low cost database. Thus, the principal contribution of this work is to provide a tool that store and integrate results of physiological, biochemical, and molecular clinical tests that can help researchers in taxonomic identification of clinical isolates and prospective epidemiological studies.

#### **1 INTRODUCTION**

The objective of this research is the development of a web application called BIOPEN which stand for Biological Electronic Protocol System of Enteropathogens Characterization as a research tool. This project presents an integrated uniform interface for sharing biological data among researchers in the Internet about characterization of Enteropathgens organisms for medical evaluation. The development of this system has been done through a shared electronic protocol, by implementing a web platform for integration of researchers and professionals in various areas, such as medicine, biology, technology and information systems, biochemistry and bioinformatics. The web resources allow the connection to multiple remote locations and advanced research centers (Gorga et al., 2002). And so, the use of technology is relevant for providing the information to improve care for diseases that have high priority in health systems.

And so, the use of technology is relevant for providing the information to improve care for diseases that have high priority in health systems.

(Young et al., 2007) suggests the use of the software for storage, communication, treatment and available of biological and medical information. The strategies should be developed, for example, creating electronic information or records of electronic protocol. The use of web technologies, integrating medical information clinical and laboratory treatment allow a fast distribution. Then, using information technology is the key to success of health organizations.

Currently, the health sector is experiencing an accelerated growth of implementations of computational systems, including software development, network design and communication tools and so creating the need for new strategies of information management in health centers (Young et al., 2007). Moreover, (Doebbeling et al., 2006) comment that the traditional forms of information storage, retrieval and analysis tools are inadequate in the health's area because the majority of investments in information technology also have focused only on the administrative part.

However, (Uslu and Stausberg, 2008) failed to define the economic benefits of cost-effectiveness of electronic protocol. The authors based on two basic factors proposed by (Berg et al., 1998): First, protocols should not be overly structured or have a degree of complexity to not generate problems of usability and second, the system must ensure immediate benefits for primary users. As these factors were insufficient for research, (Bean and Martin, 2001) proposed a system whose data generated by health electronic protocol provides a mechanism of action in the public health system that can quickly identify problems and take necessary measures to prevent the spread of disease. Therefore, (Druszcz, 2006) declared that the use of electronic protocols can provide greater credibility to clinical data and, consequently, improve the methods of scientific research.

(Aranha Junior et al., 2009) and (Pinto, 2006) and (Doebbeling et al., 2006) define the protocol as an appropriate resource of information technology used in the medical field for capturing, storing and searching data effectively and becoming a high relevant tool for clinical studies.

On the other hand, (Bean and Martin, 2001) alerts that the implementation of health electronic protocols can be effective if planned previously. The biggest challenge for implementing these protocols is to im prove the electronic interface to facilitate communication among users of the practice of infectious diseases in public health (Wurtz and Cameron, 2005).

The pathogens used in this project are the enterobacteria. These organisms have their importance in disease infectious, especially in diarrhea which is a major cause of death in developing countries as reported by (UNICEF/WHO, 2009). Considering the difficulty in identifying these pathogens and their importance as a cause of diseases in humans, this research aims to assist the map-reading of data, after characterization of these species, sharing the contents of these data to researchers and professionals through the creation of an efficient electronic protocol. This project has been built based on the integration project electronic protocols called S1NPE (Integrated System Protocols Electronics) proposed by (Aranha Junior et al., 2009).

Such analysis will generate various types of data for identification and characterization of these pathogens. Several biochemical and molecular tests are used, such as tests of resistance to antibiotics and characterization exams of species, for example RFLP (Restriction Fragment Length Polymorphism) among others (Aguilera-Arreola et al., 2007). Hence storing in a systematic, objective and secure way, allowing the user to recover the data and further analysis is important.

Therefore, the present research proposes the

BIOPEN. This project is a data management with electronic protocol using data coming from laboratory analysis and the characterization of pathogens by the molecular tests for prospective epidemiological studies. For this reason, the protocol resources and integration of electronic databases are our main contribution of this research.

#### **2 PROPOSED METHODOLOGY**

Four steps were followed to achieve the objectives. The first step involved the architecture and definition of data modeling; in the second step an interface for the electronic protocol was designed; in the third step, it illustrates the implementation of planned application and in the fourth step tests were performed to validate the proposed system.

#### **2.1 Results of Step 1: Architecture and Data Modeling**

This step is the definition of the data modeling, using a tool to describe the input and output and relational modeling to identify all the system 's inform ation based on literature.

This data modeling is relational and has been built using twenty-seven tables as illustrated in Figure 1.

Figure 1 shows the visualization and sequencing of the tables used in the database. The sequencia table and organism table are the main reference. The first is related to the taxonomies of bacteria (domain, kingdom, phylum, class, order, family, genus, species, besides the classification of a more specific using the nitrogenous bases (adenine, cytosine, guanine, thymine and uracil) as gene, isolated, read and sequence of a gene. In the second table, which makes the base of the database, will be stored tests and results of laboratory analysis in addition to the registration administration.

The used tool for creating this data modeling is the DBDesigner. This tool is freeware and has resources for implementing of SQL codes.

For architecture modeling of electronic protocol, we are used the (JUDE, 2010). This modeling tool supports the software planning and specification by UML (Unified Modeling Language). This diagram represents a use case that describes the feature set of electronic protocol. The proposal of the electronic protocol structure is based on user interactions with the system, such as consultations accomplishment, maintenance of records, information generation and generation of statistical graphics.

The proposed system offers user registration, organism registration, records the test results, generates

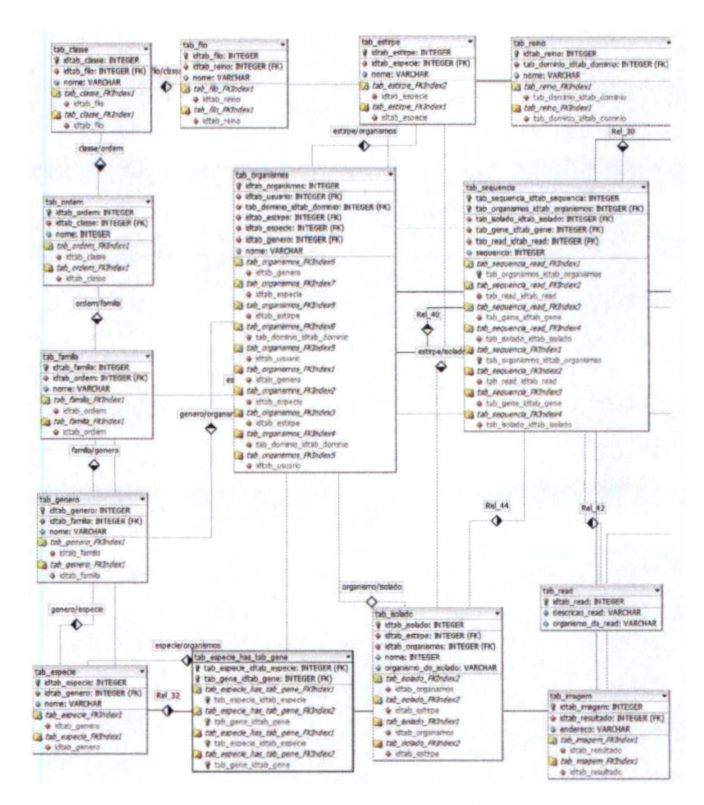

Figure 1: Data modeling of BIOPEN Project.

**graphics based on these results and information retrieval according to the requirements of researchers.**

**Analyzing the protocol modeling, we have divided the information in six main groups that are: administrative data, operation control, history reports, and epidemiological control and test results. Each one has a detailed description in step 2.2 with its features. We have created sub-items like a division of the principal groups as illustrated in Figure 2.**

**Relating to its architecture, Figure 2 shows the concept of the screens and its links. This way, the user can easily navigate through several pages interactively. For example, the Figure 2 shows that the screens contain fields with selection logic and this becomes the user interface more friendly.**

#### **2.2 Results of Step 2: Conception of Interface Design**

**During stage 2.2, an user friendly interface has been implemented, similar to other reported web applications ((Aranha Junior et al., 2009) and (Porcides et al., 2010). (Porcides et al., 2010) propose a web application called SBIM (Shared Biological Image**

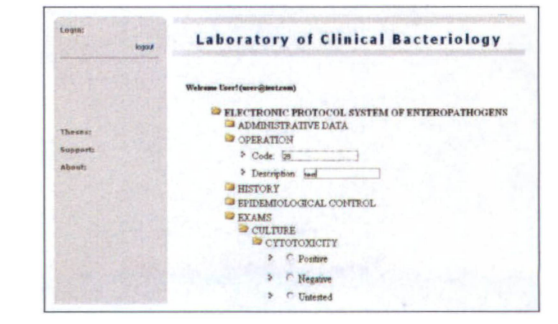

Figure 2: Main Screen of BIOPEN Project.

**Manager). This project presents an integrated uniform interface for sharing biological images among researchers in the Internet.**

**(Aranha Junior et al., 2009) propose the use of statistical graphs in SINPE project, showing data objectively and organized. This functionality is been implemented in this project.**

#### **2.3 Results of Step 3: Implementation**

The third step consists in the computational implementation of the proposed system using the programming language PHP and the DBMS (Data Base Management System) PostgreSQL. Both are freeware tools. Currently, this phase is being implemented based on the proposed modeling in the previous steps.

#### **2.4 Results of Step 4: Validation Tests**

In the fourth step, tests were made to validate the proposed system. In this phase, the validation protocol is based on methods proposed by (Pressman, 1995), the use of a checklist to evaluate the user perception of the system and initial tests of database. As initial results of validation, tests were used to evaluate the database using the command truncate table and retrieval of results by the name of the exams, besides the positive and negative conditioning. The recovery of examinations and the names, and the names with the conditioning of positive and negative shows the average of 7503.2 ms and 5222.75 ms.

#### **3 CONCLUSIONS**

This project is in implementation stage. The relevance of BIOPEN project is to facilitate the availability of data about diseases caused by enteropathogens among laboratories of Bacteriology in web environment, becoming a public database of any research, reliable and secure information that could be used in prospective epidemiological studies. This is the principal contribution of this research. In future studies we will implement some other functionalities, as algorithms for data mining with pattern features for improved researches.

#### **REFERENCES**

- Aguilera-Arreola, M. G., Hernández-Rodríguez, C., Zúñiga, G., Figueras, M. J., Garduño, R., and Castro-Escarpulli, G. (2007). Virulence potential and genetic diversity of Aeromonas caviae, Aeromonas veronii, and Aeromonas hydrophila clinical isolates from Mexico and Spain: a comparative study. *Canadian Journal of Microbiology,* 53(7):877887.
- Aranha Junior, A. A., Campos, A. C. L., Pinto, J. S. a. d. P., Agulham, M. A., Scheferbecker, M. E., and Branco, A. B. (2009). Electronic protocol for structurated data collection of pediatric patients in nutritional therapy using SINPE ©(Integrated System of Electronic Protocols). *Rev. Col. Bras. Cir.*, 36:73 - 77.
- Bean, N. and Martin, S. (2001). Implementing a network for electronic surveillance reporting from public health reference laboratories: an international perspective. *Pubmed. Emerg Infect Dis.,* 07:773-779.
- Berg, M., Langenbergb, C., Bergc, I., and Kwakkernaatc, J. (1998). Considerations for Sociotechnical Design: experiences with an electronic patient record in a clinical context. *International Journal of Medical Informatics,* 52:243-251.
- Doebbeling, B. N., Chou, A. F., and Tierney, W. M. (2006). Priorities and Strategies for the Implementation of Integrated Informatics and Communications Technology to Improve Evidence-Based Practice. *Journal of General Internal Medicine,* 21:50-57.
- Druszcz, C. C. (2006). Aplicação Multicêntrica Informatizada da Coleta de dados Clínicos na Apendicite Aguda. Master's thesis, Programa de Pós-Graduação em Clínica Cirúrgica do Setor de Ciências da Saúde da Universidade Federal do Paraná, Curitiba, UFPR, Brasil.
- Gorga, C., Marchaukoski, J., Silva, L., Cat, M., Sunye, M., and Bellon, O. (2002). A health care information system for neonatology support. In Proceedings of 15th *IEEE International Conference on Computer Based Medical Systems(CBMS'2002),* Maribor, Slovenia.
- JUDE (2010). Jude website [online] avaliable at [http://jude.change-vision.com.](http://jude.change-vision.com) accessed on january 1th, 2011.
- Pinto, J. S. P. (2006). Interface de Visibilização de Informações para o Sisema Integrado de Protocolos Eletrônico. Master's thesis, Programa de Pós-Graduação em Clínica Cirúrgica do Setor de Ciências da Saúde da Universidade Federal do Paraná, Curitiba, UFPR, Brasil.
- Porcides, G. M., Stein, L. H., Kamada, T., Giraldi, G. A., and Neves, L. A. P. (2010). An on-line medical imaging management for shared research in the web using pattern features. In *Proceedings of VI Workshop de* Viso Computacional - WVC2010, pages 36-41, Presidente Prudente, SP, Brazil.
- Pressman, R. S. (1995). *Engenharia de Software.* Pearson Makron Books, São Paulo.
- UNICEF/WHO (2009). Diarrhoea: Why children are still dying and what can be done [online] avaliable at [http://www.unicef.org/health/index\\_51412.html](http://www.unicef.org/health/index_51412.html). Unicef, New York.
- Uslu, A. and Stausberg, J. (2008). Value of the Electronic Patient Record: an analysis of the literature. *Journal of Biomedical Informatics,* 41:675-682.
- Wurtz, R. and Cameron, B. (2005). Electronic laboratory reporting for the infectious diseases physician and clinical microbiologist. *Clin. Infect. Dis.,* 40(11): 1638-1643.
- Young, A. S., Chaney, E., Shoai, R., Bonner, L., Cohen, A. N., Doebbeling, B., Dorr, D., Goldstein, M. K., Kerr, E., and Nichol, P. (2007). Information Technology to Support Improved Care For Chronic Illness. *Journal of General Internal Medicine,* 22:425^430.